#### **REPUBLIQUE ALGERIENNE DEMOCRATIQUE ET POPULAIRE ET DE LA RECHERCHE SCIENTIFIQUE**

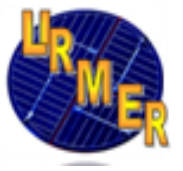

#### **UNIVERSITE ABOU BEKR BELKAID-TLEMCEN FACULTE DES SCIENCES DEPARTEMENT DE PHYSIQUE**

#### **MEMOIRE DE FIN D'ETUDE**

Présenté en vue de l'Obtention du Diplôme de: Master en physique Options: Physique énergétique et matériaux

### **Thème**

## Etude numérique de la convection forcée turbulente dans un capteur solaire à air à double passe

Présenté par : ABDERRAHIM Asma

Soutenu le: 02/07/2012 devant le jury composé de :

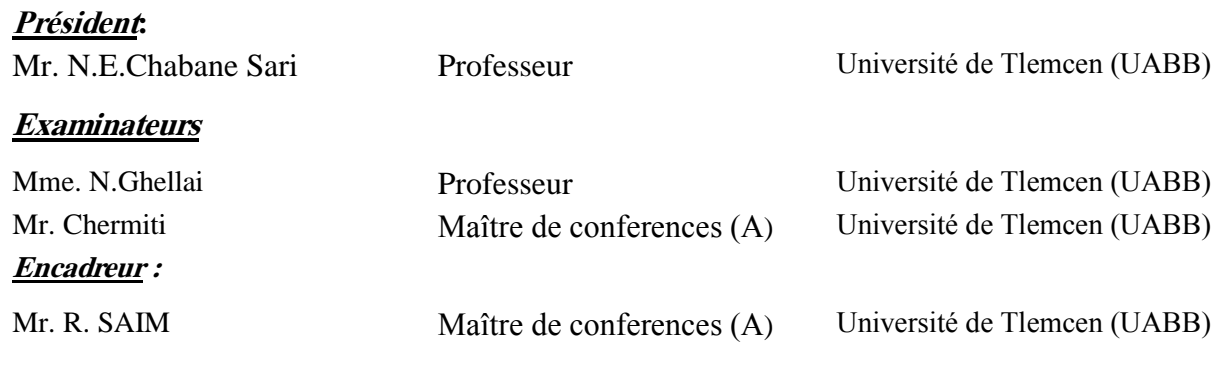

Année universitaire 2011 - 2012

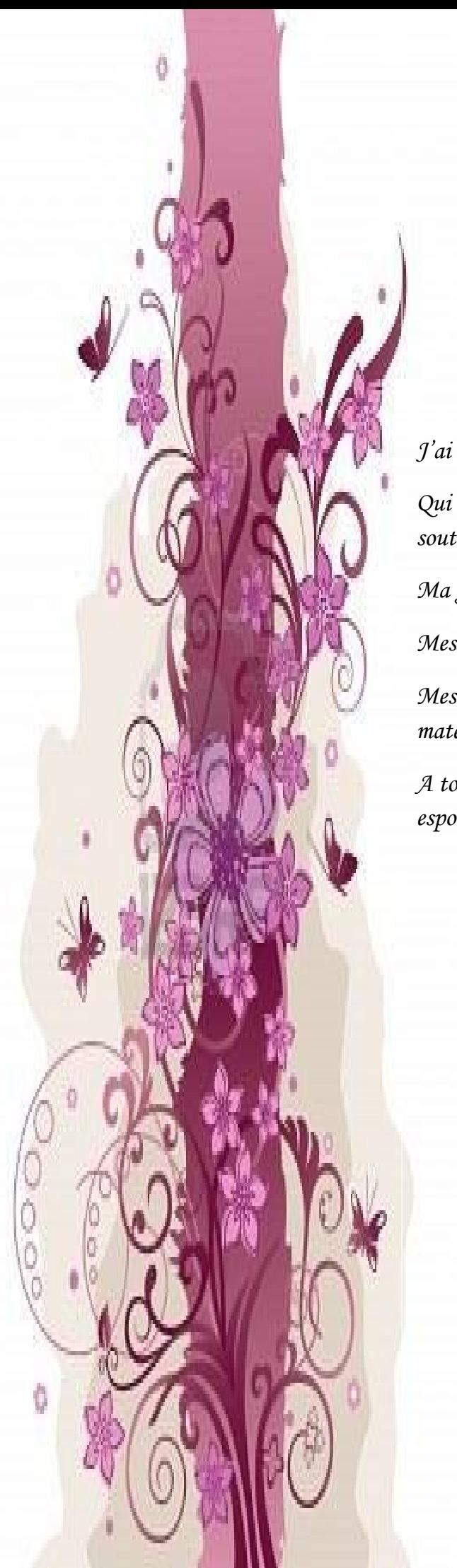

# *DEDICACE*

*J'ai le grand plaisir de dédier ce modeste travail à :*

*Qui me sont très chèrs au monde mes parents pour leur soutiennent durant toutes mes années d'études ;* 

*Ma grande mère, et mes grands-pères ;* 

*Mes sœurs ;*

*Mes amies surtout la promotion 2012 d'énergétique et matériaux à Tlemcen ;*

*A tous ceux qui par leur sourire, leur gentillesse et espoir m'ont encouragés à poursuivre mes études.*

*ABDERRAHIM Asma* 

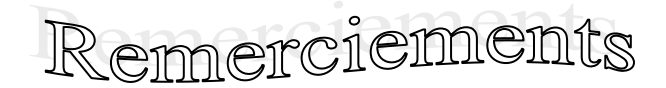

*Je remercie en premier lieu notre Dieu le tout puissant qui nous a dotés de la merveilleuse faculté de raisonnement, de m'avoir donnée le courage et la volonté de mener à terme le présent travail.*

J'exprime tout d'abord, ma profonde gratitude à Mr Rachid SAIM, Maître de Conférences à l'Université de Tlemcen, pour m'avoir dirigé avec une disponibilité permanente et pour tous les efforts qu'elle a consenti tout au long de l'élaboration de ce modeste travail. Ses encouragements, ses précieux conseils, sa gentillesse et la confiance qu'elle m'a toujours témoignée m'ont été d'une très grande utilité. Qu'elle trouve ici l'expression de mon profond respect.

J'exprime mes sincères remerciements à Monsieur N.E Chabane Sari, Professeur à l'Université de Tlemcen, d'avoir accepté de présider le Jury de cette thèse.

J'exprime mes sincères remerciements à Mme N. Ghellai et Mr Chermiti les membres de la jury, ma profonde gratitude et mon respect pour m'avoir fait l'honneur d'examiner et de juger mon travail.

Enfin, je remercie également tous mes collègues et amies, qui me sont chères. J'associe à ces remerciements tous ceux qui ont contribué à ce travail parfois sans le savoir ou du moins sans mesurer le porté de leur influence.

*A vous tous J'exprime*

*ma profonde sympathie*

*et je vous souhaite beaucoup de bien.*

 $M_{\cdot}$  # 2.1/

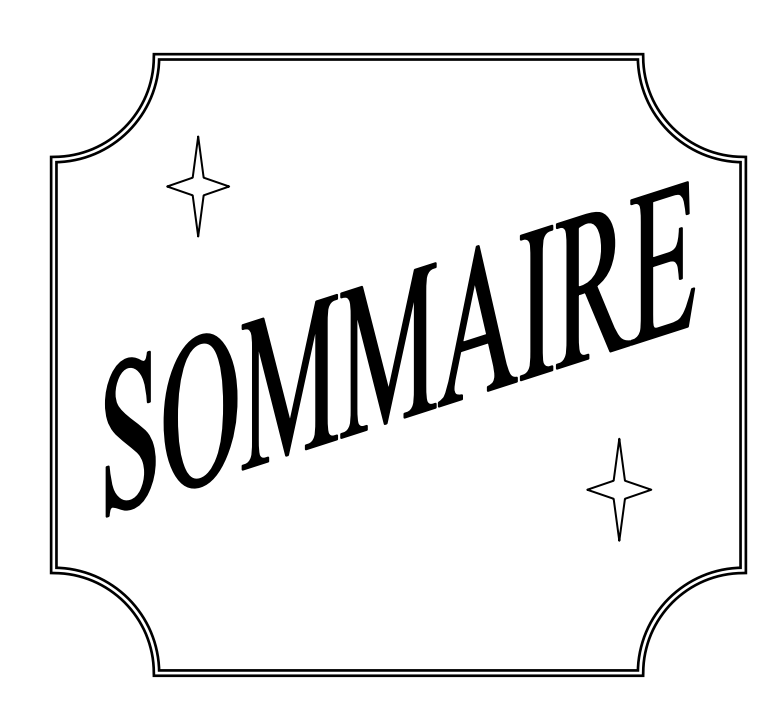

## *Sommaire*

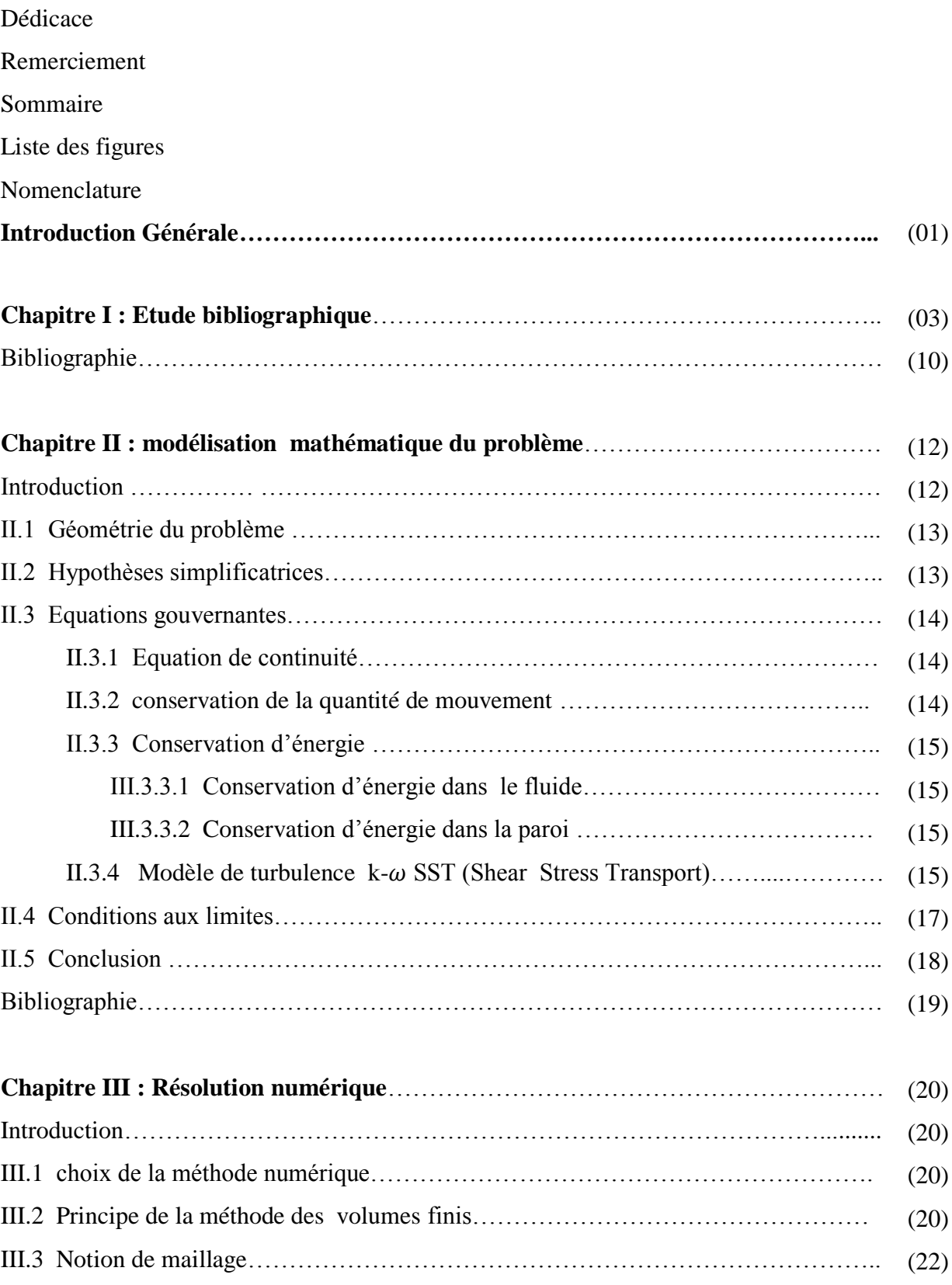

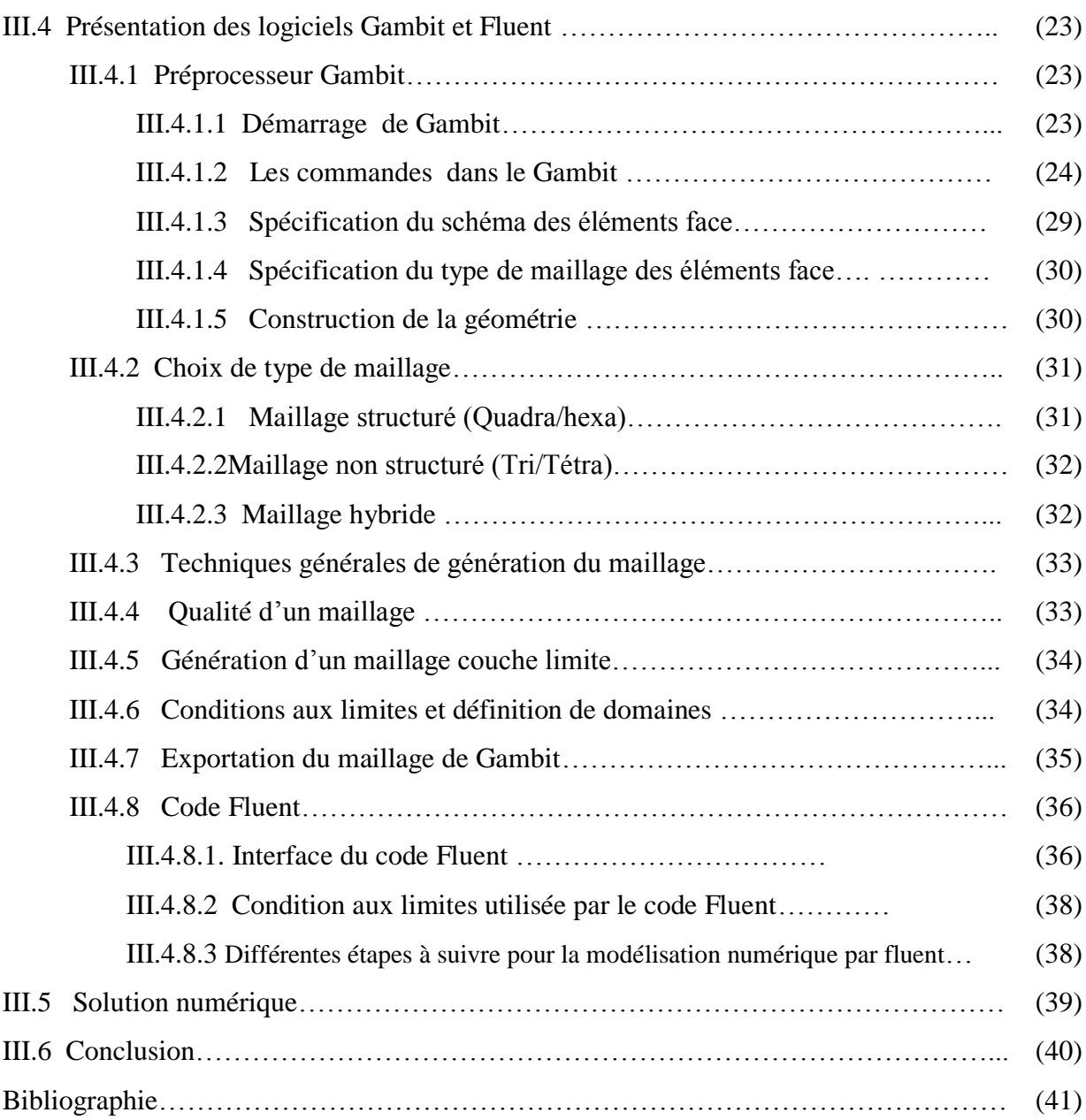

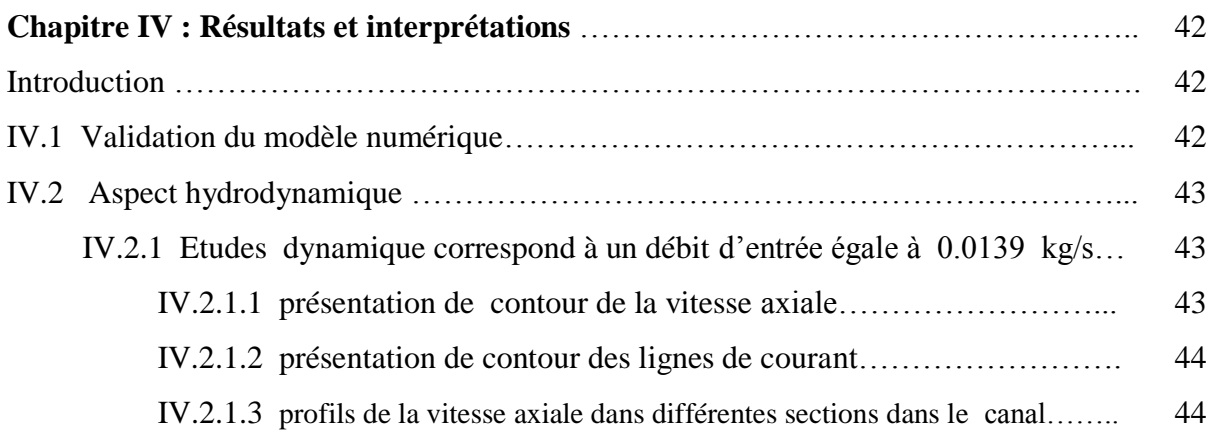

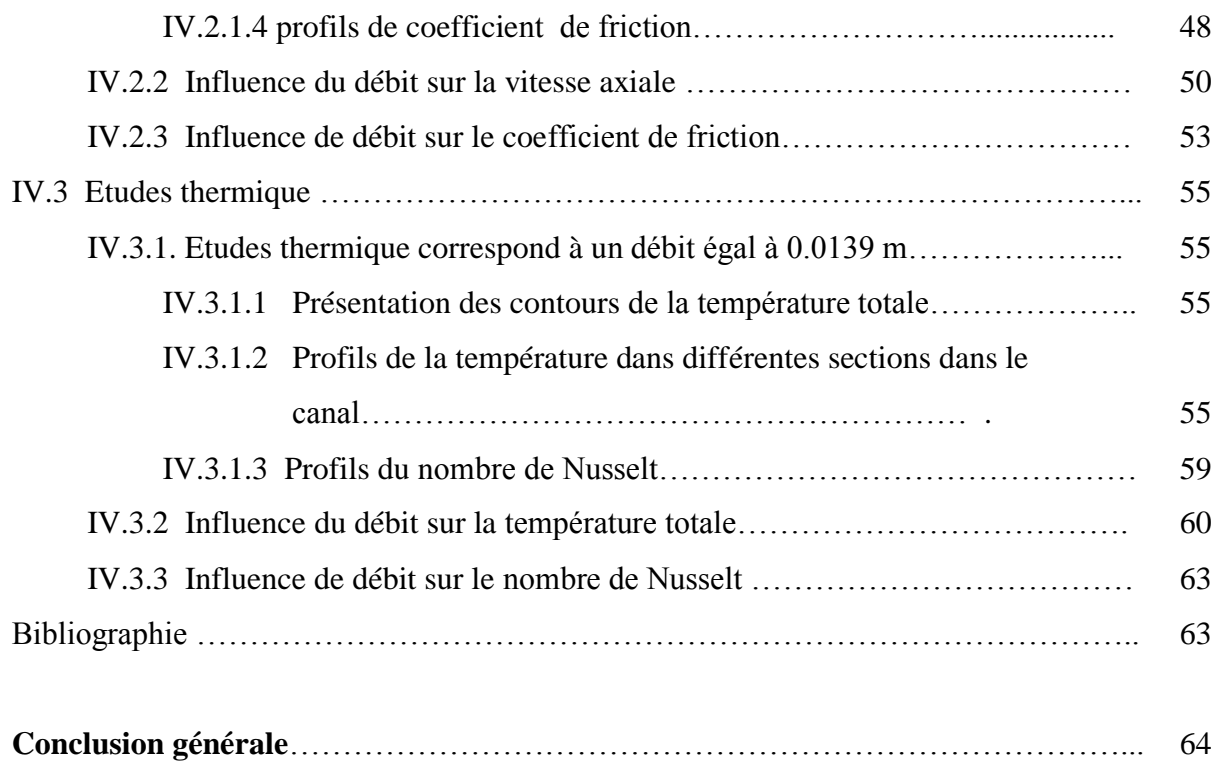

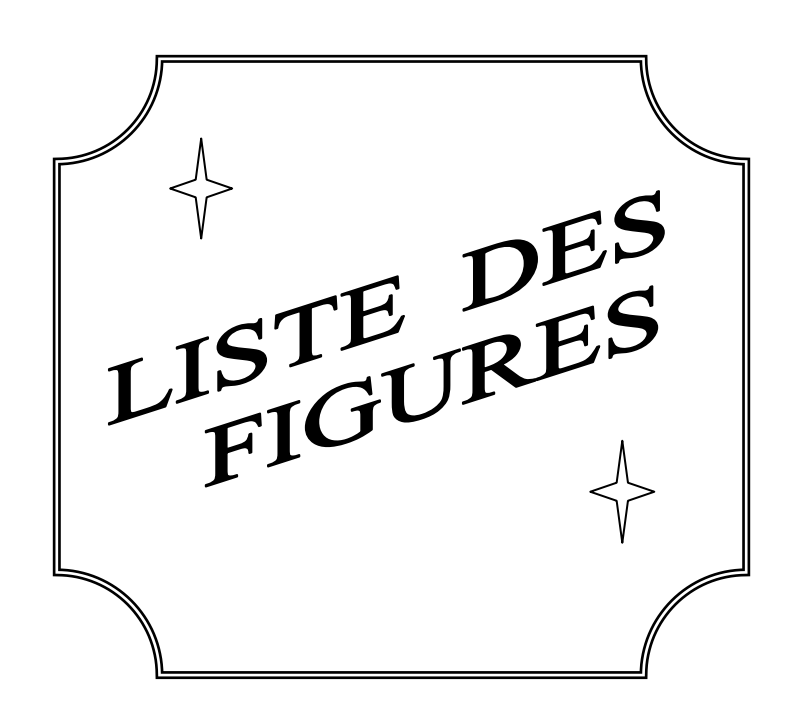

### *Liste des figures*

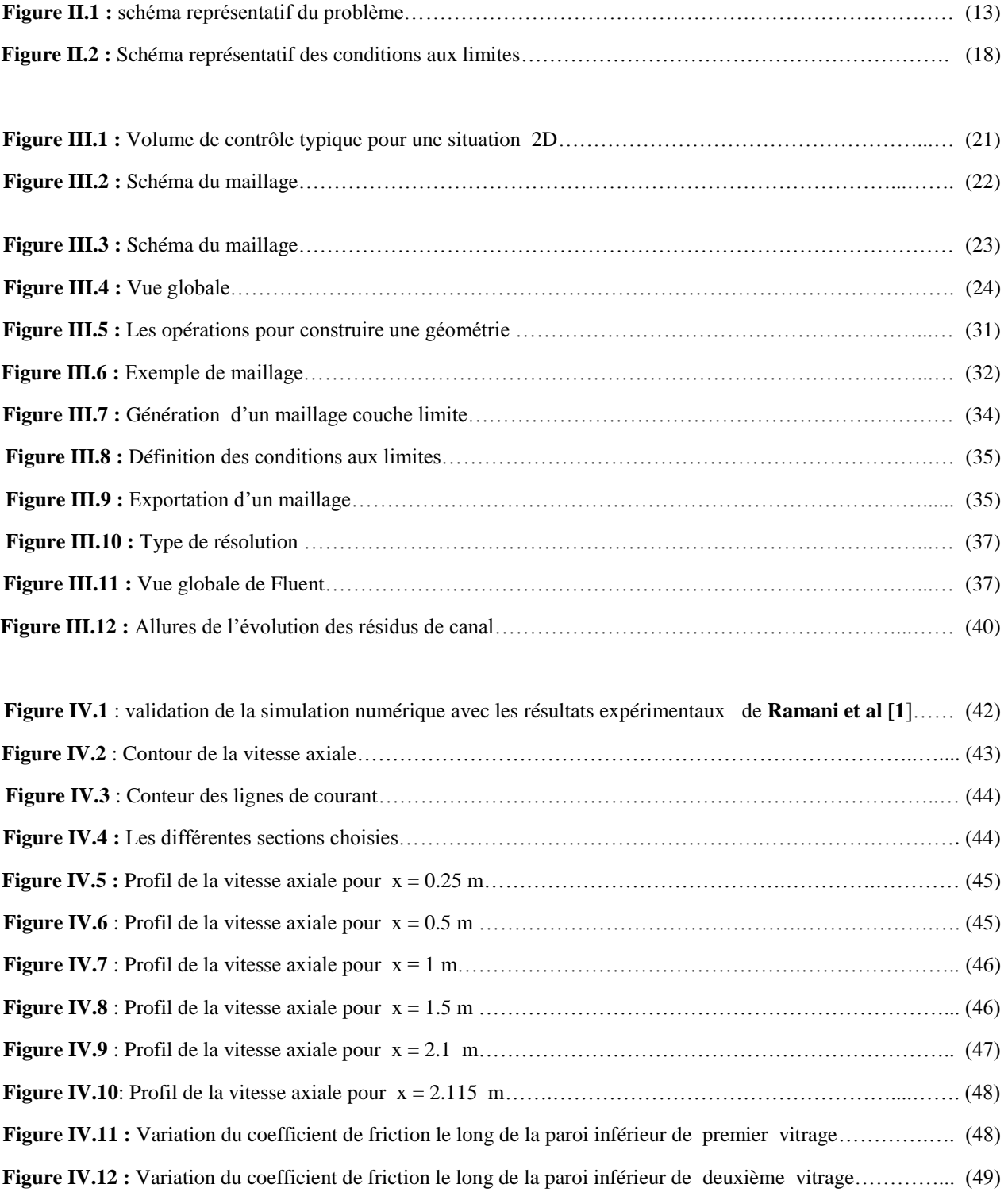

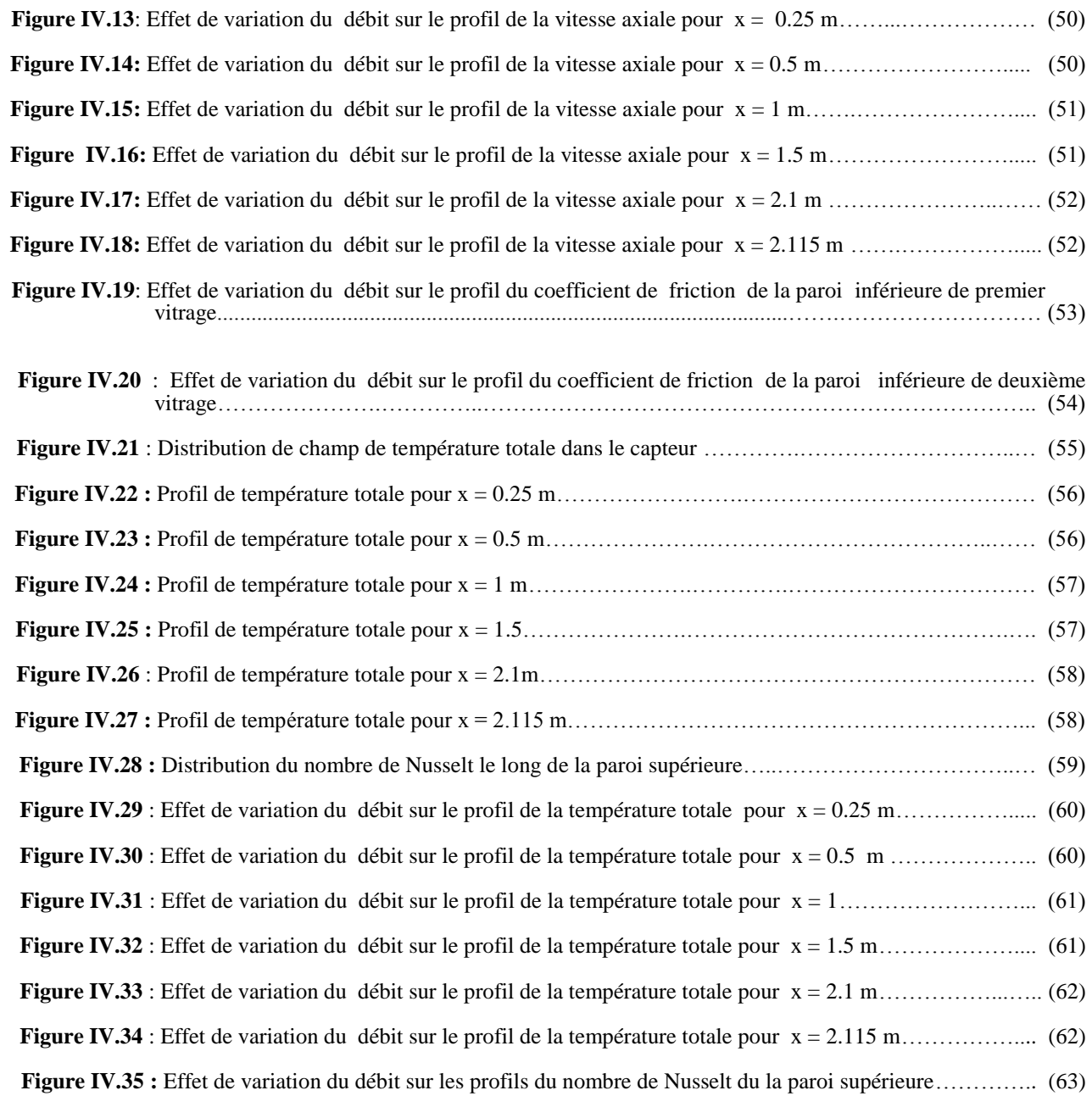

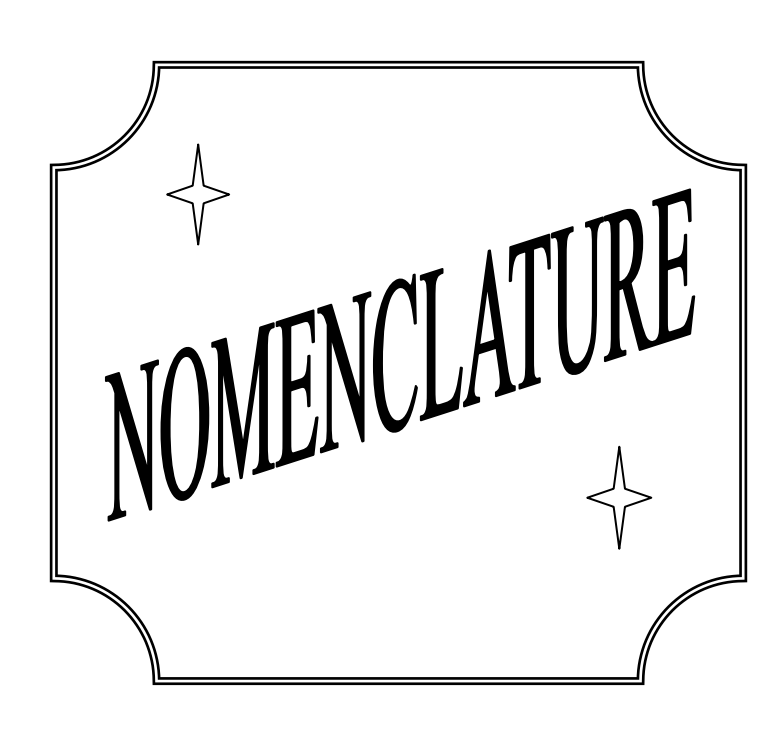

#### *NOMENCLATURE*

#### **SYMBOLES :**

L : Longueur du capteur (m).

w : Largeur de capteur (m).

h : Hauteur Chaque passage de l'air (m).

 $\delta_v$ : L'épaisseur de chaque vitrage (m).

 $\delta_a$ : L'absorbeur a une épaisseur (m).

 $C_{\textit{nf}}$ : Chaleur massique du fluide à pression constante (J/Kg.K).

 $C_{ps}$ : Chaleur massique du solide à pression constante (J/Kg.K).

 $D_{\omega}$ : Terme de la diffusion croisée.

 $G_k$ : Génération de l'énergie cinétique turbulente due au gradient de vitesse.

 $G_{\omega}$ : Génération de l'énergie cinétique turbulente due au buoyancy.

 $h_{air}$ : Coefficient du transfert thermique par convection de l'air (W/m<sup>2</sup>k).

K : Energie cinétique turbulente  $(m<sup>2</sup>/s<sup>2</sup>)$ 

Nu : Nombre de Nusselt.

P : Pression (Pa).

 $P_{atm}$ : Pression atmosphérique (Pa).

 $S_k$ ,  $S_\omega$ : Termes sources.

T : Température (k).

 $T_{in}$ : Température d'entrée de fluide (k).

 $T_w$ : Température des parois inférieure et supérieure (k).

 $q_m$ : Débit massique du fluide (kg/s).

 $Y_k$ ,  $Y_\omega$ : Dissipation de k et $\omega$ .

 $R_{\beta}$ ,  $a_1$ ,  $Mt_0$ : Constante du modèle k- $\omega$  SST.

#### **Symboles Grecs :**

- $\omega$ : énergie de dissipation turbulente (m<sup>2</sup>/s<sup>2</sup>).
- $\rho<sub>f</sub>$ : Densité du fluide (kg/m<sup>3</sup>).
- $\rho_s$ : Densité du solide (kg/m<sup>3</sup>).
- v : Viscosité cinématique (pl).
- µ : Viscosité dynamique (Pa.s).
- $\mu_t$  Viscosité turbulente (Pa.s).
- $\lambda_f$ : conductivité thermique du fluide (W/m<sup>o</sup>C).
- $\lambda_s$ : conductivité thermique du solide (W/m<sup>o</sup>C).
- $\Gamma_k, \Gamma_\omega$ : Diffusivité effective de k et  $\omega$ .
- $\alpha *_{\infty}, \alpha_{\infty}, \beta *_{\infty}, \zeta^*, \beta_{i,1}, \beta_{i,2}, \sigma_{k,1}, \sigma_{k,2}, \sigma_{\omega,1}, \sigma_{\omega,2}$ : Constante du modèle k- $\omega$  SST.

#### **Indices :**

Atm : Atmosphérique f:Fluide s:Solide in : Entrée

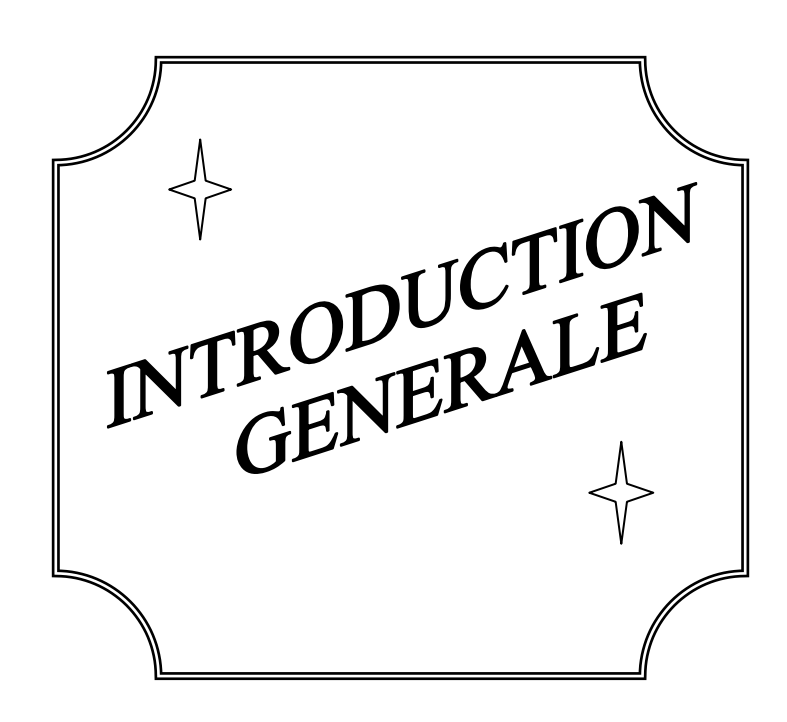

#### *Introduction générale*

L'énergie solaire permet de réduire la « dépendance énergétique » d'un pays et d'éviter les atteintes à l'environnement occasionnées par les sources d'énergie conventionnelles.

Aujourd'hui se développe un ensemble de solutions et de technologies liées aux sources d'énergie renouvelables directement dérivées de l'énergie solaire.

Ici, c'est la filière thermique, avec comme support technologique le capteur solaire plan à air qui est envisagé. Celui-ci a diverses applications comme le chauffage des locaux, la climatisation solaire, les serres solaires et plus particulièrement dans le domaine du séchage des produits agro-alimentaires et pour alimenter des machines de réfrigération.

Les recherches pour l'amélioration des performances des capteurs solaires ont été pour la plupart orientées vers l'amélioration des matériaux constituant le capteur.

Ces derniers temps, l'optimisation des performances porte plus particulièrement sur la circulation de l'air caloporteur pour extraire et transporter le maximum de calories vers le point d'utilisation ou pour le stockage. Notre étude est donc orientée vers cet objectif.

Le transfert de chaleur par convection est l'un des modes de transfert de chaleur que l'on rencontre fréquemment dans de nombreuses applications industrielles.

La convection forcée est un phénomène de transfert thermique associé aux écoulements de fluide. La présence de la convection forcée influe simultanément sur les champs thermiques et hydrodynamiques ; le problème et ainsi couplé.

La convection forcée dans des géométries complexes trouve son importance dans de nombreuses application industrielles et plus particulièrement dans les réacteurs nucléaires, les échangeurs de chaleur, les capteurs solaires, le refroidissement des turbomachines et des composant électroniques.

Dans ce travail, nous présentons une étude numérique, employant le modèle  $K-\omega$  SST (Shear Stress Transport) pour étudier le champ dynamique et thermique d'un écoulement d'air turbulent stationnaire en convection forcée passant dans un capteur à air à double passe. Les équations de Navier Stockes et de turbulence régissent le problème sont résolues numériquement par la méthode des volumes finis.

Le présent mémoire comporte quatre chapitres :

Après cette brève introduction, nous abordons, dans le premier chapitre, une étude bibliographique couvrant les études numériques et expérimentales sur les comportements dynamique et thermique de l'écoulement d'air turbulent en convection forcé dans des géométries complexes et qui sont en relation directe avec notre étude.

Le deuxième chapitre, est consacré à la modélisation mathématique, en présentant le problème physique de la convection forcée turbulente et stationnaire à l'intérieur d'un capteur solaire à air à double passe suivi de la formulation mathématique. Les équations de conservation de masse, de quantité de mouvement, de l'énergie et de la turbulence ainsi que les conditions aux limites imposées sur chaque grandeur, sont présentées en détail.

Dans le troisième chapitre, nous avons présenté la procédure de résolution numérique, et nous avons donné une idée brève sur le code de calcul FLUENT, et le logiciel qui réalise la géométrie et le maillage, ou le préprocesseur : GAMBIT.

L'algorithme SIMPLE est utilisé pour la résolution séquentielle des systèmes d'équations.

Le dernier chapitre, est la partie la plus importante de ce mémoire. Elle comporte la simulation et l'interprétation des résultats numériques obtenus dans la configuration étudiée. On présente l'influence du maillage sur les résultats et leurs validations avec les travaux de la bibliographie.

Finalement, ce mémoire sera terminé par une conclusion générale qui résume les principaux résultats obtenus. En outre les perspectives pouvant s'ouvrir par le biais de ce travail seront aussi développées.

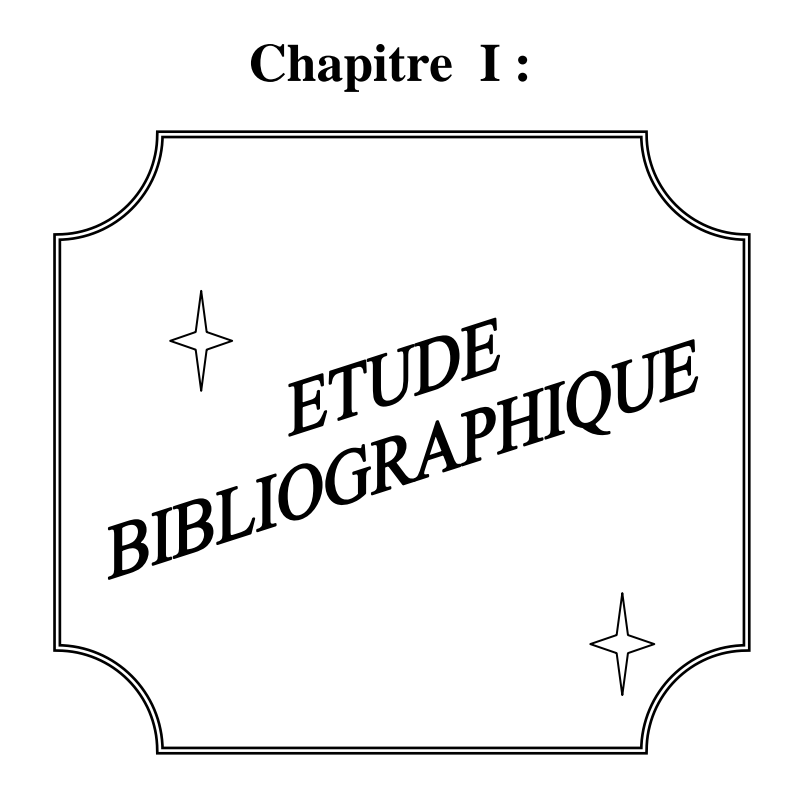

La convection forcée dans des géométries complexes trouve son importance dans de nombreuses applications industrielles et plus particulièrement dans les réacteurs nucléaires, les échangeurs de chaleur, les capteurs solaires, les chauffes eau à énergie solaire, le refroidissement des turbomachines, des composants électroniques, les échangeurs à faisceaux et à calandre. Tels travaux présentent un intérêt particulier dans l'amélioration de la performance thermique des capteurs solaires à air. Ces études sont de natures numériques et expérimentales.

 **Ahmad Fudholi et al,[01]**ont étudié les performances d'un capteur solaire à air à ailettes et à double passage. Il s'agit d'une partie théorique et étude expérimentale pour étudier l'effet du débit massique et le rayonnement solaire sur les performances. Un état d'équilibre implique une solution pour déterminer la température de sortie qui a été obtenue pour les équations de bilan énergétique. Il résout les équations simultanées de la température à chaque élément du capteur solaire. Une méthode d'inversion matricielle a été employée. Pour les différentes données et conditions de fonctionnement de la sortie théorique et expérimentale des températures peuvent être obtenues. Par conséquent, l'efficacité, la chaleur d'enlèvement, coefficient de facteur (Fo) et la perte de chaleur globale (UL) du capteur solaire à air à ailettes et à double passage peut être obtenu.

 **H.-M. Yeh et al,[02]** a fait une conception pour insérer une plaque absorbante pour diviser le conduit d'air en deux canaux à double flux pour le fonctionnement en chauffage solaire de l'air d'ailettes fixées sur et sous la plaque absorbante qui a été étudiée expérimentalement et analytiquement. Ce présent travail a été limité au cas où l'air extérieur est chauffé directement, et la configuration étudiée aura une efficacité inférieure du collecteur, si la température d'entrée d'air est sensiblement supérieure à la température ambiante en raison de la plus grand potentiel pour la perte de chaleur par le haut. Cependant, le dispositif à double flux a été introduit dans cette étude et conçu pour créer une zone de transfert de chaleur entre la plaque absorbant et l'air chauffée dans ce capteur solaire. Cet avantage peut compenser la perte de chaleur vers le haut lorsque la température d'entrée d'air est plus élevée à la température ambiante. L'accord des prédictions théoriques avec les valeurs mesurées à partir des résultats expérimentaux est assez bon. L'amélioration considérable de l'efficacité de collecteur solaire de l'air chauffé est obtenue en utilisant un tel dispositif à double flux, au lieu d'utiliser un simple flux. L'effet du rapport de débit des deux flux d'air s'écoulant de dessus et en dessous du absorbant plaque sur l'amélioration de l'efficacité collecteur est également étudiée.

 **C.D. Hoet al,[03]**ont étudié théoriquement et expérimentalement un dispositif pour l'insertion d'une plaque absorbante dans le double-canal de dérivation dans un capteur solaire plan à air avec recyclage. Cette méthode améliore sensiblement l'efficacité du collecteur en augmentant de la vitesse du fluide. Les résultats sont comparés à un type de capteur solaire à air à un seul passage. Des améliorations considérables en matière de transfert de chaleur sont obtenues en employant N type recyclable à double passe au lieu de dispositifs en une seule passe ou un dispositif classique à double passage de chauffage avec le même débit taux. L'influence de l'emplacement de la plaque absorbante sur l'amélioration de l'efficacité de transfert de chaleur et des pertes de charge et la puissance est également discutée dans ce travail.

 **X.Q. Zhaiet al, [04]** ont analysé et comparé deux types de collecteurs solaires de toiture (RSC), à savoir le RSC seul passage, et le double passe LRC. Le collecteur à double passage de toit solaire, qui est configuré en intégrant un collecteur à double passage solaire de l'air avec le toit du bâtiment, peut être utilisé plus efficacement pour le chauffage en hiver, et pour la ventilation naturelle dans les autres saisons. Pour évaluer les effets de deux RSC à la fois pour chauffage et la ventilation naturelle, une seule maison de style traditionnel chinois, sur lequel les deux RSC ont été montés respectivement, est développée. Par comparaison, il est constaté que l'efficacité instantanée de la chaleur solaire pour la collecte LRC double passage est plus élevée que celui d'une seule passe de 10% en moyenne, et débit massique de l'air en ventilation naturel contribué pour le RSC à double passage peut être améliorée dans une large mesure pour la plupart des cas, ce qui indique que LRC double passage est supérieure à une seule passe une à partir des points de vue du chauffage des locaux à la fois et la ventilation naturelle. La SRC double passage est donc plus potentiel pour l'amélioration de l'environnement thermique intérieur et les économies d'énergie des bâtiments.

 **M.R.I. Ramadan et al.[05]**ont étudié expérimentalement et théoriquement la performance thermique d'un capteur solaire à air à double passe et double vitrage avec un lit garni (DPSAHPB) au-dessus de la plaque absorbante chauffée. Un programme informatique adapté a été développé pour la solution analytique de bilan d'équations de l'énergie pour les

différents éléments du système. Du calcaire et du gravier ont été utilisés comme matériaux de garnissage. Des calculs numériques ont été effectués pour des jours d'été typiques de l'année 2003, pour étudier l'effet des différents paramètres de fonctionnement et de configuration sur les performances de chauffage. Effets du débit massique d'air et la masse et la porosité du matériau du lit emballés ont également été étudiés.

Il a été déduit que pour augmenter la température de sortie de l'air circulant après le coucher du soleil, il est conseillé d'utiliser les matériaux à garnissage avec plus des masses et donc avec faible porosité. Pour valider les modèles mathématiques proposés, des comparaisons entre les résultats expérimentaux et théoriques ont montré que bon accord a été atteint.

 **Ben Slama Romdhaneet al,[06]**ont réalisé des études à l'Université de Valenciennes-France, Laboratoire de Aérodynamique, énergétique et environnementale (dénomination actuelle), ont été particulièrement intéressés par un autre facteur: la création de la turbulence dans les canaux d'air en utilisant des obstacles ou des chicanes. L'efficacité atteint 80% pour un débit d'air de 50 m<sup>3</sup>/h/m<sup>2</sup>, permettant une augmentation de température de 70° C. Toutes les configurations de chicanes sont soumis à des visualisations de flux d'air, la mesure de la pression baisse et l'efficacité énergétique instantanée. La meilleure configuration est celle qui permet la trajectoire s'étendant de l'écoulement d'air et augmente la vitesse de l'air dans le collecteur et donc le transfert de chaleur.

 **K. Sopianet al,[07]**ont étudié un capteur solaire à double passage avec un milieu poreux dans le canal inférieur fournit une sortie plus élevée de température par rapport au capteur classique en un seul passage. Par conséquent, l'efficacité thermique du capteur solaire est plus élevée. Un modèle théorique a été développé pour le capteur solaire à double passe. Un dispositif expérimental a été conçu et construit. Les milieux poreux ont été organisés dans différentes porosités pour accroître le transfert de chaleur, la densité en surface et le taux de transfert de chaleur total. Les comparaisons des résultats théoriques et expérimentaux de la ont été menées. De telles comparaisons sont la prise températures et de l'efficacité thermique du capteur solaire pour la conception et de diverses conditions d'exploitation.

Les relations incluent l'effet des changements dans la haute et la profondeur du canal inférieur sur l'efficacité thermique avec et sans les milieux poreux. En outre, les effets de débit massique, le rayonnement solaire, et augmentation de la température sur l'efficacité thermique dans le capteur solaire à double passage ont été étudiés. Des relations de chute de pression ont été développées pour des débits d'air à travers les milieux poreux. Un bon accord a été obtenu entre les résultats théoriques et expérimentaux. L'étude a conclu que la présence de milieux poreux dans le second canal augmente la température de sortie, augmente donc l'efficacité thermique des systèmes.

 **C.D. Ho et al,[08]** ont présenté un dispositif pour insérer un nouvel absorbeur à une plaque plate pour diviser une chaîne en deux parties avec des ailettes attachées par des chicanes. Le dispositif proposé améliore sensiblement l'efficacité thermique. Des études expérimentales et théoriques du dispositif sont présentées. L'accord de la prédiction théorique avec les valeurs mesurées en résultat l'expérimental est bon. Les résultats expérimentaux et théoriques sont comparés avec les données d'un capteur solaire à une seule passe d'air et de même taille sans recyclage.

Considérable amélioration de transfert de chaleur est obtenu en employant déflecteurs à double passe-opérations avec recyclage externe et ailette fixée sur et sous la plaque d'absorbeur. Le taux de recyclage de l'absorbeur et influences de l'emplacement de la plaque sur l'efficacité de transfert de chaleur et sur l'augmentation de la consommation d'énergie sont également discuté.

 **L.B.Y. Aldabbaghet al,[09]**ont étudié expérimentalement les performances thermiques des capteurs solaires à air avec des simples et doubles couches d'acier en treillis métallique sont utilisé à la place d'une plaque absorbeur plan. Les effets de débit massique de l'air sur la température de sortie et l'efficacité thermique ont été étudiés. Les résultats indiquent que l'efficacité augmente avec l'augmentation du débit massique pour la plage du débit utilisé dans ce travail entre 0,012 et 0,038 kg/s. Pour le même débit, l'efficacité du double passage se trouve plus élevé que le seul passage par 34-45%. En outre, les rendements maximaux obtenus pour le simple et le double passage du capteur d'air sont 45,93 et 83,65%, respectivement, pour le débit massique de 0,038 kg/s. Une comparaison des résultats d'un collecteur lit tassé avec ceux d'un collecteur classique montre une substantielle l'amélioration de l'efficacité thermique.

 **Prashant Dhiman,[10]** ont présenté une conception d'un réchauffeur solaire d'écoulement parallèle d'air avec un matériau emballé dans son canal supérieur Ce type de capteur est capable de fournir un flux de chaleur plus élevé par rapport aux systèmes classiques non poreux à lit double flux.

Un modèle analytique décrivant les différentes températures et les caractéristiques de transfert de chaleur d'un tel parallèle flux de réchauffeur d'air conditionné lit solaire (PFPBSAH) a été développé et utilisé pour étudier les effets de le débit massique et porosités différentes de la matière emballée sur sa performance thermique. Le modèle emploie une procédure itérative solution pour résoudre les équations qui régissent l'équilibre énergétique décrivant les complexes échanges de chaleur et de masse impliqués. Pour valider le modèle analytique proposé, les comparaisons entre les résultats théoriques et expérimentaux ont montré qu'un bon accord est obtenu avec précision raisonnable. En outre, PFPBSAH se trouve à effectuer plus efficacement que le capteur solaire à air classique non poreux à double flux avec une augmentation de 10-20% de son efficacité thermique. En outre, l'effet de la fraction de débit massique d'écoulement dans le canal supérieur ou inférieur du dispositif PFPBSAH sur sa performance est largement détaillé dans cette étude

 **M.F. El-khawajah et al,[11]** ont étudié la performance thermique d'un capteur solaire à air à double passage solaire avec 2, 4, et 6 ailettes attachées a été étudié expérimentalement. Treillis phases ont été utilisées entre les ailettes et la plaque d'absorbeur. Les effets de débit massique de l'air sur la température de sortie et l'efficacité thermique ont été étudiés. Les résultats indiqués montrent que l'efficacité augmente avec l'augmentation du taux de débit massique pour la gamme de taux d'écoulement utilisé dans ce travail entre 0.0121-0.042 kg/s. En outre, le maximum d'efficacité a été obtenu en utilisant 6 ailettes avec le même débit massique. L'efficacité maximale obtenue pour le 2, 4, 6 ailettes de SEP étaient 75,0%, 82,1% et 85,9% respectivement pour le débit massique de 0.042 kg / s. En outre, la différence de température maximale moyenne comprise entre l'entrée et la sortie, ΔT, pour la SAH avec 6 ailettes est le plus élevé pour les mêmes débits de masse par rapport à 2 et 4 SEP nageoires. Les pics maximaux moyens et instantanés de ΔT obtenu étaient 43,1° C et 62,1° C respectivement pour les ailettes 6 SAH lorsque le débit massique était 0.0121 kg/s. Comparaison des résultats d'un capteur à lit avec ceux d'un collecteur classique montre une amélioration substantielle de l'efficacité thermique.

 **Chii-Dong Ho et al,[12]**ont étudié deux approches expérimentales et théoriques sur la performance d'un capteur solaire à air avec double passe ainsi qu'a ailettes et déflecteurs Cette conception était étudiée en détail. Les résultats expérimentaux s'écartent de 1,5 à 23% des prédictions théoriques. La performance de l'énergie solaire du capteur solaire à air avec des conceptions différentes sont comparés, y compris le seul passage, double-passe avec le recyclage, une amende de double-passe avec recyclage, et à une amende en plus déconcerté double passage avec le recyclage. Le dispositif à double passage introduit dans cette étude a été proposé pour viser à renforcer le coefficient de transfert de chaleur par convection et agrandir la zone de transfert de chaleur. Basé sur les résultats à la fois théoriques et expérimentaux, le rendement du capteur de l'amende en plus déconcerté double passage avec la conception de recyclage est beaucoup plus élevé que les autres modèles sous différentes taux de reflux et les taux de débit massique. Une considération économique en termes d'efficacité thermique et de l'accroissement de la consommation d'énergie double-passe est délimitée.

 **Zerrouki et al,[13]** ont rapporté dans leur travail une modélisation mathématique d'un capteur solaire à air de conception conventionnelle à deux passes (circulation d'air de part et d'autres de l'absorbeur).Ils ont étudié le cas où le capteur est dans un état tel que les conditions de BLISS sont respectées. Un bilan thermique a été établi respectivement sur la couverture transparente, l'absorbeur puis l'isolation thermique arrière. La résolution du système d'équations été obtenus. Ils ont ensuite fourni les expressions mathématiques exactes des paramètres UL, Fr et F'. Une représentation graphique de ces paramètres a été présentée.

 **F.K. Forsonet al,[14]**ont décrit un modèle mathématique d'un capteur solaire à un seul passage et un double passage(SPDDSAH). Le modèle fournit un outil de conception capable de prédire: rayonnement solaire incident, les coefficients de transfert de chaleur, les débits d'air, la température moyenne de l'air et l'humidité relative à la sortie. Les résultats de la simulation sont présentés et comparés avec ceux expérimentaux obtenus sur un capteur solaire à air à échelle réelle. Un accord raisonnable entre les valeurs prédites et mesurées est démontré. Résultats d'une étude paramétrique sont également présentés. Il est montré que l'amélioration significative de la SPDDSAH la performance peut être obtenue avec un choix approprié des paramètres de collection et le haut vers le bas rapport de profondeur de canal des deux conduits. Le débit de masse d'air se révèle être le facteur dominant dans la détermination l'efficacité globale de l'appareil.

 **Paisarn Naphon et al, [15]** ont étudié numériquement les caractéristiques de transfert de chaleur et les performances d'un capteur solaire à air à double passe avec plaque chauffante avec et sans milieux poreux. Les modèles mathématiques décrient les

caractéristiques de transfert de chaleur et découlement d'air sont dérivées à partir des équations de conservation de l'énergie. La méthode des différences finies implicites est utilisée pour résoudre ces modèles. L'effet de la conductivité thermique des milieux poreux sur les caractéristiques de transfert de chaleur et sur les performances est pris en considération. Les résultats obtenus à partir du modèle sont validée par comparaison avec les données expérimentales de chercheurs précédents. Il y a un accord raisonnable entre le modèle actuel et de l'expérience.

 **Paisarn Naphon,[16]** ont étudié numériquement la génération et la performance de l'entropie dans un capteur solaire à air double passage avec ailettes longitudinales. Les modèles mathématiques décrivent les caractéristiques du transfert de chaleur du double passage de l'air sont dérivée à partir des équations de conservation de l'énergie. Les prévisions sont faites à débit d'air de masse comprise entre 0,02 et 0,1 kg/s. les effets de l'état d'entrée de fluide de travail et la dimension de l'ailette sur les caractéristiques du transfert de chaleur, la performance et la génération de l'entropie sont pris en compte.

#### **Bibliographie:**

#### **[01]A. Fudholi, M.H. Ruslan, L.C.Haw, S.Mat, M. Y. Othman, A. Zaharim & K. Sopian**

« Performance of Finned Double-Pass Solar Air Collector »

Heat & Mass Transfer and Biology ISBN: 978-1-61804-065-7

#### **[02] H.-M. Yeh, C.D. Ho, J.Z. Hou,**

« Collector efficiency of double-flow solar air heaters with fins Attached »

Energy 27, pp. 715–727, 2002.

#### **[03] C.D. Ho, H.M. Yeh, R.C. Wang,**

« Heat-transfer enhancement in double-pass flat-plate solar air heaters with recycle »

Energy 30, pp. 2796–2817, 2005

#### **[04] X.Q. Zhai, Y.J. Dai, R.Z. Wang,**

« Comparison of heating and natural ventilation in a solar house induced by two roof solar collectors »

Applied Thermal Engineering 25, pp.741–757, 2005.

#### **[05] M.R.I. Ramadan, A.A. El-Sebaii\_, S. Aboul-Enein, E. El-Bialy,**

« Thermal performance of a packed bed double-pass solar air heater »

Energy 32, pp. 1524–1535, 2007.

#### **[06] B. S. Romdhane,**

« The air solar collectors: Comparative study, introduction of baffles to favor the heat transfer » Solar Energy 81, pp. 139–149, 2007

#### **[07] K. Sopian, M.A. Alghoul , E. M. Alfegi , M.Y. Sulaiman , E.A. Musa,**

« Evaluation of thermal efficiency of double-pass solar collector with porous–nonporous media » Renewable Energy 34, pp. 640–645, 2009.

#### **[08] C.D. Ho, H.M. Yeh, T.W. Cheng, T.C. Chen, R.C. Wang,**

« The influences of recycle on performance of baffled double-pass flat-plate solar air heaters with internal fins attached » Applied Energy 86, pp. 1470–1478, 2009.

#### **[09] L.B.Y. Aldabbagh , F. Egelioglu , M. Ilkan,**

« Single and double pass solar air heaters with wire mesh as packing bed »

Energy 35, pp.3783-3787, 2010.

#### **[10] P. Dhiman, N.S. Thakur, A.Kumar, S.Singh,**

« An analytical model to predict the thermal performance of a novel parallel flow packed bed solar air heater »

Applied Energy 88, pp. 2157–2167, 2011.

#### **[11] M.F. El-khawajah, L.B.Y. Aldabbagh, F. Egelioglu,**

« The effect of using transverse fins on a double pass flow solar air heater using wire mesh as an absorber »

Solar Energy 85, pp.1479–1487, 2011.

#### **[12] C.D.Ho, H. Chang, R.C.Wang, C.S. Lin,**

« Performance improvement of a double-pass solar air heater with fins and baffles under recycling operation » Applied Energy (2012) .

#### **[13] Zerrouki, B. Tedjiza et N. Said,**

« Modélisation des Pertes Thermiques dans un Capteur Solaire à Air à deux Passes »

Rev. Energ. Ren. Vol. 5, pp. 49-58, 2002.

#### **[14] F.K. Forson , M.A.A. Nazha , H. Rajakaruna ,**

« Experimental and simulation studies on a single pass, double duct solar air heater » Energy Conversion and Management 44, pp.1209–1227, 2003.

#### **[15] P. Naphon,**

« Effect of porous media on the performance of the double-pass flat plate solar air heater » International Communications in Heat and Mass Transfer 32, pp.140–150, 2005.

#### **[16] P. Naphon,**

« On the performance and entropy generation of the double-pass solar air heater with longitudinal fins »

Renewable Energy 30, pp.1345–1357, 2005.

## **Chapitre III :**

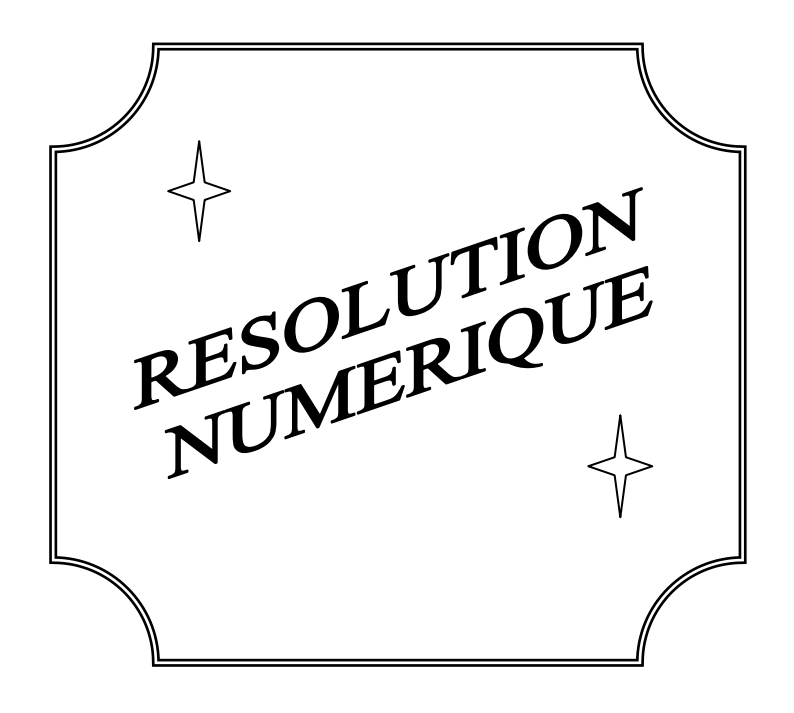

#### **Introduction**

La convection forcée dans les écoulements internes en présence d'une paroi épaisse présente un intérêt considérable en raison de ses nombreuses applications qui concernent par exemple les échangeurs de chaleur compacts, les collecteurs solaires et le refroidissement des centrales nucléaires.

Une revue de la littérature révèle que les études théoriques sur la convection forcée se limitent à des conditions aux limites imposées à la surface extérieure de la paroi constante et uniforme. D'une façon générale ces études montrent une redistribution du flux de chaleur à l'interface paroi-fluide du canal directement chauffée sous l'influence du terme de la conduction axiale dans la paroi.

En pratique le flux de chaleur ou la température imposée à la surface extérieure de la paroi peut varier le long de la direction axiale ou radiale. Le manque d'information sur le comportement thermique et hydrodynamique du système sous l'effet combiné d'une condition aux limites variables et du terme de conduction axiale dans la paroi nous a incité à présenter cette étude, en montrant l'influence des propriétés physique et géométriques sur les grandeurs énergétiques et hydrodynamiques suivant :

Le profil de vitesse axiale et la température du fluide le long de l'axe de la conduite.

En mécanique des fluides, en supposant que le fluide est un milieu continu, on peut utiliser les lois classiques de conservation, à savoir :

- $\triangleright$  Conservation de masse.
- Conservation de la quantité de mouvement
- Conservation d'énergie.

Résoudre complètement un problème de convection revient à déterminer en tt point du domaine d'étude les grandeurs caractéristiques du fluide étudié (ici l'air), soit :

- $\blacktriangleright$  Le champ de vitesse.
- $\blacktriangleright$  La température.

Dans ce chapitre, nous présentons la géométrie du problème et les équations qui régissent le phénomène de la convection en régime turbulent à l'intérieur d'un capteur solaire à air à double passe. Ainsi que les conditions aux limites imposées sur chaque grandeur.

#### **II.1 Géométrie du problème**

La géométrie de problème considéré est schématisée par la figure (II.1). Il s'agit d'un capteur solaire à air à double passe, le premier passage est formé entre les deux abris du verre et le deuxième passage où dans les courants de l'air sont à la direction inverse est formé entre l'abri du verre inférieur et la plaque absorbante. Les dimensions géométriques sont basées sur les données expérimentales publiées par **Ramani** et **al** [**1**], où l'écoulement de l'air est effectué sous les conditions suivantes :

- Longueur du capteur  $L = 2.1$  m;
- Largeur de capteur  $w = 0.54$  m;
- Chaque passage de l'air a une hauteur  $h = 0.021$  m;
- L'épaisseur de chaque vitrage  $\delta = 0.004$  m;
- L'absorbeur a une épaisseur  $\delta = 0.001$  m;

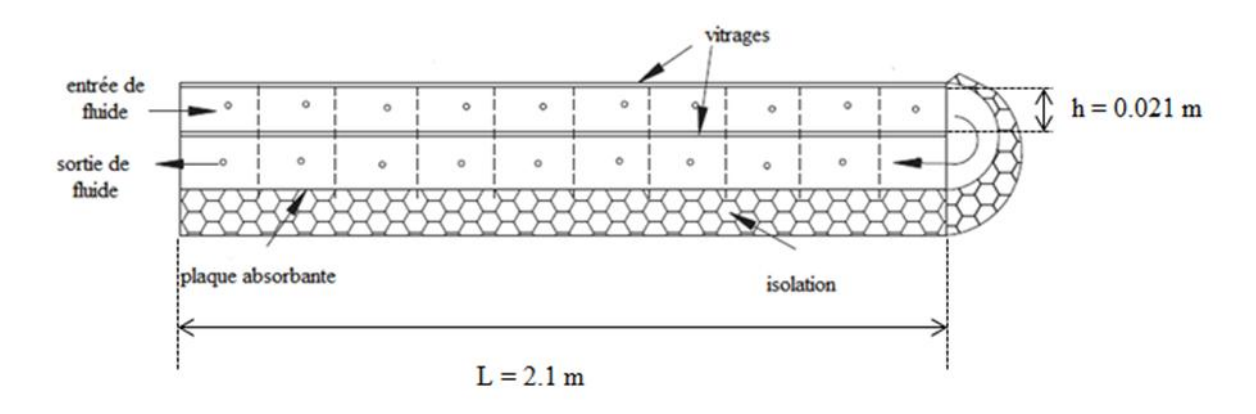

Figure II.1 : schéma représentatif du problème

#### **II.2 Hypothèses simplificatrices :**

Pour construire des modèles suffisamment détaillés et précis, il faut parfois tenir compte d'un certain nombre d'hypothèse simplificatrices. Pour cela, on suppose :

- L'écoulement et le transfert de chaleur sont bidimensionnels ;
- L'écoulement est incompressible et stationnaire ;
- Les propriétés thermo-physique du fluide ( $C_{pf}$ ,  $\mu$ ,  $\lambda_f$ ,  $\rho_f$ ) et du solide( $C_{ps}$ ,

 $\lambda_s \rho_s$ ) sont constantes et évaluées à la température du fluide à l'entrée du canal ;

 Fluide visqueux newtonien (en considérant un écoulement, la viscosité dynamique d'un fluide Newtonien est indépendante du taux de déformation et dépond uniquement des températures et des pressions considérées) ;

- **Profil de vitesse et de température uniformes ;**
- Température de la paroi supérieur est constante ;
- Le rayonnement thermique est négligeable.

#### **II.3 Equations gouvernantes :**

D'après les hypothèses simplificatrices présentées précédemment, on peut considérer que les équations de transport suivantes décrivent le phénomène de la convection forcée à l'intérieur du capteur solaire.

Dans le cas de l'écoulement stationnaire et bidimensionnel, le système d'équation relativement à un système de coordonnée cartésiennes peuvent s'écrire sous les formes suivantes :

#### **II.3.1 Equation de continuité :**

Cette équation est déduite du principe de conservation de masse. Elle s'exprime sous forme tensorielle comme suit :

$$
\frac{\partial(\rho u)}{\partial x} + \frac{\partial(\rho \vartheta)}{\partial y} = 0 \tag{II.1}
$$

#### **II.3.2 conservation de la quantité de mouvement :**

Cette équation est déduite de la deuxième loi de la dynamique, qui stipule que la variation de la quantité de mouvement d'une particule fluide est égale à la somme des forces extérieures sur cette particule.

 $\triangleright$  Suivant l'axe (OX) :

$$
\rho u \frac{\partial u}{\partial x} + \rho v \frac{\partial u}{\partial y} = -\frac{\partial P}{\partial x} + \frac{\partial}{\partial x} \Big[ (\mu + \mu_t) \Big( 2 \frac{\partial u}{\partial x} \Big) + \frac{\partial}{\partial y} \Big[ (\mu + \mu_t) \Big( \frac{\partial u}{\partial y} + \frac{\partial v}{\partial x} \Big) \Big]
$$
(II.2)

#### $\triangleright$  Suivant l'axe (OY) :

$$
\rho u \frac{\partial \theta}{\partial x} + \rho \theta \frac{\partial \theta}{\partial y} = -\frac{\partial P}{\partial y} + \frac{\partial}{\partial y} \left[ (\mu + \mu_t) \left( 2 \frac{\partial \theta}{\partial y} \right) \right] + \frac{\partial}{\partial x} \left[ (\mu + \mu_t) \left( \frac{\partial u}{\partial y} + \frac{\partial \theta}{\partial x} \right) \right] \tag{II.3}
$$

#### **II.3.3 Conservation d'énergie :**

L'équation de l'énergie est obtenue en appliquant le premier principe de la thermodynamique pour un fluide newtonien incompressible,

**III.3.3.1 Conservation d'énergie dans le fluide :**

$$
\rho u \frac{\partial T}{\partial x} + \rho v \frac{\partial T}{\partial y} = \frac{\partial}{\partial x} \left[ \left( \frac{\mu}{P_r} + \frac{\mu_t}{\sigma_T} \right) \frac{\partial T}{\partial x} \right] + \frac{\partial}{\partial y} \left[ \left( \frac{\mu}{P_r} + \frac{\mu_t}{\sigma_T} \right) \frac{\partial T}{\partial y} \right] \tag{II.4}
$$

#### **III.3.3.2 Conservation d'énergie dans la paroi :**

$$
\left(\frac{\partial^2 T}{\partial x^2} + \frac{\partial^2 T}{\partial y^2}\right) = 0\tag{II.5}
$$

#### **II.3.4** Modèle de turbulence k- $\omega$  SST (Shear Stress Transport)<sup>[2]</sup>

La simulation numérique de l'écoulement est réalisée sous Fluent. Pour modéliser les tensions de Reynolds qui apparaissent dans les équations, on peut utiliser divers modèles de turbulence. Au cours de l'étude, plusieurs modèles ont été testés : modèle de Spalart-Allmaras, modèle k-oméga standard et modèle k-oméga SST.

#### **Modèle k en général**

Les deux autres modèles (k-oméga standard et SST) donnent principalement des résultats plus cohérents que ceux apportés par le modèle Spalart-Allmaras.Ces deux types de résolutions ont des formes similaires avec des équations de transport pour les variables k et oméga.

#### **k-oméga standard**

Le modèle k-oméga est un modèle largement répandu basé sur les équations de transport de l'énergie cinétique turbulence et de dissipation. Il prédit des résultats cohérents notamment pour les simples écoulements cisaillés. Néanmoins il a une dépendance locale et linéaire des tensions de Reynolds et du champ moyen et il est peu adapté pour les écoulements complexes (recirculation, anisotropie forte, production négatives,…).

#### **Shear Stress Transport model**

Nouveau modèle, qui comporte un avantage certain en ayant les avantages de k-oméga en proche paroi et de K-epsilon loin du corps mais qui n'a pas la même notoriété que koméga. Il comporte également un terme supplémentaire de diffusion dans l'équation de transport de la dissipation pour que la prédiction dans les zones transitoires (à la fois prêt de la paroi et dans la zone 'far-field') soit bonne.

Le modèle k- $\omega$  est défini par deux équations de transport, une pour l'énergie cinétique turbulente k. et l'autre pour le taux de dissipation spécifique $\omega$ .

$$
\frac{\partial}{\partial x_i} (\text{pku}_i) = \frac{\partial}{\partial x_i} \left( \Gamma \frac{\partial k}{\partial u_i} \right) + G_k - Y_k + S_k \tag{II.6}
$$

$$
\frac{\partial}{\partial x_i} (p \omega u_i) = \frac{\partial}{\partial x_j} \left( \Gamma_{\omega} \frac{\partial \omega}{\partial x_j} \right) + G_{\omega} - Y_{\omega} + D_{\omega} + S_{\omega}
$$
 (II.7)

Où :

$$
G_k = -\rho \overline{u'_i u'_j} \frac{\partial u_j}{\partial x_j} \tag{II.8}
$$

$$
G_{\omega} = \alpha \frac{\omega}{k} G_k \tag{II.9}
$$

#### $\Gamma_k$  et  $\Gamma_\omega$  Coefficients de la diffusion de k et  $\omega$

$$
\Gamma_k = \mu + \frac{\mu_t}{\sigma_k} \tag{II.10}
$$

$$
\Gamma_{\omega} = \mu + \frac{\mu_t}{\sigma_{\omega}} \tag{II.11}
$$

 $S_k$  et  $S_{\omega}$ : Termes sources.

D<sup>ω</sup> : Terme de la diffusion croisée.

 $Y_k$  et  $Y_{\omega}$  : Dissipations de k et  $\omega$  respectivement.

#### **Constantes du modèle k- SST :**

Les constantes empiriques du modèle  $k-\omega$  SST sont :

$$
\alpha_{\infty}^{*} = 1 \; ; \; \alpha_{\infty} = 0.52 \; ; \; \beta_{\infty}^{*} = 0.09 \; ; \; R_{\beta} = 8 \; ; \; \zeta^{*} = 1.5 \; ; \; Mt_{0} = 0.25 \; ; \; a_{1} = 0.31 \; ; \; \beta_{i,1} = 0.075 \; ; \; \beta_{i,2} = 0.0828 \; ; \sigma_{k,1} = 1.176 \; ; \; \sigma_{k,2} = 1 \; ; \; \sigma_{\omega,1} = 2 \; ; \; \sigma_{\omega,1} = 1.168
$$

#### **II.4 Conditions aux limites :**

La résolution du système d'équations obtenues précédemment nécessite l'incorporation des conditions aux limites pour chaque variable dépendante.

Ce travail adopte un écoulement turbulent d'air à des conditions aux limites hydrodynamiques et thermiques sont choisies en se basant sur les travaux de Ramani et al.

- Une température constante  $T_w = 330$  K a été appliquée sur la paroi supérieure horizontale du domaine de calcul qu'autant qu'une condition à la limite thermique ;
- La température du fluide utilisé été fixé  $T_{in} = 300 \text{ K}$  à l'entrée de la conduite ;
- La pression à l'entrée de la conduite a été fixée à la jauge de zéro ;
- Un débit massique uniforme unidimensionnel est appliqué en tant que conditions aux limites hydrodynamiques à l'entrée du canal.

Le domaine de calcul et les limites sont présentés comme suit :

Les paramètres U, k ont été obtenus par un calcul numérique qui utilise le model  $k-\omega$ A bas nombre de Reynolds.

Les conditions aux limites par l'ensemble d'équations régissantes sont présentées cidessus :

A l'entrée du capteur 
$$
(x = 0)
$$
: 6.9 cm  $\le y \le 9$  cm  
 $q_m = q_{m \, in}$ ; T =  $T_{in}$  (II.12)

- $\triangleright$  La paroi supérieure de la conduite est maintenue à une température constante  $T_w$ ;
- La paroi inférieure de la conduite est maintenue sous les conditions d'échange par convection ( $h_{air}$  = constante ; T =  $T_{am}$  = 27 °C);
- A la sortie du capteur  $(x = 0)$ : 4.4 cm  $\le y \le 6.5$  cm Les gradients de tous les paramètres sont nuls.

$$
Et \quad P = P_{atm} \tag{II.13}
$$

 $\triangleright$  Condition à l'interface

$$
\lambda_f \left. \frac{\partial T_f}{\partial x} \right|_{\vec{N}} = \left. \lambda_s \frac{\partial T_s}{\partial x} \right|_{\vec{N}} \tag{II.14}
$$

$$
T_f\big|_{\vec{N}} = T_s\big|_{\vec{N}} \tag{II.15}
$$

 $\vec{N}$  : est le vecteur vertical à la surface de l'interface considérée.

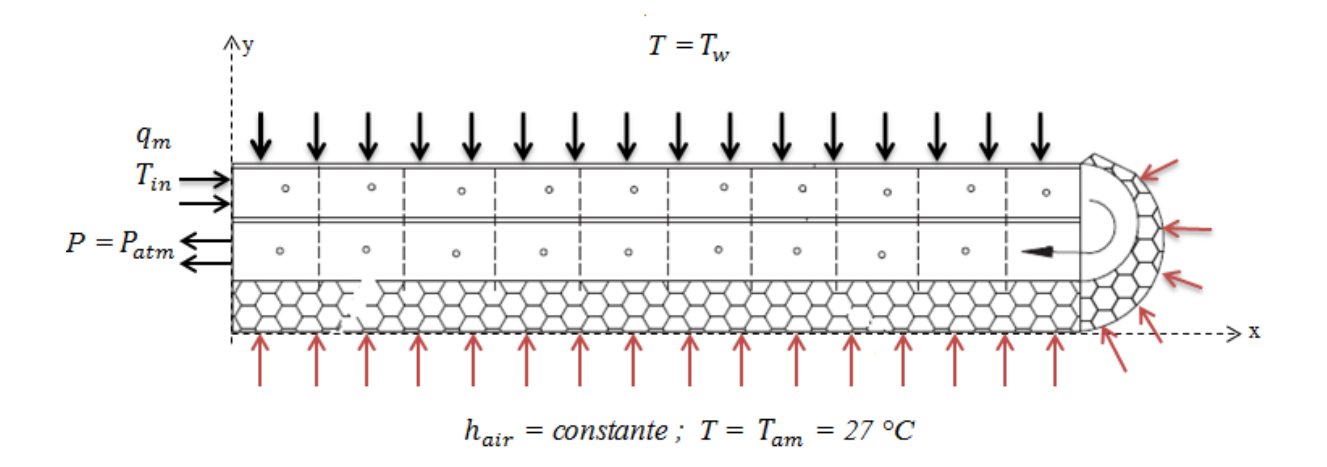

**Figure II.2** : Schéma représentatif des conditions aux limites

#### **II.5 Conclusion**

Dans ce chapitre, nous avons présenté le modèle physique considéré et les équations qui régissent le phénomène de la convection forcée en régime turbulent et stationnaire à l'intérieur d'un capteur solaire à air à double passe.

Ensuite, nous avons spécifié les conditions aux limites de toute la frontière du domaine d'écoulement pour résoudre les équations de la dynamique des fluides qui se font par l'utilisation des méthodes numériques où intervient le concept de la discrétisation.

### **Bibliographie :**

#### **[1]B.M. Ramani, A.Gupta, R.Kumar**

« Performance of a double pass solar air collector » Solar Energy 84, pp.1929–1937, 2010

#### **[2]M.H NASIRUDDIN and K.SIDDIQUI**

« Heat transfert augmantation in a heat exchanger tube using a baffle ». International journal of heat and fluide flow 28, pp.318-328,2007

## **Chapitre III :**

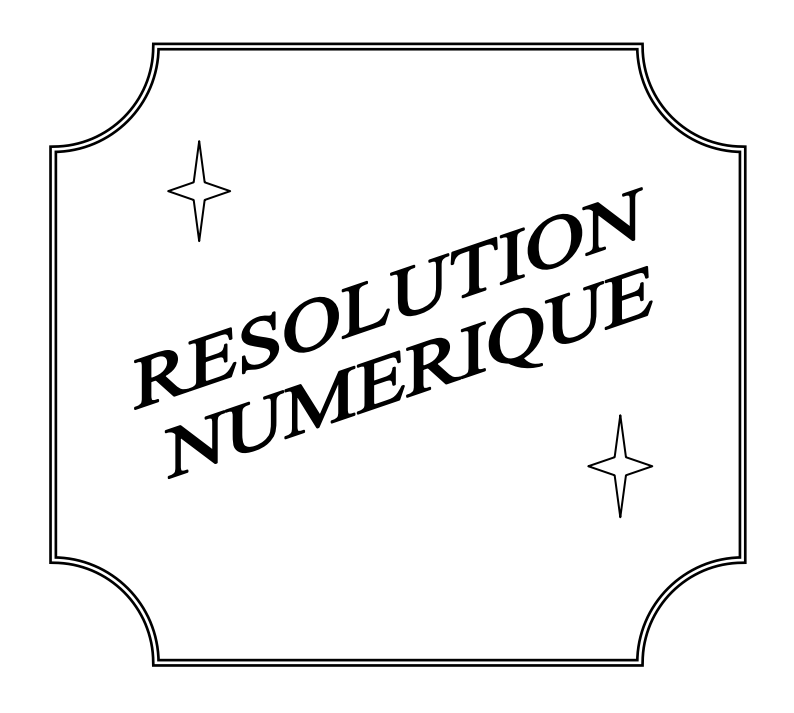
## **Introduction**

Les écoulements des fluides en régimes laminaire ou turbulent, sont décrits par le système d'équations aux dérivées partielles. Ainsi, tous les phénomènes physiques sont régis par ce système formé par les équations de continuité, de quantité de mouvement et d'énergie, qu'il convient de résoudre pour connaitre les caractéristiques du champ thermique et du champ d'écoulement. Malheureusement, il est pratiquement impossible de trouver une solution analytique exacte à de tel système du fait que les équations citées précédemment soient très complexes, c'est-à-dire non-linéaires d'une part et couplées d'une autre part comme dans le cas de la convection mixte. Dans ce cas, le recours à la résolution numérique s'impose et nous incite à choisir la méthode numérique adéquate pour obtenir les meilleures approximations.

#### **III.1 choix de la méthode numérique :**

Pour obtenir une solution numérique du problème étudié, on doit transformer les équations différentielles du modèle mathématique au moyen d'un processus de discrétisation en un format facile pour le processus numérique. Ce format n'est autre que le système d'équation algébrique obtenu après la discrétisation.

Parmi les techniques et/ou les méthodes de discrétisation les plus fréquemment utilisées dans les problèmes d'écoulements et de transferts thermiques, on peut citer la méthode des différences finies, la méthode des volumes finis et la méthode des éléments finis.

Pour notre présente étude, nous avons choisi la méthode des volumes finis, car elle présente des avantages considérables du fait qu'elle soit simple, qu'elle garantisse la conservation de masse et de la quantité de mouvement dans chaque volume de contrôle et dans tout le domaine de calcul et qu'elle soit applicable pour les géométries complexes.

La méthode des volumes finis est localement conservative, car elle est basée sur une approche « balance » ! La balance locale est écrite sur chaque cellule de discrétisation, qui sera appelée « volume de contrôle ». Par la formule de divergence, une formulation intégrale des flux sur le bord du volume de contrôle est alors obtenue.

### **III.2 Principe de la méthode des volumes finis :**

La méthode des volumes finis consiste à transformer les dérivées en expressions algébriques faciles à résoudre.la résolution par cette méthode passe par quatre étapes principales :

a) Effectuer un maillage du domaine d'étude : ceci se fait en plaçant un certain nombre de nœuds dans ce domaine et en construisant un volume fini ou un volume de contrôle autour de chaque nœud. Ce volume de contrôle est délimité par des interfaces.

b) Intégrer l'équation aux dérivées partielles sur chaque volume de contrôle.

c) Choisir un profil de variation de la quantité à trouver (par exemple : température, pression, etc….) entre deux nœuds consécutifs pour pouvoir évaluer les dérivées à l'interface.

Ceci nous conduit à l'obtention d'une équation algébrique simple appelé « équation discrétisée » qui est propre à chaque nœud du domaine.

Donc, si celui-ci est constitué de n-nœuds, on aurait n-équations algébriques à résoudre, il y a donc, autant de nœuds que volumes de contrôle d'où la performance de la méthode des volumes finis comparativement aux autre méthodes.

d) Résoudre le système d'équations obtenu par l'une des méthodes de résolution des équations algébriques linéaires.

Le domaine de calcul est divisé en un nombre fini de sous domaines élémentaires, appelés volumes de contrôle. La méthode des volumes finis consiste à intégrer les équations aux dérivées partielles, la méthode de volume fini comporte essentiellement :

 $\triangleright$  La discrétisation du domaine considéré en volume de contrôle ;

La formulation intégrale des équations différentielles aux dérivées partielles ;

 Le choix d'un schéma représentant la variation de la quantité physique et l'assemblage des diverses équations ;

 $\triangleright$  Le modèle doit être stable est convergent. [1]

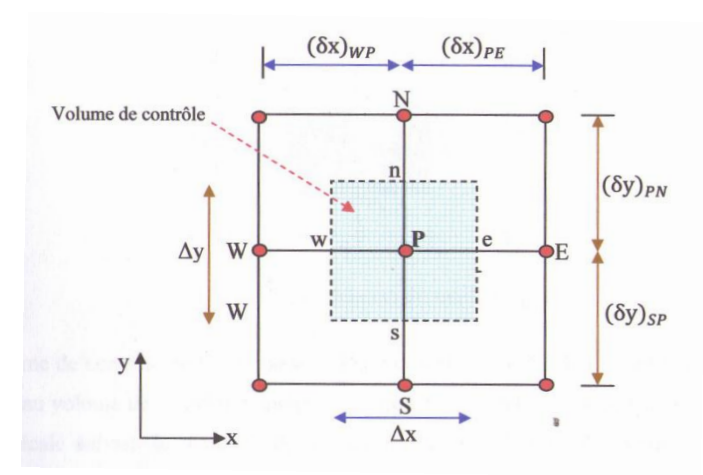

**Figure III.1** : Volume de contrôle typique pour une situation 2D

Le domaine de calcul est divisé en un nombre fini de sous-domaines élémentaires, appelés volume de contrôle, comme indiqué dans la figure (III.1). Chacun de ces derniers englobe un nœud dit nœud principal P, les point E et W (Est et Ouest) sont des voisins dans la direction x, tandis que N et S (Nord et Sud) sont ceux dans la direction y. le volume de contrôle entourant P est montré par les lignes discontinues. Les faces du volume de contrôle sont localisées aux points *e* et *w* dans la direction x*, n* et *s* dans la direction y.

## **III.3 Notion de maillage**

C'est la subdivision du domaine d'étude en grilles longitudinales et transversales dont l'intersection représente un nœud, où on trouve la variable P et les composantes u et v de la vectrice vitesse qui se trouve au milieu des segments reliant deux nœuds adjacents. La discrétisation du domaine est obtenue par un maillage constitue d'un réseau de points (nœuds).

Ainsi, un élément de volume de contrôle est défini autour de chaque nœud. Les grandeurs scalaires pression et température sont stockées dans le nœud P du maillage, figure (III.2), tandis que les grandeurs vectorielles u et v sont stockées aux milieux des segments reliant les nœuds. L'équation générale du transport est intégrée sur le volume de contrôle associé aux variables scalaires et les équations de quantité de mouvement sont intégrées sur le volume de contrôle associé aux composantes de vitesse.

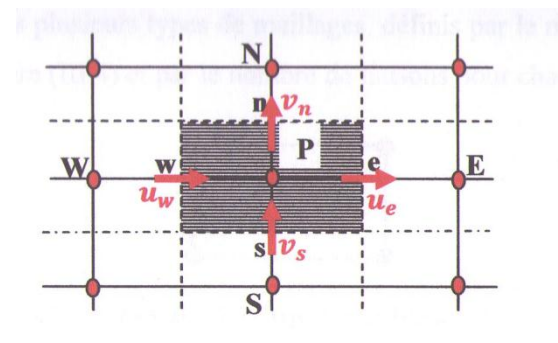

**Figure III.2** : Schéma du maillage

Le volume de contrôle de la composante longitudinale u est décalé suivant la direction X par rapport au volume de contrôle principale, figure (III.3.a), celui de la composante transversale v est décalé suivant la direction de Y, figure (III.3.b). Ce type de maillage dit «maillage décalé » permet une bonne approximation des flux convectifs et une meilleure évaluation des gradients de pression ainsi qu'une stabilisation numérique de la solution.

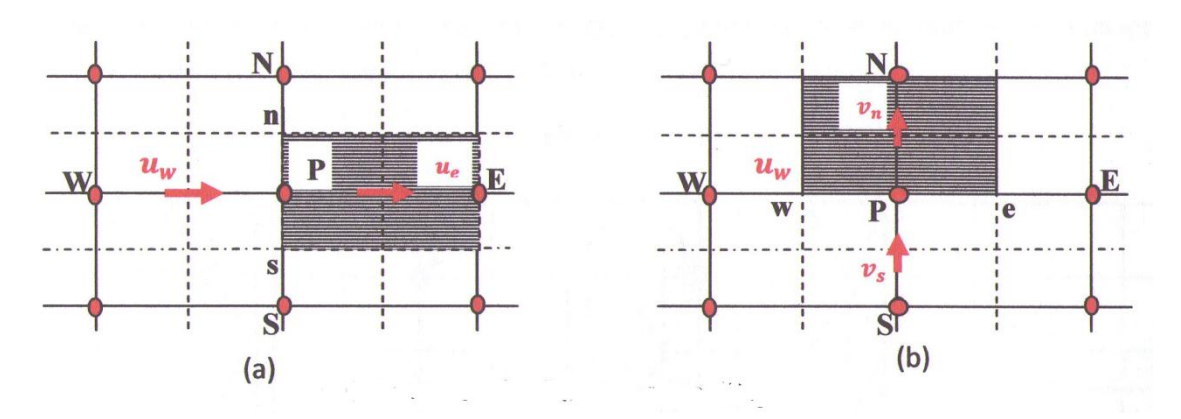

**Figure III.3 :** Schéma du maillage (a) Maillage décalé pour  $u_e$ ; (b) : Maillage décalé pour

## **III.4 Présentation des logiciels Gambit et Fluent**

La résolution par le logiciel de simulation numérique des écoulements FLUENT nécessite la présentation de logiciel GAMBIT.

#### **III.4.1 Préprocesseur Gambit**

Le GAMBIT est un logiciel de DAO (Dessin Assisté par Ordinateur) et de génération de maillage. Il permet de réaliser des géométries en 2D ou 3D et de construire le maillage. Largement répandus dans l'industrie (automobile, aéronautique, spatiale, …etc.) en raison de son interface graphique puissante, il permet aussi de réaliser tout type de géométries complexes (fixes ou mobiles) associées à des maillages fixes ou adaptatifs.

Les différentes étapes d'utilisation de GAMBIT sont définies dans la notice suivante.

#### **III.4.1.1 Démarrage de Gambit**

Le chemin d'application de gambit est le suivant :

#### **: /Flent .Inc/ntbin/ntx86/Gambit.exe**

Vous pouvez crée un raccourci dans la barre des tâches. S'il y a un problème d'exécution, supprimer tous les fichiers\*.Lok dans le répertoire

**: /Fluent.Ic/ntbin/ntx86** et relancer Gambit.exe.

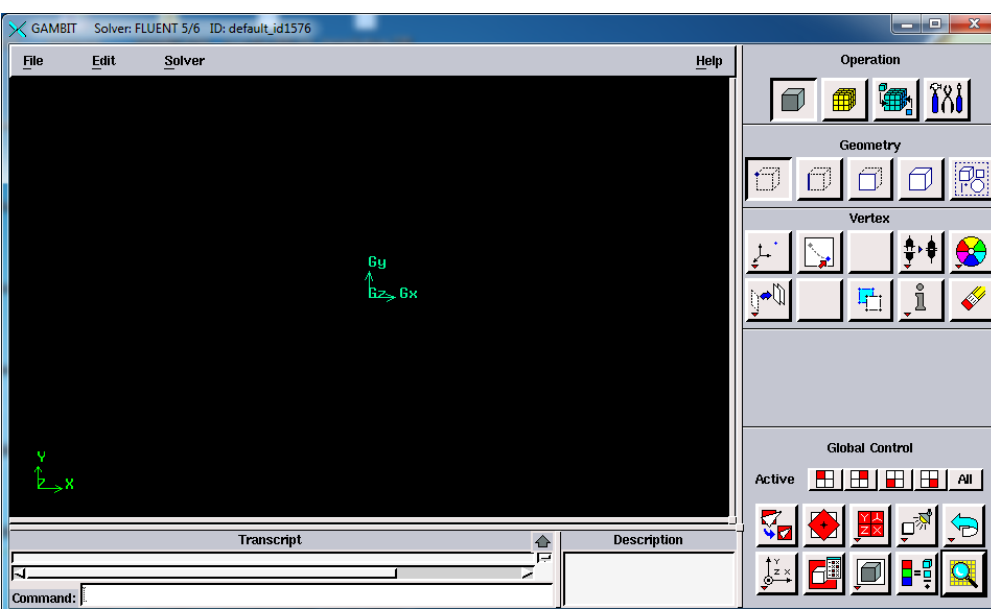

**Figure III.4 :** Vue globale [2]

La première chose à faire quand on entre sur Gambit est de nommer le système qu'on va construire de telle manière de ne pas le perde bêtement.

L'utilisation de Gambit est simple : principalement il faut prendre les menus en haut à droite et effectuer les taches en partant du menu de gauche pour aller jusqu'à celui de droite (ou normalement vous devriez avoir fini votre maillage).

## **III.4.1.2 Les commandes dans le Gambit :**

## **a) Commandes pour construction de la géométrie :**

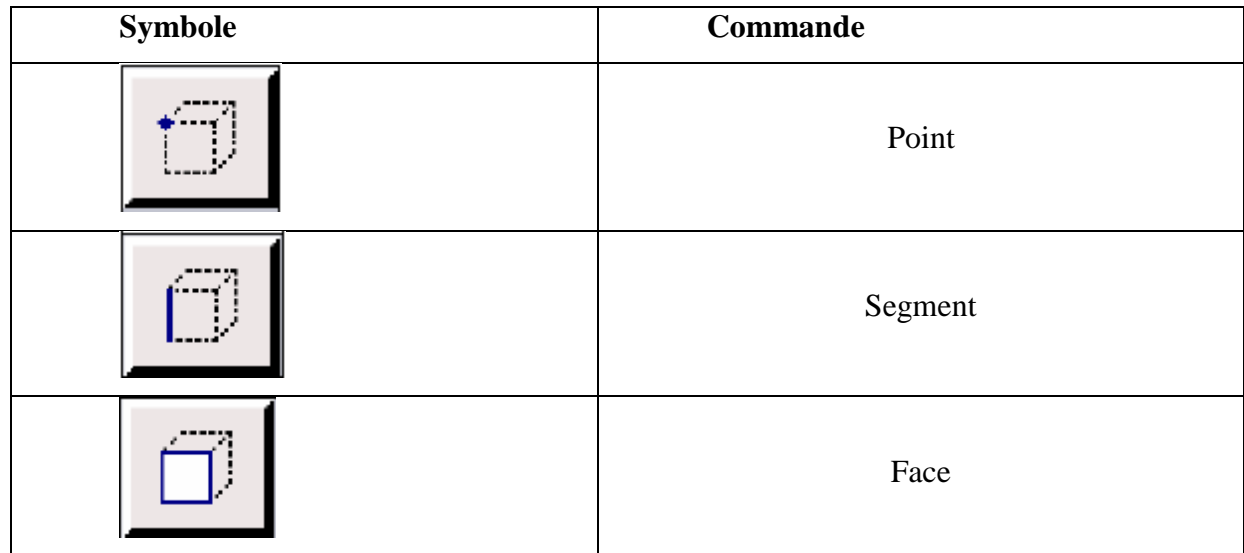

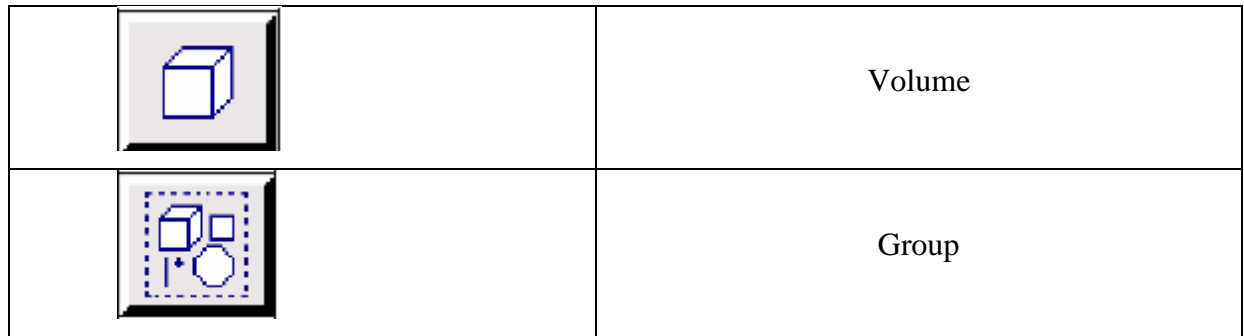

# **b) Commande d'un point :**

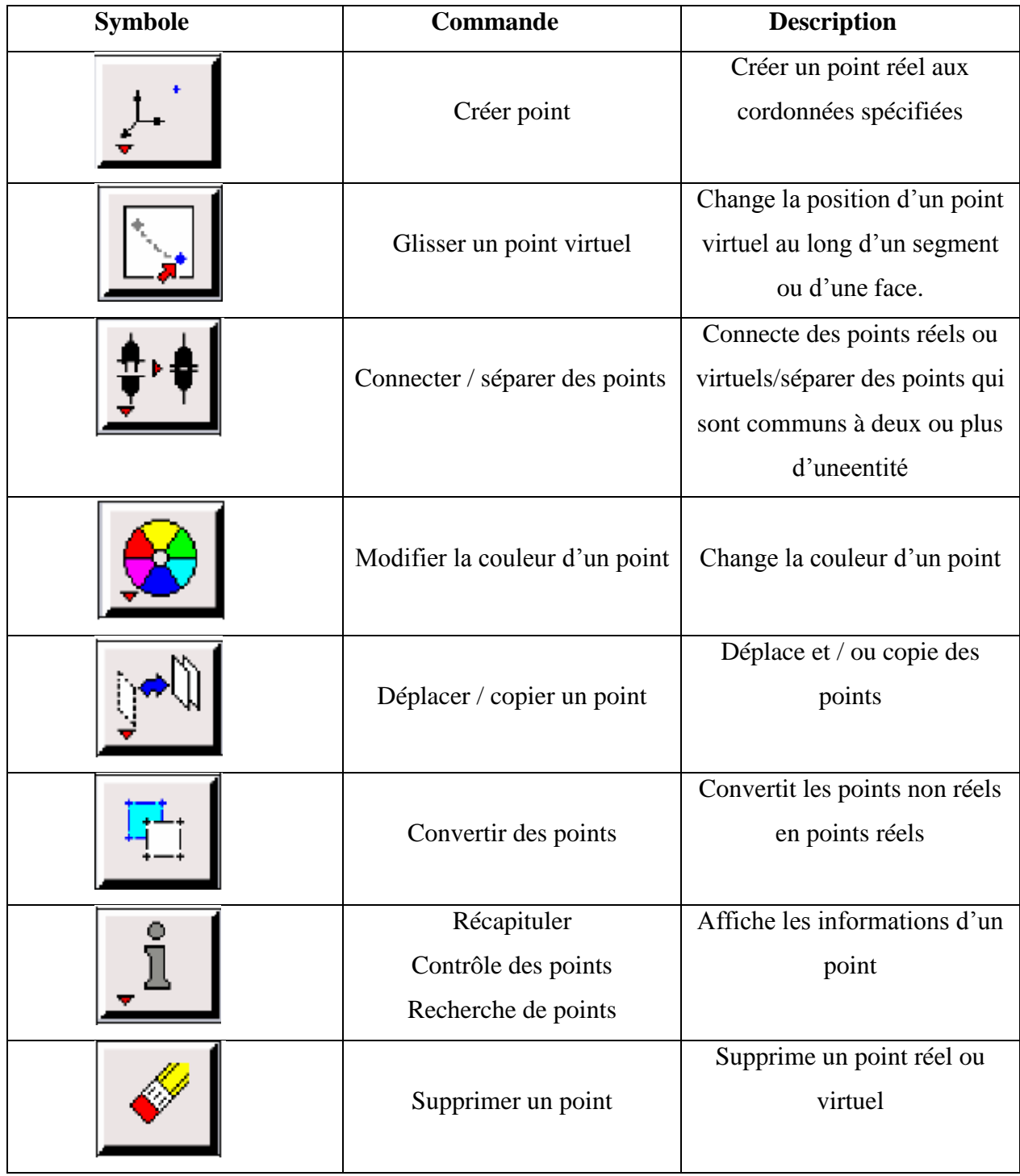

# **c) Commande d'un segment :**

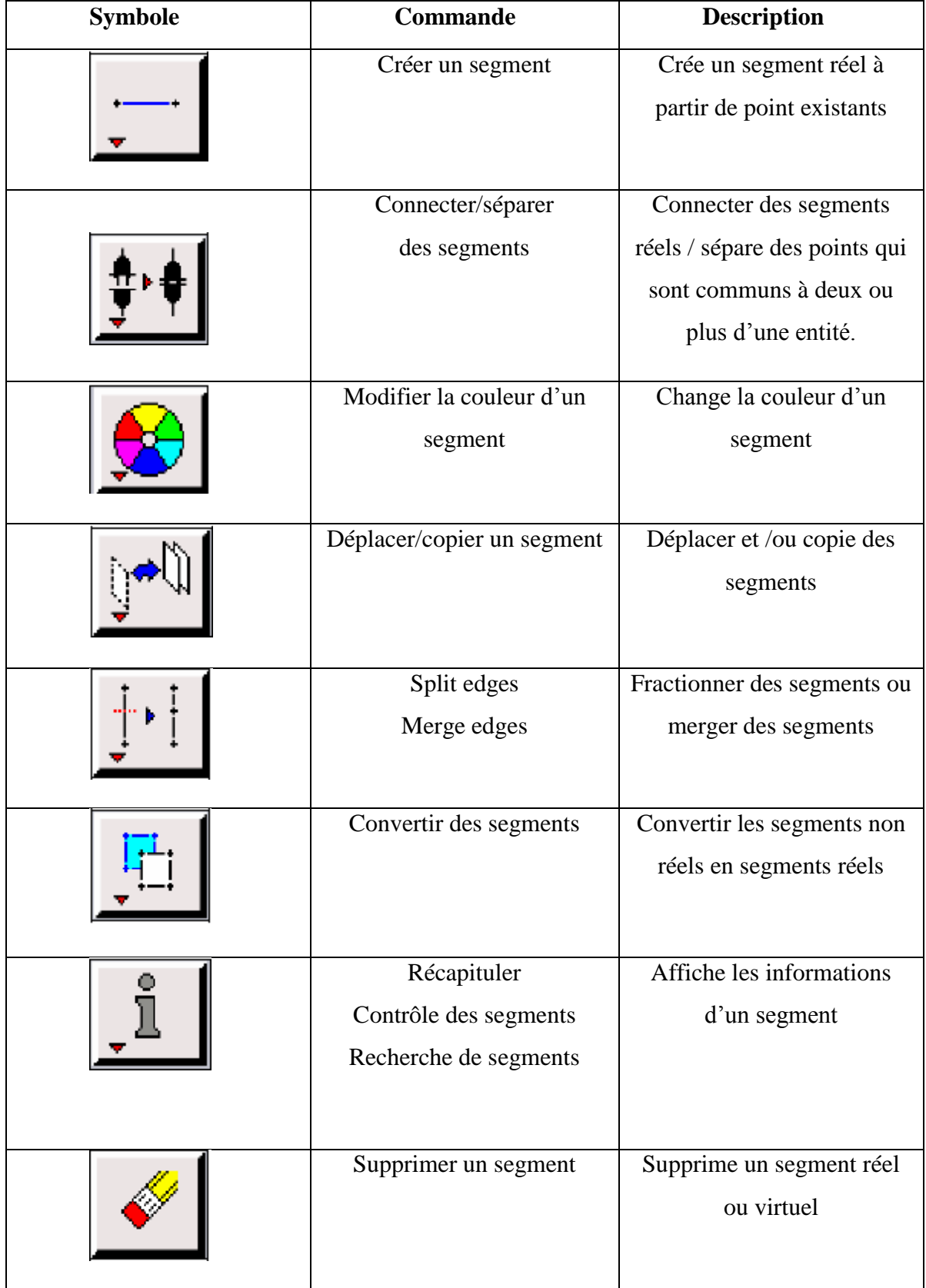

# **d) Commande relatives à une face :**

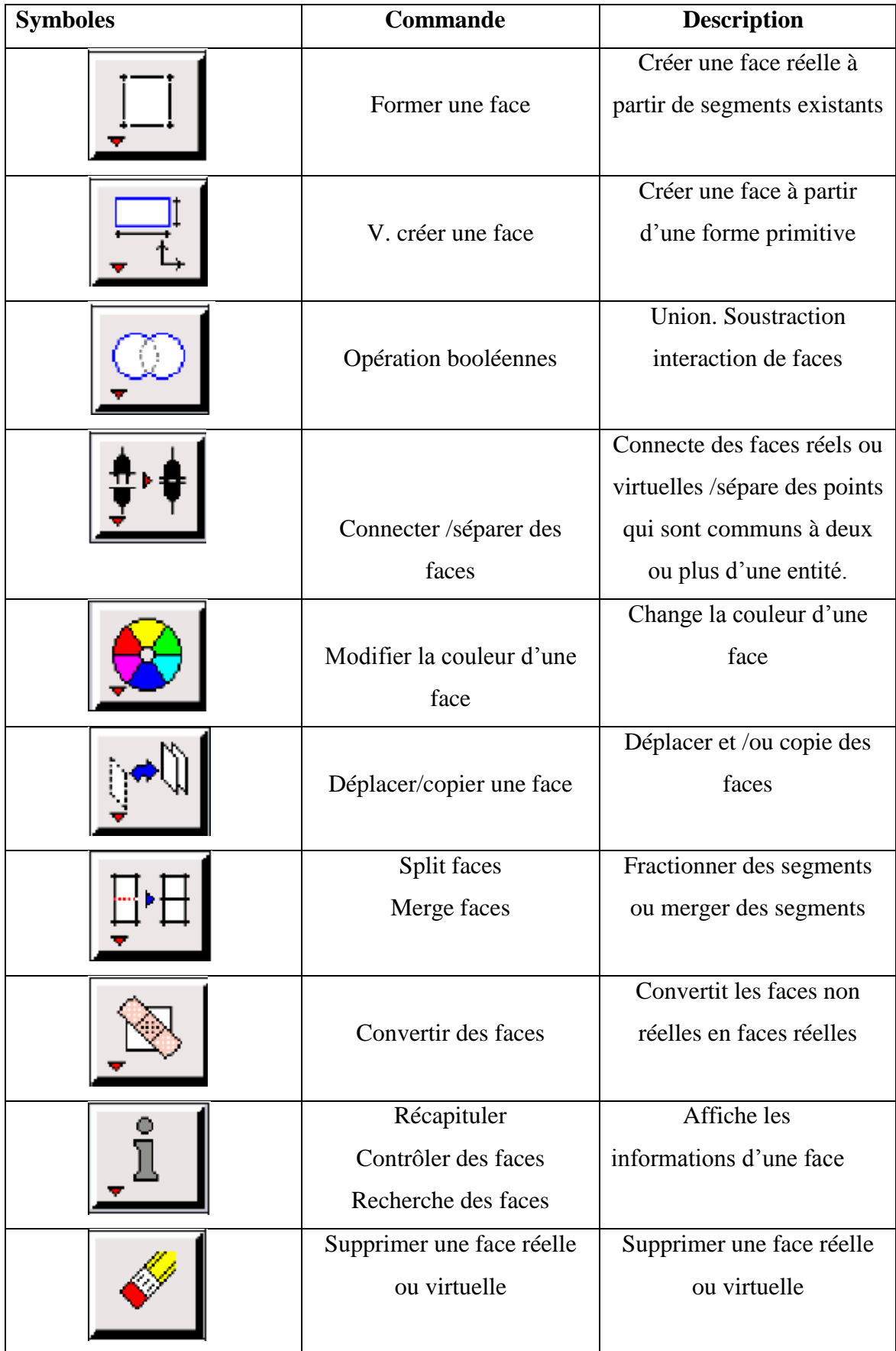

**e) Commande relative à un volume :**

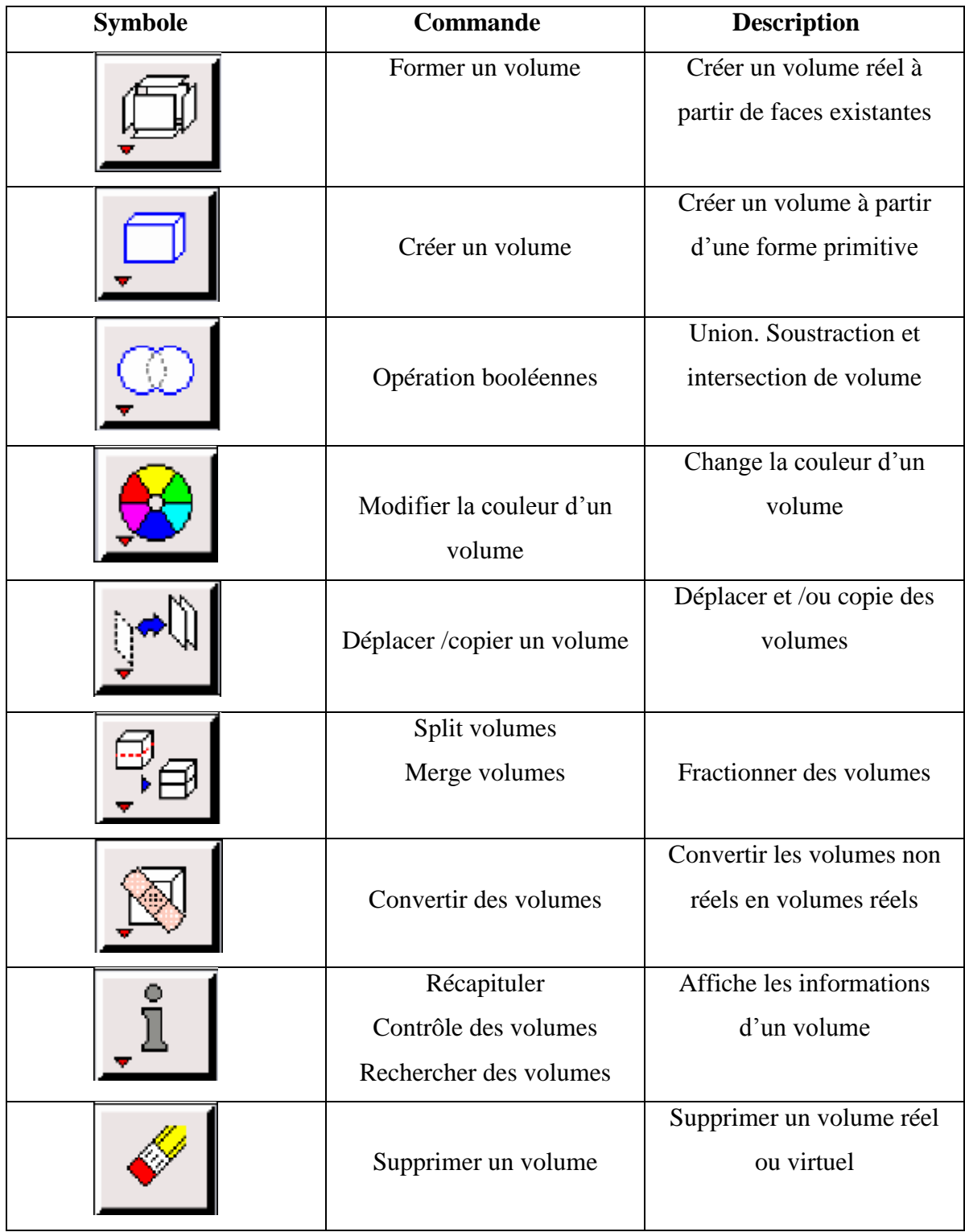

# **f) Commande de maillage :**

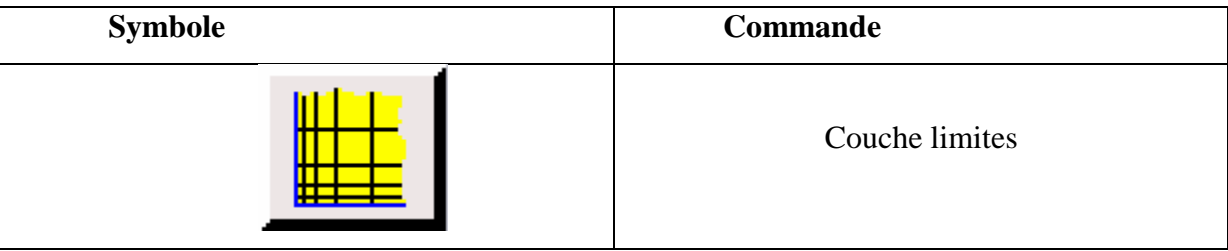

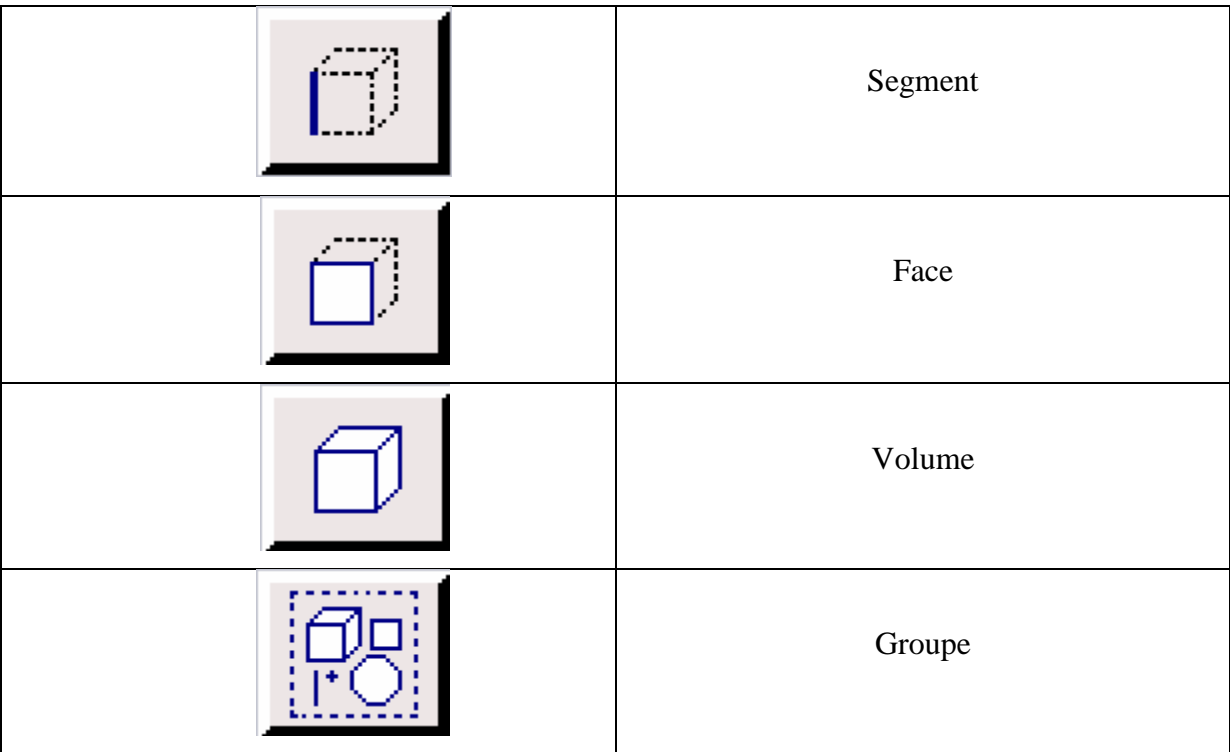

# **III.4.1.3 Spécification du schéma des éléments face :**

Gambit spécifie un type d'élément de maille surfacique, chaque élément est associé avec un type de maillage.

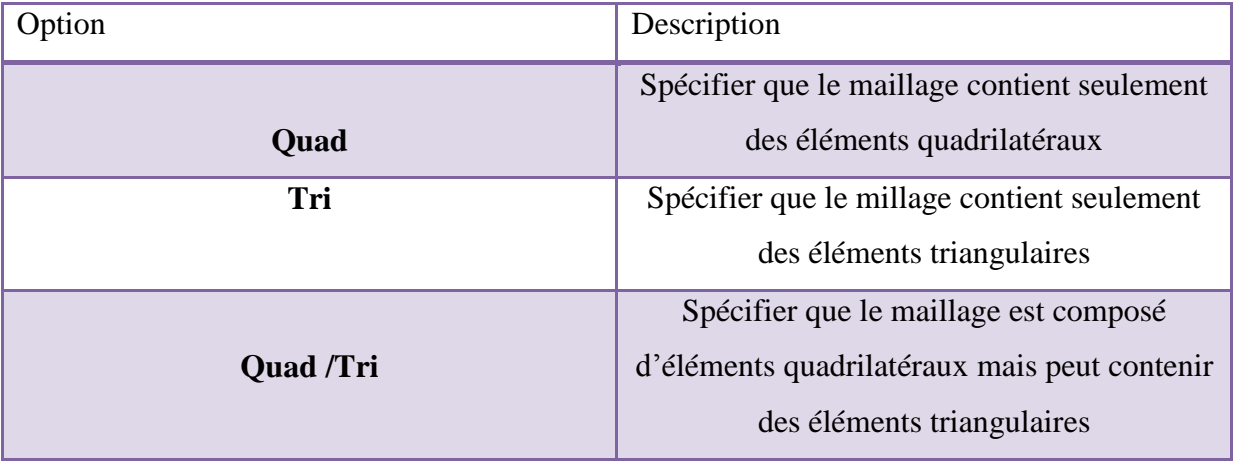

## **III.4.1.4 Spécification du type de maillage des éléments face :**

Gambit vous donne les types de maillage suivant :

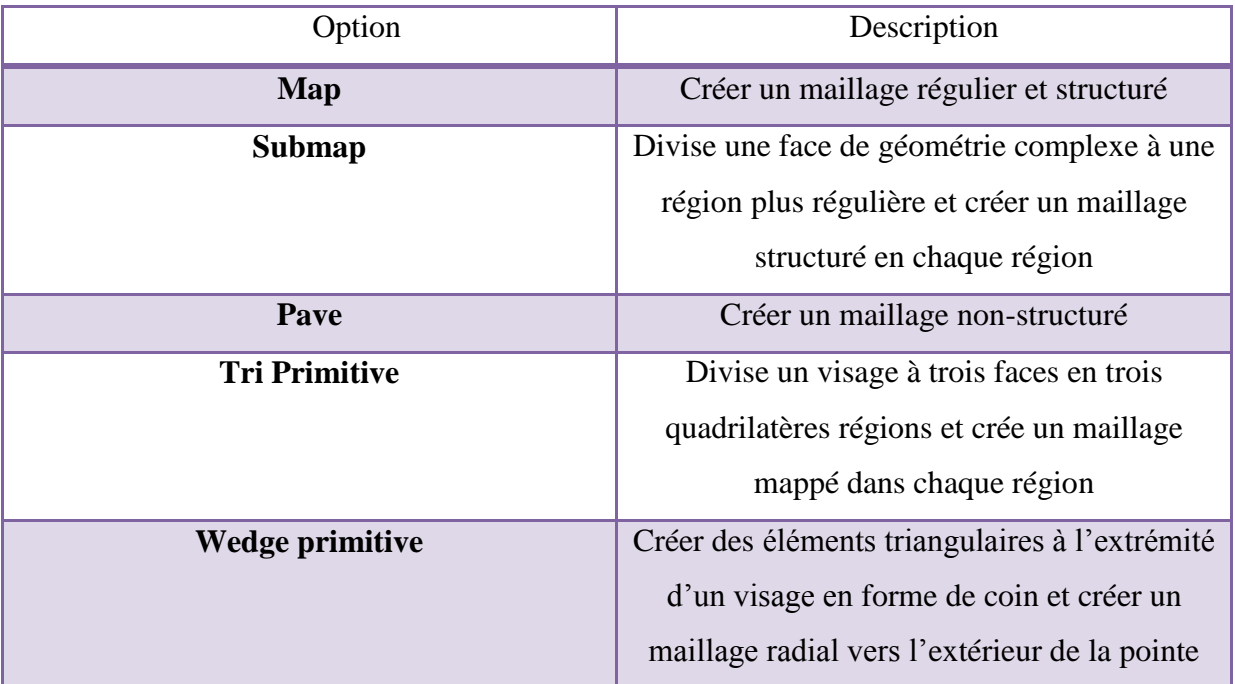

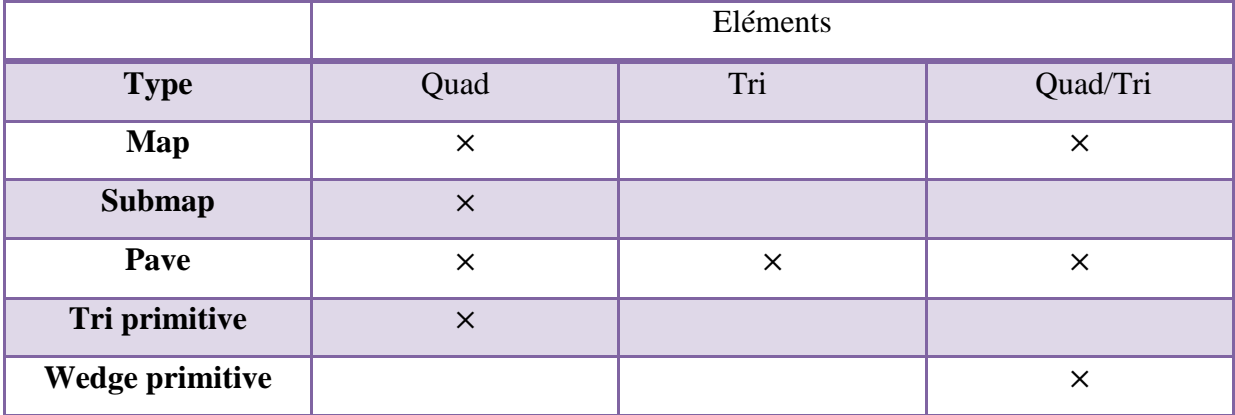

## **III.4.1.5 Construction de la géométrie**

La finalité de la construction de la géométrie est de définir les domaines de calcul qui seront des faces dans un problème à deux dimensions et de volume dans un problème à trois dimensions.

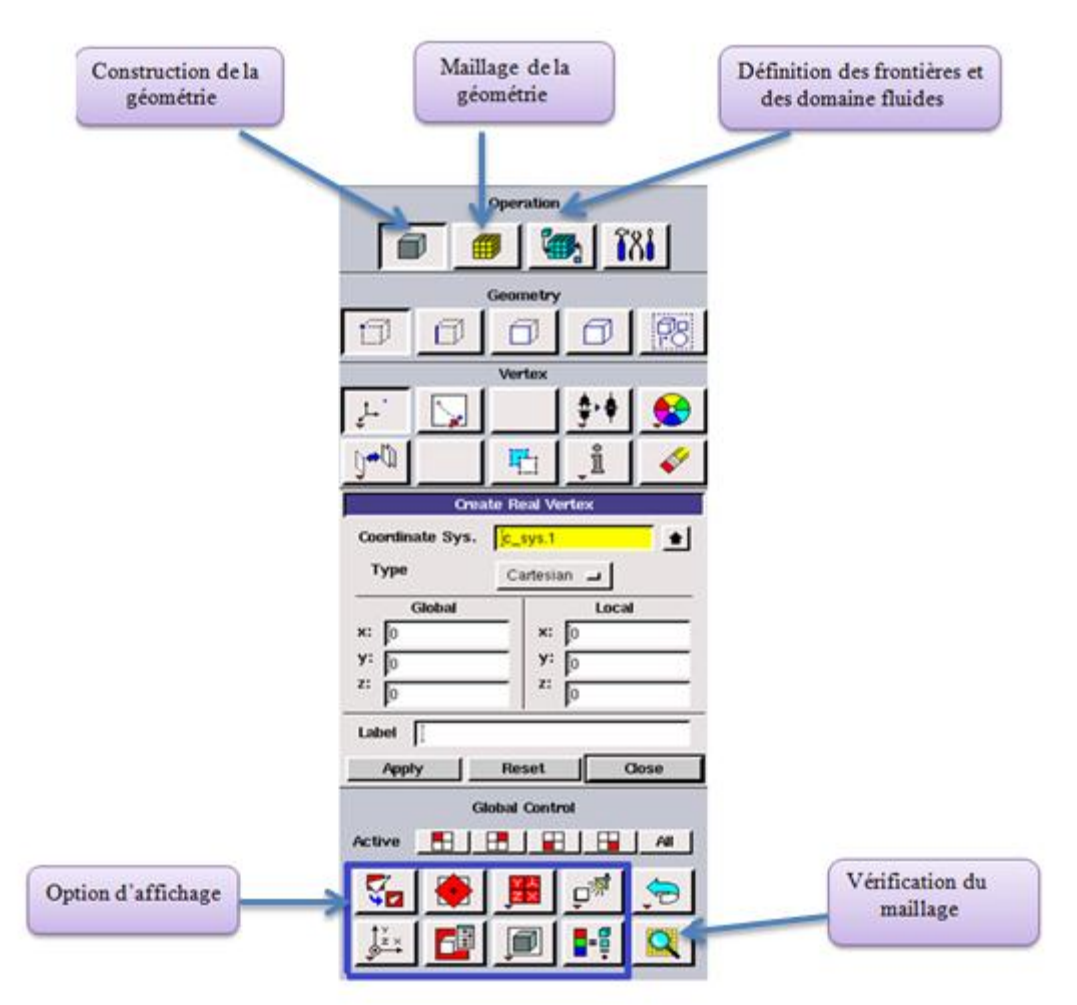

**Figure III.5** : Les opérations pour construire une géométrie [2]

## **III.4.2 Choix de type de maillage**

### **III.4.2.1 Maillage structuré (Quadra/hexa) :**[3]

Il est beaucoup plus facile de le générer en utilisant une géométrie en outils bloque, il présente les avantages suivants :

- Economique en nombre d'éléments, présente un nombre inferieur de maille par rapport à un maillage non structuré équivalent.
- Réduit les risques d'erreur numérique car l'écoulement est aligné avec le maillage

Ses inconvénients :

- Difficile à les générer dans le cas d'une géométrie complexe
- Difficile d'obtenir une bonne quantité de millage pour certaine géométries complexes.

#### **III.4.2.2Maillage non structuré (Tri/Tétra) :[3]**

Les éléments de ce type de maillage sont générés arbitrairement sans aucune contrainte quant à leur disposition.

Ses avantages :

- Peut-être généré sur une géométrie complexe tout en gardant une bonne qualité des éléments
- Les algorithmes de génération de ce type de maillage (Tri/Tétra) sont très automatisés.

Ses inconvénients :

- > Très gourment en nombre de maille comparativement au maillage structuré
- Engendre des erreurs numériques (fausse diffusion) qui peuvent être plus importante si l'on compare avec le millage structuré.

#### **III.4.2.3 Maillage hybride : [3]**

Maillage généré par mélange d'éléments de différents types triangulaire ou quadrilatéraux en deux dimensions, tétraédriques, prismatiques ou pyramidaux en trois dimensions.

Ses avantages :

 $\checkmark$  Combine entre les avantages du maillage structuré et ceux du non structuré.

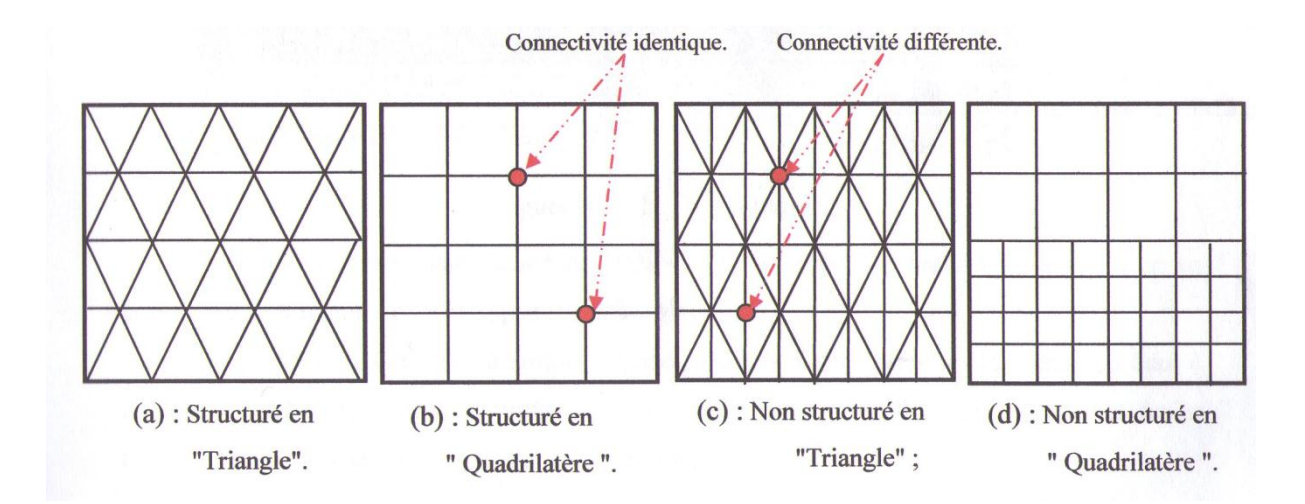

**Figure III.6 :** Exemple de maillage

## **III.4.3 Techniques générales de génération du maillage [3]**

Pratiquement, il n'existe pas de règle précise pour la création d'un maillage valable, cependant il existe différentes approches qui permettent d'obtenir une grille acceptable.

Nous pouvons résumer ces règles ainsi :

- Maintenir une bonne Qualité des éléments.
- Assurer une bonne résolution dans les régions à fort gradient.
- Assurer un bon lissage dans les zones de transition entre les parties à maillage fin et les parties à maillage grossier.
- Minimiser le nombre Total des éléments (temps de calcul raisonnable).

## **III.4.4 Qualité d'un maillage :**

La génération d'une très bonne qualité de maillage est essentielle pour l'obtention d'un résultat de calcul précis, robuste et signifiant.

Une bonne qualité de maillage repose sur :

 Une bonne résolution dans les régions présentant un fort gradient (couches limites, ondes de choc… etc.)

Enfin, la qualité de maillage à un sérieux impact sur la convergence, la précision de la solution et surtout sur le temps de calcul.[3]

## **Lissage**

Le changement dans la taille des éléments de maillage d'une zone maillée à une autre doit être graduel, la variation de la taille des éléments de deux zones adjacentes ne doit pas dépasser 20 %.

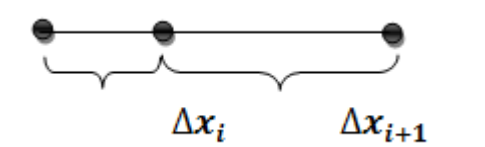

Δ  $\frac{\lambda_{i+1}}{\Delta x_i} \leq 1,2$ 

## **III.4.5 Génération d'un maillage couche limite :**

La notion de résolution concerne plus particulièrement les zones qui présentent un fort gradient, ainsi une bonne résolution permet de mieux décrire les phénomènes physiques qui existent dans ces zones telles que les ondes de choc, ou les phénomènes liés à la couche limite.

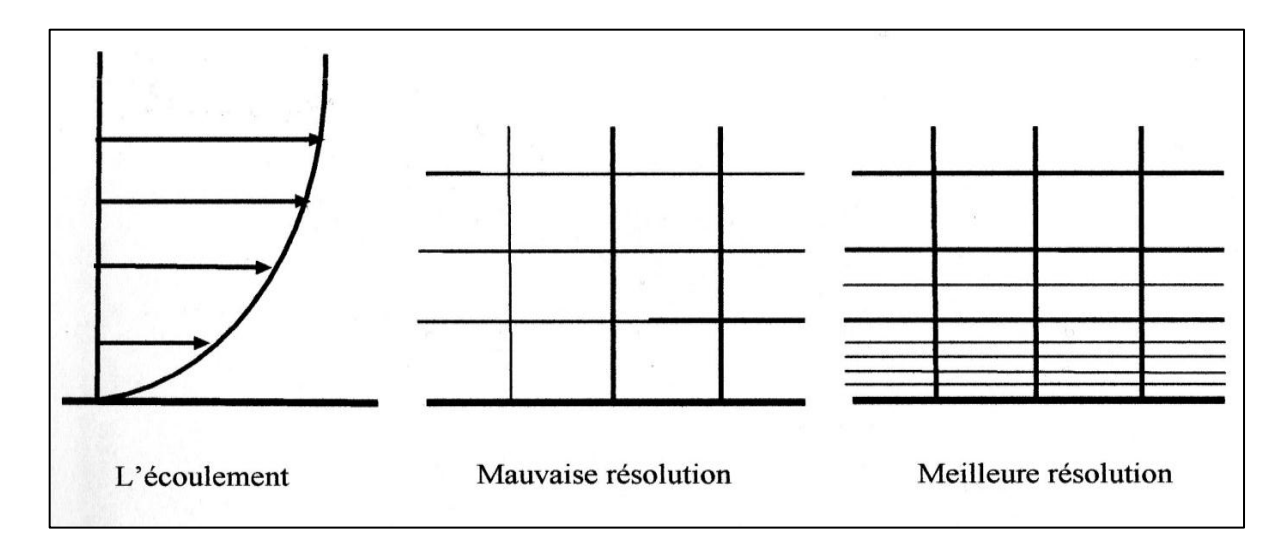

**Figure III.7** : Génération d'un maillage couche limite [3]

## **III.4.6 Conditions aux limites et définition de domaines :**

Le meilleur Gambit peut générer des maillages que beaucoup de solveurs peuvent utiliser, ainsi nous devons spécifier le logiciel solveur avec lequel on veut traiter le fichier maillage. Comme conditions aux limites, on peut imposer un débit massique à l'entrée de la machine, en utilisant la condition *Mass flow Inlet*ou une *Velocityinlet.* La pression à la sortie en utilisant la condition *Pressure Oulet*.la figure suivante résume les différentes conditions qu'on peut imposer pour un écoulement d'air en convection forcée turbulente. Ensuite, on procède à la définition des domaines de calcul.

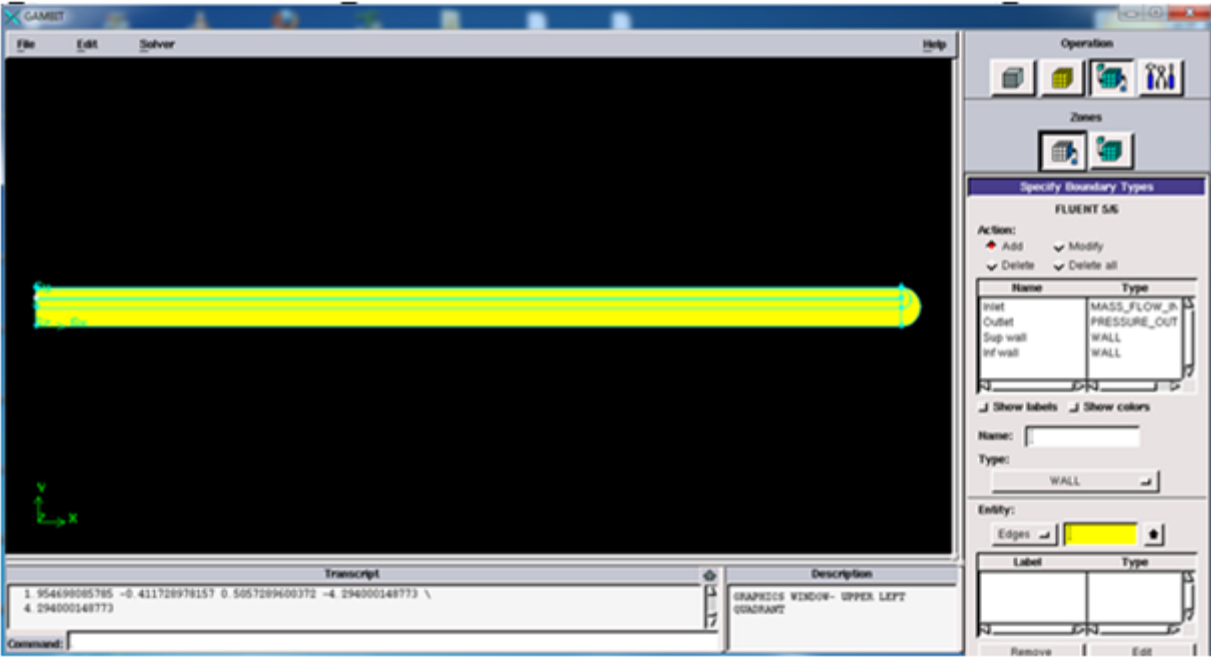

**Figure III.8 :** Définition des conditions aux limites

## **III.4.7 Exportation du maillage de Gambit**

Une fois que la géométrie a été créée, que les conditions aux limites ont été définies, il faut exporter le maillage, en point .msh (mesh = maillage en anglais) pour que Fluent soit capable de le lire et de l'utiliser.

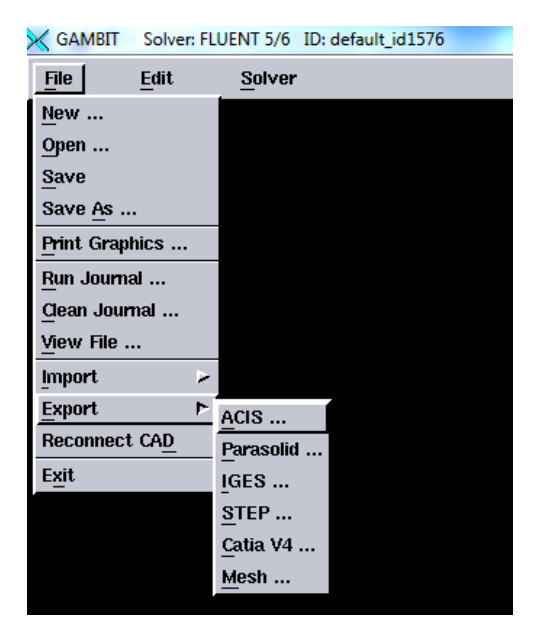

 **Figure III.9 :** Exportation d'un maillage

On peut ensuite fermer Gambit en sauvegardant la session (si on souhaite la rouvrir) et lancer Fluent.

## **III.4.8 Code Fluent**

Fluent est un logiciel de calculs numériques en dynamique des fluides CFD (computational fluid dynamics) destiné à effectuer de simulation numériques des problèmes d'écoulements fluides. Le package Fluent s'appuie sur la méthode de volume-fini pour résoudre les équations régissant le mouvement d'un fluide en écoulement et comprend des modèles physiques différents tels que :

- Ecoulements 2Dou 3D;
- $\triangleright$  Ecoulement stationnaire ou instationnaire ;

 Ecoulements incompressibles ou compressibles (subsoniques, transsoniques, supersoniques ou hypersoniques) ;

- $\triangleright$  Ecoulements non visqueux, laminaires ou turbulents ;
- $\triangleright$  Fluide Newtonien ou non :

 transfert de chaleur forcé, par conduction, par convection ou les deux (conjugue) ou radiatif ;

- $\triangleright$  Ecoulement avec changements de phases;
- $\triangleright$  Ecoulements en milieu poreux.

L'ensemble géométrie et génération de maillage se fait à l'aide du logiciel Gambit qui constitue un préprocesseur livré avec Fluent.

#### **III.4.8.1 Interface du code Fluent**

La première chose à faire quand vous entrez sous fluent est de choisir le type de résolution que Fluent va avoir à faire : résolution 2Dou 3D, figure (III.10). Puis d'ouvrir ou d'importer un maillage (fichier, msh) et ce en suivant la procédure suivante : File  $\rightarrow$ Import $\rightarrow$ case, figure (III.11).

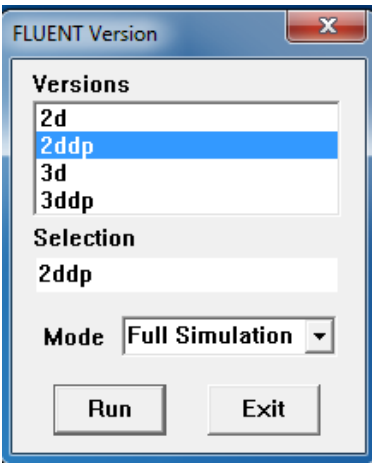

**Figure III.10** : Type de résolution

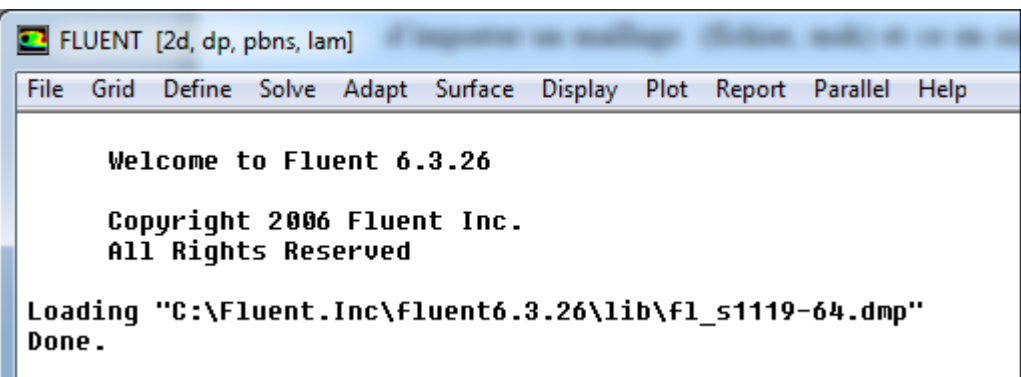

**Figure III.11** : Vue globale de Fluent.

 Ensuite l'utilisation de Fluent est simple, il suffit de suivre l'ordre des menus en partant de la gauche pour aller vers la droite :

- **File**: pour les opérations concernant les fichiers : lecture, sauvegarde, importation…etc ;
- **Grid** : pour la vérification et la manipulation du maillage et de la géométrie ;
- **·** Define : pour définir les phénomènes physiques, les matériaux et les conditions aux limites ;
- **Solve :** pour choisir les équations à résoudre, les schémas de discrétisations, les facteurs de sous relaxation, les critères de convergence et pour initialiser et procéder au calcul ;
- **Adapt :** pour l'adaptation du maillage selon plusieurs paramètres ;
- **Surface :** pour créer des points, des lignes et des plans nécessaires à l'affichage des résultats ;
- **Display et plot :** pour l'exploitation des résultats ;
- **Report :** pour afficher des rapports contenant les détails du problème traité ;
- **Parallel :** pour le calcul parallèle ;
- **Help** : pour l'exploitation du contenu du code.

## **III.4.8.2 Condition aux limites utilisée par le code Fluent**

Pour le code Fluent les types disponibles des conditions aux limites sont classés comme suite :

- **a) Conditions d'entrée et de sortie de l'écoulement :** Pression d'entrée (*pressure inlet*), vitesse de l'entrée (*velocityinlet*), débit massique à l'entrée (*mass flow inlet*), admission (*intake*), pression de sortie *(pressure oulet*) ; sortie (*outflow*), champ de pression lointain (*pessure far-field*), échappement (*exhaust*).
- **b) Mur et condition du pole :** mur(*wall*), axe de symétrie(*axis*) ,condition périodique, plan de symétrie(*symétrie)*.
- **c) Cellules des zones internes** : fluide ou solide (de différent type).
- **d) Condition des faces internes** : ventilation, radiation, mur intérieur.

Mais si on parle d'une façon plus générale nous aurons quatre types de conditions aux limites ou chacun d'eux nécessite une étude approfondie :

- **A l'entrée du domaine** : la valeur du variable est connue.
- **A la sortie du domaine** : soit qu'en connait la valeur de le variable donné ou on suppose que le régime est établi.
- **A la paroi** : soit on connait la variable posée (la vitesse ou la température par exemple), soit on connait d'autre grandeurs physiques (gradient de vitesse, flux thermique).
- **Sur l'axe de symétrie** : ou le gradient de la variable posé suivant la direction perpendiculaire à l'axe de symétrie est nul.

#### **III.4.8.3 Différentes étapes à suivre pour la modélisation numérique par fluent :**

Les principales étapes à suivre lors du travail sur le logiciel de simulation numérique des écoulements fluent nécessitent la connaissance de certaines notions théoriques de base. Ces notions, concernent notamment, les définitions des principales équations régissant l'écoulement.

La résolution numérique par fluent d'une manière générale, suit es étapes suivantes :

- $\checkmark$  Création de la géométrie sous le logiciel GAMBIT ;
- $\checkmark$  Choix de la stratégie de maillage et création de plusieurs grilles ;
- $\checkmark$  Définition des conditions aux limites dans GAMBIT :
- Définition du problème sous le logiciel FLUENT, étude des différentes grilles de maillage et sélection du maillage retenus ;
- $\checkmark$  Calcul avec FLUENT pour les différents cas retenus ;
- Analyse des résultats obtenus.

## **III.5 Solution numérique**

Des simulations numériques ont été testées en variant le nombre d'éléments de calcul.

Une stabilité et une convergence du modèles été atteinte pour tous les maillages. Un maillage structuré avec des éléments de type quadra latéral été utilisé car il été jugé plus adéquate pour la géométrie proposée.

Le système d'équations différentielles obtenu avec les conditions aux limites associées est résolu numériquement par la méthode des volumes finis développée par PATANKAR et le couplage vitesse-pression est traité à l'aide de l'algorithme Simple (semi-ImplicitMethod for a pressure Linkes Equations).

Compte tenu les caractéristiques de l'écoulement, le schéma Quick (QuadraticUpwind Interpolation for convective Kineticsde) a été appliqué aux interpolations et un système de deuxième ordre a été utilisé pour les termes de pression.

Le code FLUENT, annonce un résiduel pour chaque équation régissant étant résolue. Le résiduel est une mesure comment bien la solution actuelle satisfait la forme discrète de chaque équation régissant. Nous réitérerons jusqu'au résiduel pour chaque chutes (automnes) d'équation au-dessous de  $10^{-4}$ .

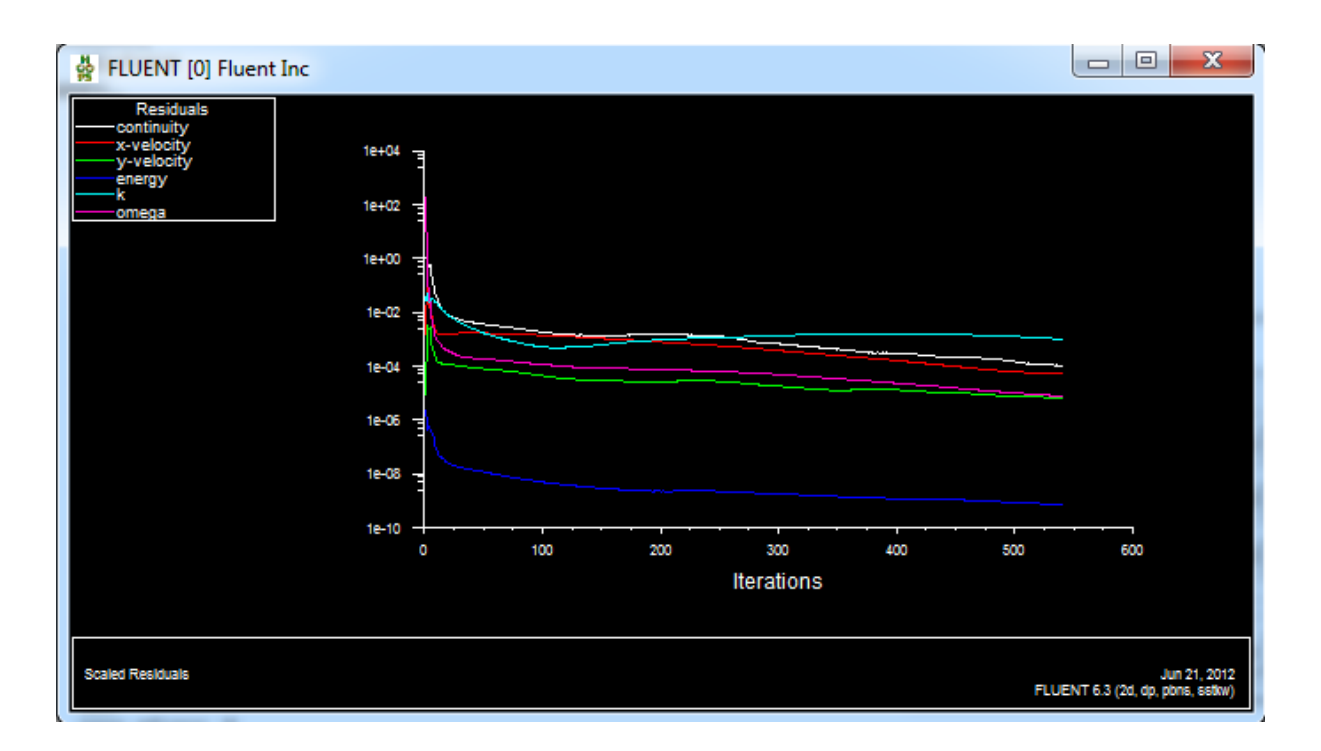

**Figure III.12** : Allures de l'évolution des résidus de canal

# **III.6 Conclusion**

Après avoir présenté la géométrie du problème et les équations qui régissent le phénomène de la convection en régime turbulent à l'intérieur d'un capteur plan à air.

Nous avons spécifié les conditions aux limites de toute la frontière de domaine d'écoulement pour résoudre les équations de la dynamique des fluides qui se fait par l'utilisation de la méthode numérique volume fini.

# **Bibliographie :**

## **[1] C.Aboura,**

« Résolution numérique d'un modèle de dynamique des fluides par la méthode des volumes finis ». Thèse de magister, Département de mathématiques, Université de Tlemcen, 2002.

## **[2]O.Balima, T.Fontfreyde, E. George, S.Marinhas, A.Rezgui,**

« Etude de la convection naturelle dans une cavité carrée en 2D et 3D sous fluent et gambit ». Projet méthode numérique**.**

## **[3] M.Korti. M.Ogbi,**

« Simulation numérique de la forme de l'interface métal liquide-air dans un cylindre d'injection d'une machine de coulée par injection »

Diplôme d'ingénieur d'état. Département de génie mécanique,Université de Tlemcen, 2008.

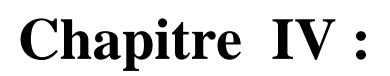

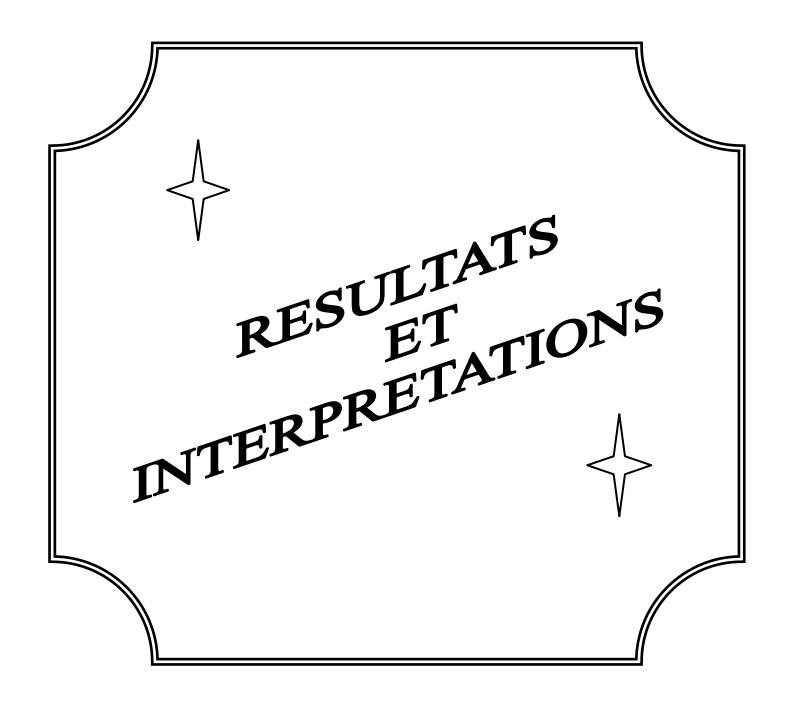

#### **Introduction**

Nous présentons dans ce chapitre les résultats de la simulation numérique obtenus par le code de calcul utilisé. Le problème consiste come cité au paravent à l'analyse et l'étude du comportement d'un écoulement d'air en convection forcée turbulente passant dans un capteur solaire plan à deux passages de longueur L. Le problème étudié avec toutes les conditions géométrique est retiré de la référence [1]

#### **IV.1 validation du modèle numérique**

La comparaison entre nos résultats numériques et les résultats expérimentaux de **Ramani et al [1]** est présentée sur la figure (IV.1) pour le premier passage d'air qui est situé entre les deux vitrages. L'évolution de température est tracée dans une section longitudinale traversant le capteur solaire de l'entrée à la sortie et située dans une section moyenne intermédiaire entre les deux vitrages dans le premier passage d'air.

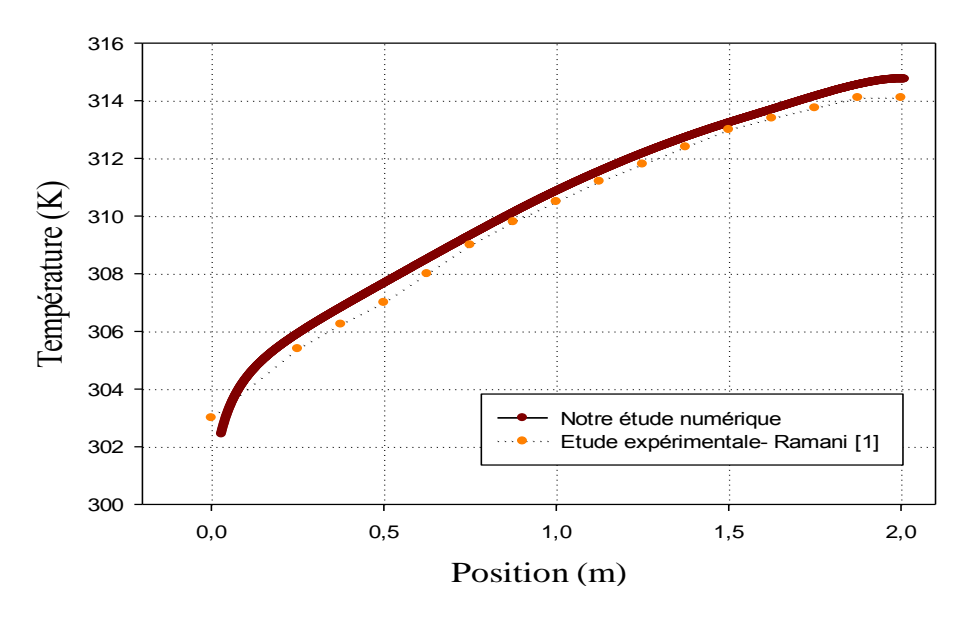

**Figure IV.1 :** validation de la simulation numérique avec les résultats expérimentaux de **Ramani et al [1]**

La figure IV.1 montre que nos résultats de la modélisation sont très proches aux résultats expérimentaux donnés par Ramani et al [1].

## **IV.2 Aspect hydrodynamique**

## **IV.2.1 Etudes dynamique correspond à un débit d'entrée égale à 0.0139 kg/s :**

## **IV.2.1.1 Présentation de contour de la vitesse axiale :**

La figure **IV.2** présente le contour de la vitesse axiale dans le capteur solaire plan à air et à double passage. Vue la longueur importante du capteur, on présente un zoome sur une partie qui est présentée par la section A.

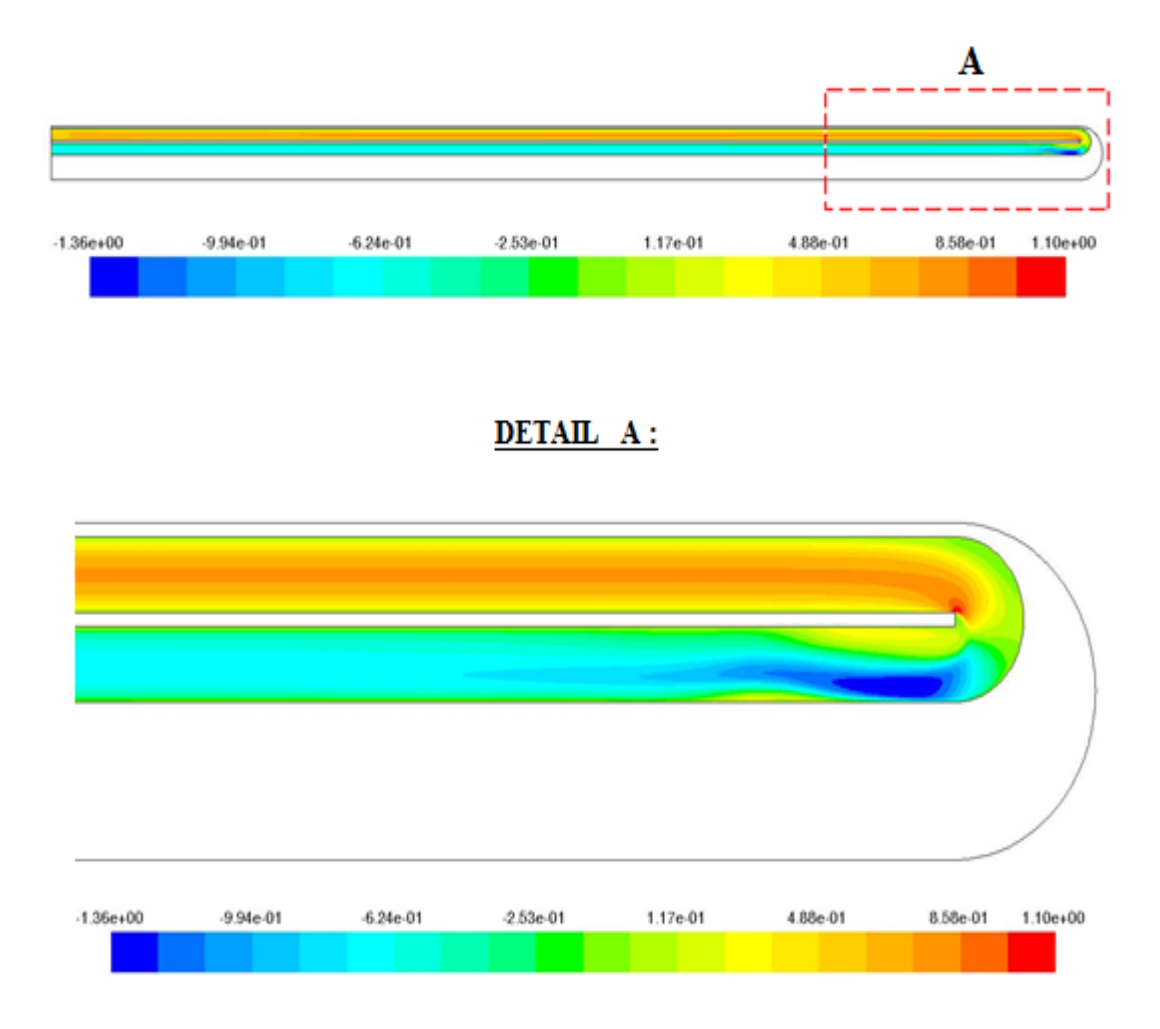

**Figure IV.2 :** Contour de la vitesse axiale.

On remarque dans cette **figure, c'est que de la vitesse axiale évolue dans** le premier passage d'une manière nettement élevée par rapport aux vitesses dans le deuxième passage d'une part. D'autre part, des zones de recirculation sont observées surtout dans la section de parcours de fluide caloporteur (coude à 180 °). Ces vitesses sont caractérisées par des valeurs négatives.

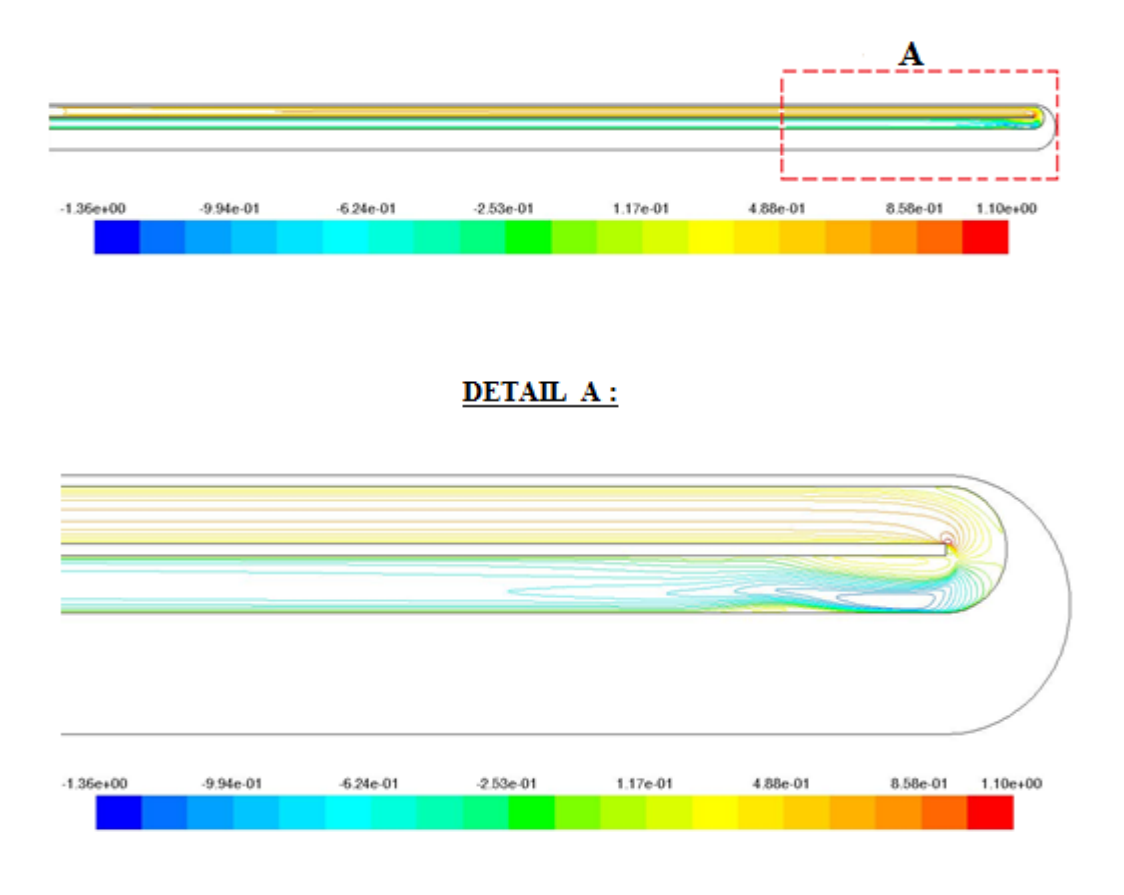

## **IV.2.1.2 Présentation de contour des lignes de courant**

**Figure IV.3** : Conteur des lignes de courant.

## **IV.2.1.3 Profils de la vitesse axiale dans différentes sections dans le canal :**

Pour l'étude hydrodynamique, six sections ont été choisies  $x = 0.25$  m;  $x = 0.5$  m;  $x = 1$  m;  $x = 1.5$  m;  $x = 2.1$  m;  $x = 2.115$  m par rapport à l'entrée du canal.

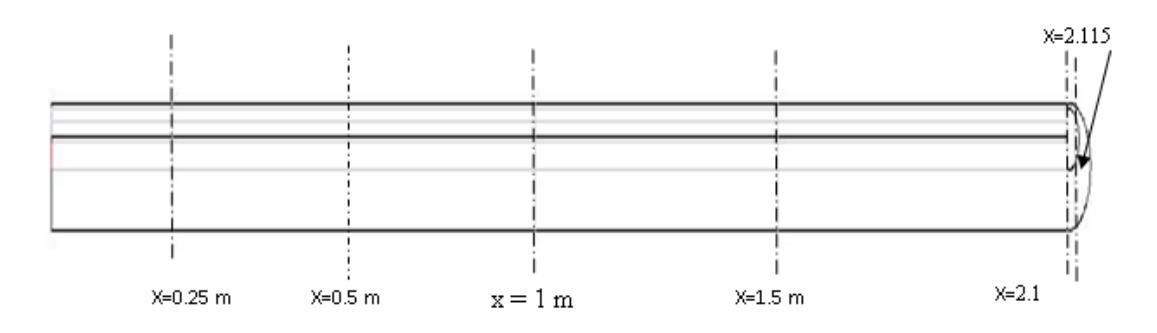

**Figure IV.4 :** Les différentes sections choisies

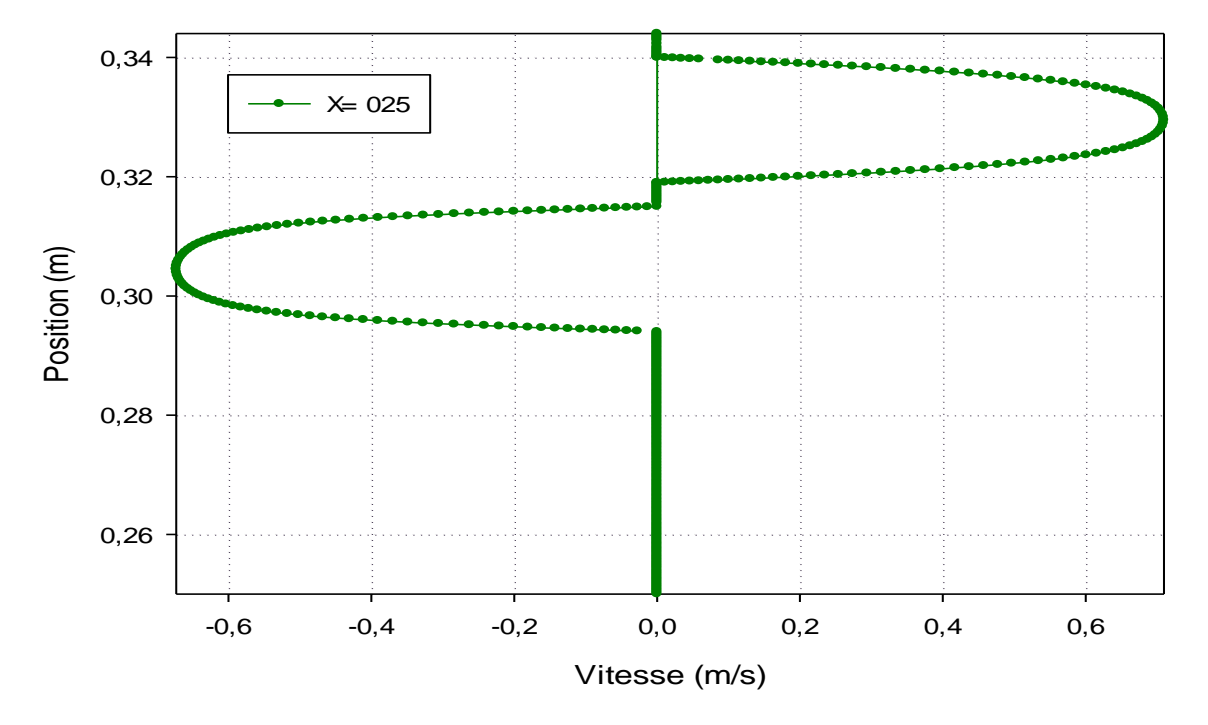

**Figure IV.5 :** Profil de la vitesse axiale pour  $x = 0.25$  m

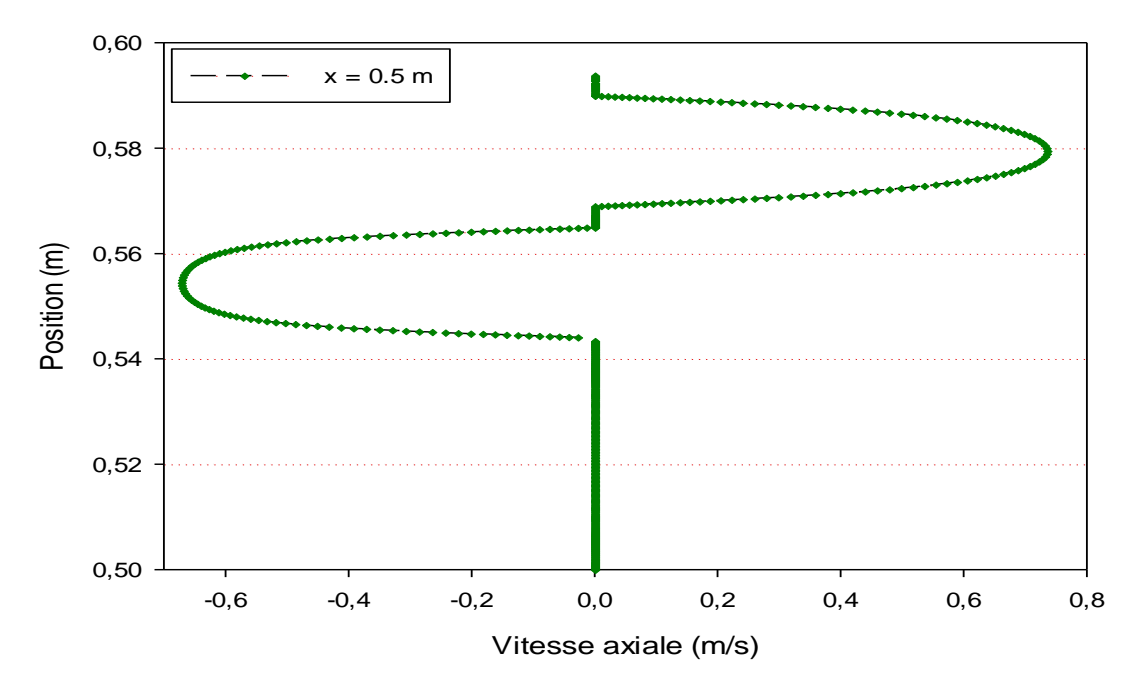

**Figure IV.6** : Profil de la vitesse axiale pour  $x = 0.5$  m

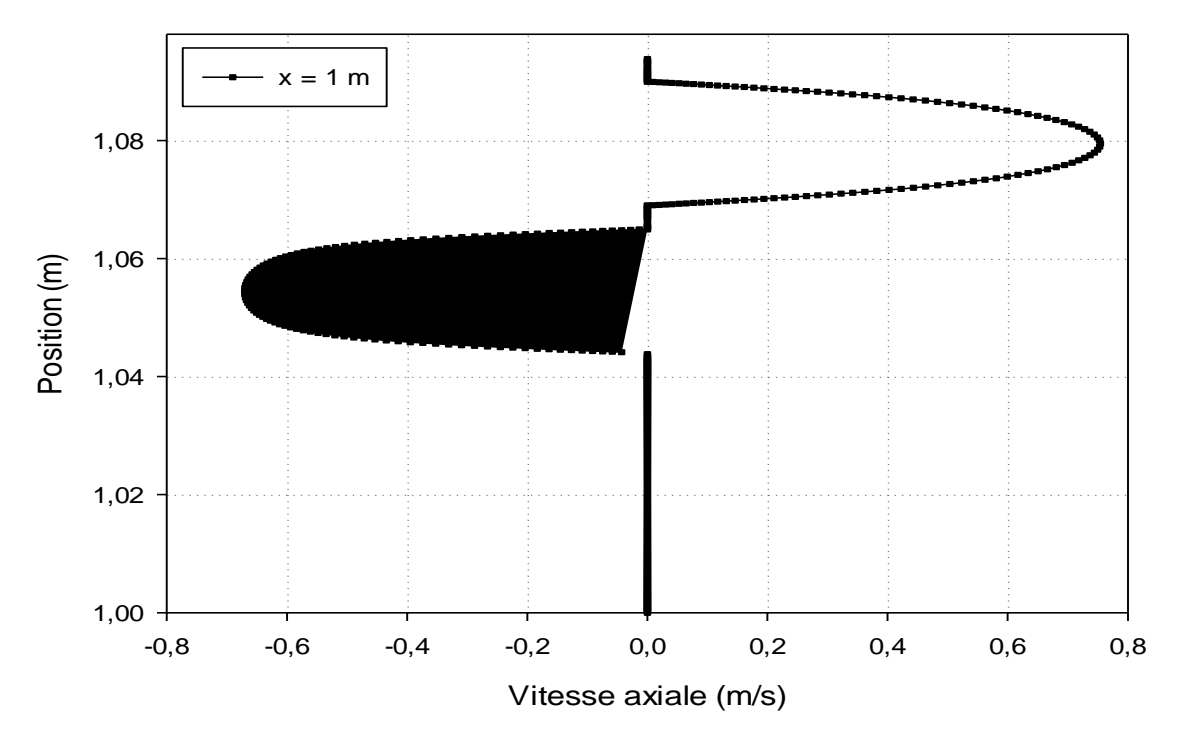

**Figure IV.7** : Profil de la vitesse axiale pour  $x = 1$  m

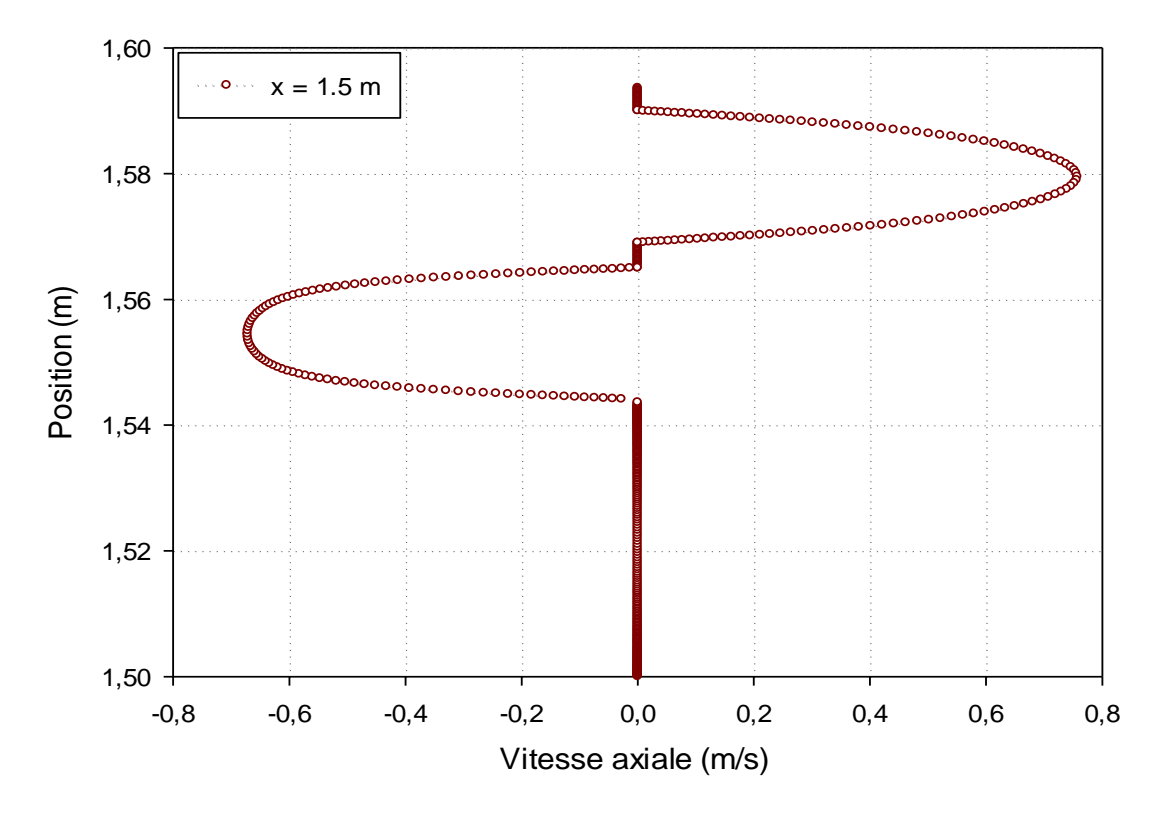

**Figure IV.8** : Profil de la vitesse axiale pour  $x = 1.5$  m

Les **figures (IV.5), (IV.6), (IV.7) et (IV.8)** montrent les résultats numériques des profils de la vitesse axiale aux sections choisies du capteur solaire. On remarque que dans le premier passage, la vitesse s'accélère pour atteindre sa valeur maximale et après elle se diminue pour s'annuler afin de changer le sens d'écoulement vers le deuxième passage. L'évolution de la vitesse axiale dans le deuxième passage est identique au premier passage du point de vue allure. Des valeurs négatives de vitesse axiale se présentent dans les deux passages dans les sections  $x = 2.1$  m et  $x = 2.115$ . Ces valeurs négatives caractérisent des zones de recirculation du fluide caloporteur dans ces régions. C'est des zones de retours des particules fluides qui sont générés par la présence d'une singularité (coude à 180°) dans l'écoulement de fluide.

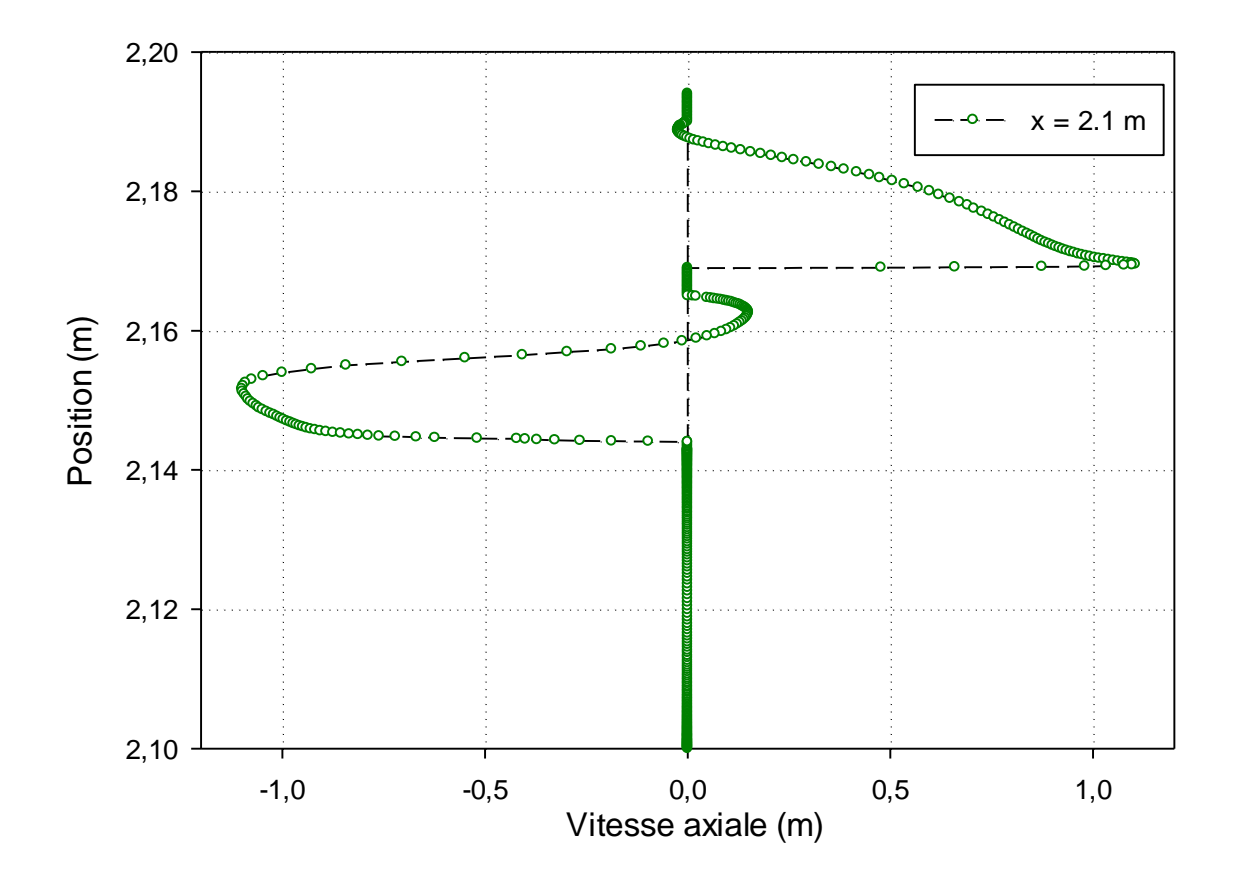

**Figure IV.9** : Profil de la vitesse axiale pour  $x = 2.1$  m

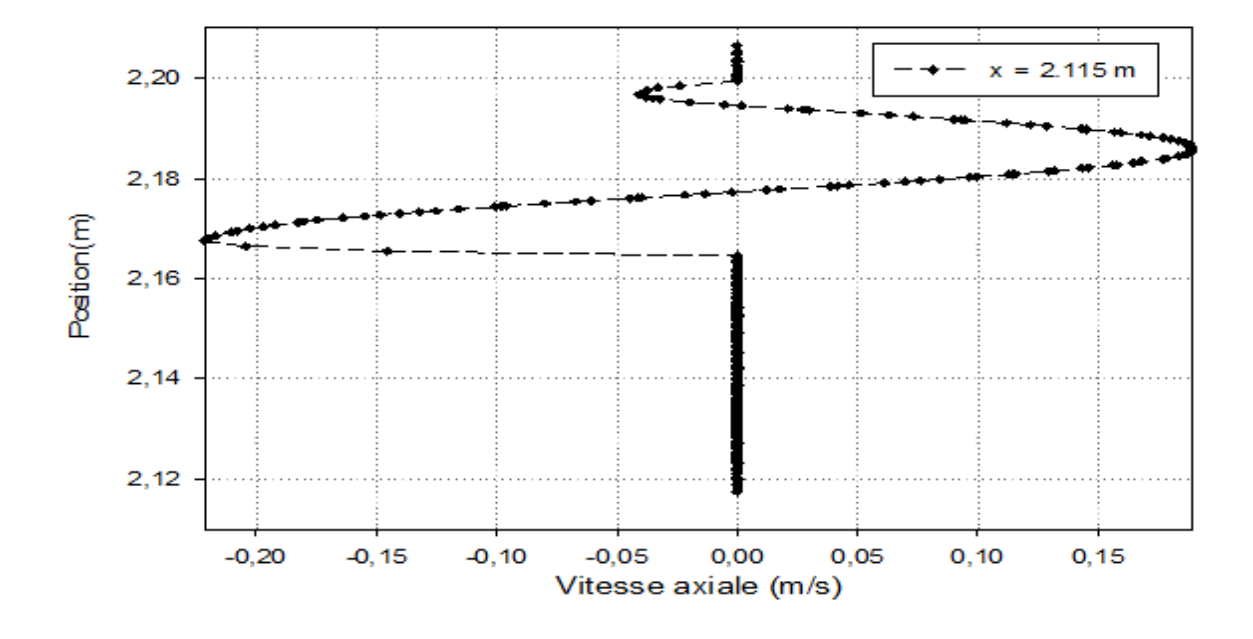

**Figure IV.10** : Profil de la vitesse axiale pour  $x = 2.115$  m

## **IV.2.1.4 Profils de coefficient de friction :**

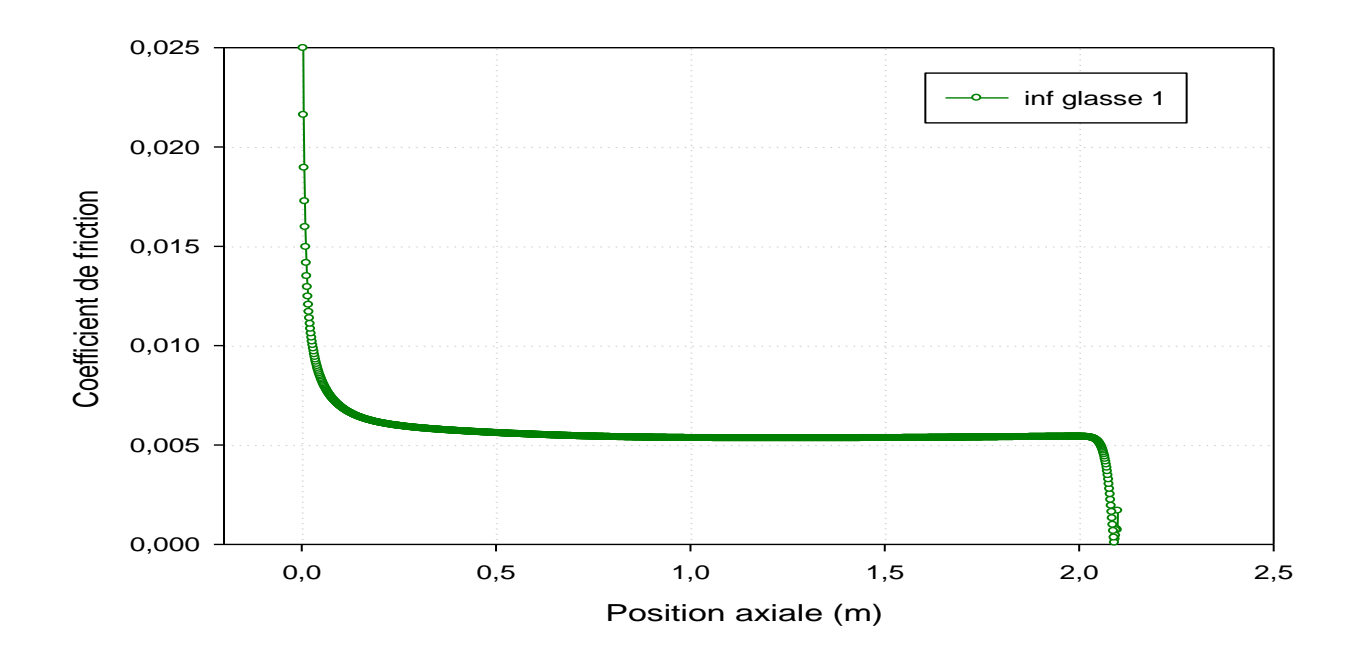

**Figure IV.11 :** Variation du coefficient de friction le long de la paroi inférieur de premier vitrage

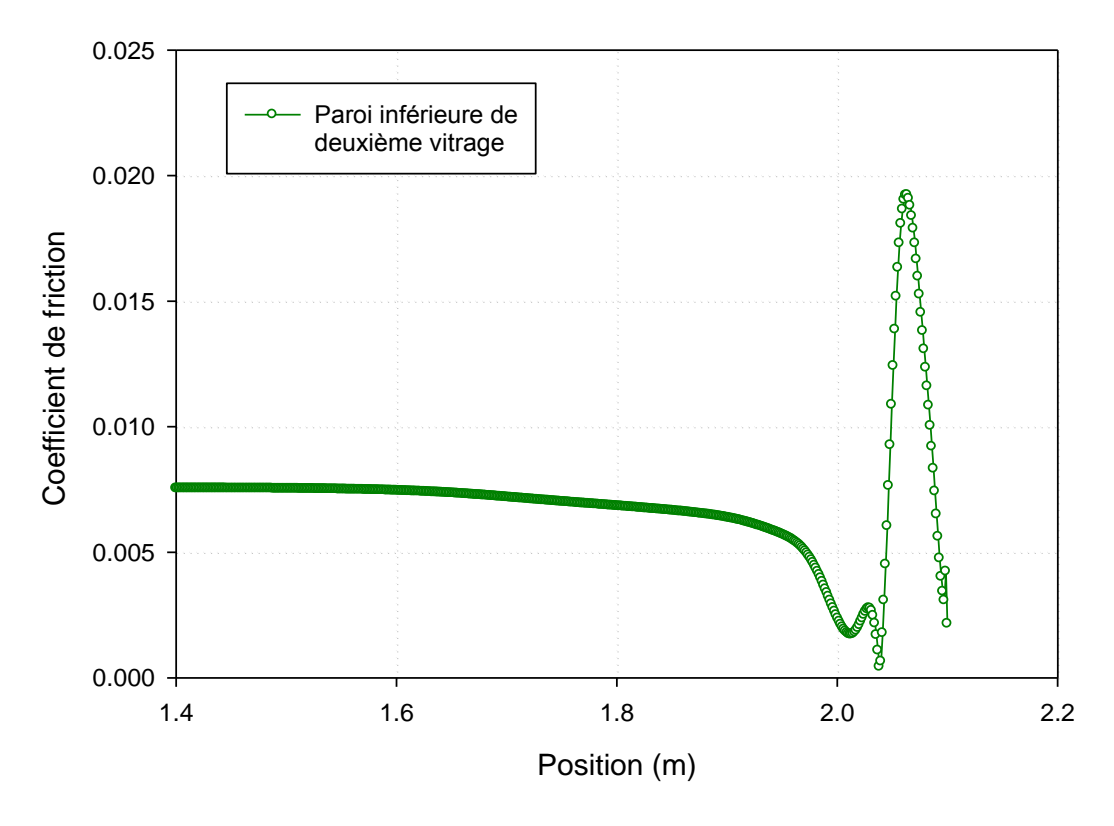

**Figure IV.12 :** Variation du coefficient de friction le long de la paroi inférieur de deuxième vitrage

Les deux **figures (IV.11) et (IV.12)** montrent la variation du coefficient de friction le long de la paroi inférieure des deux vitrages.

On remarque que les valeurs les plus élevées se trouvent dans la zone arrondi du capteur à cause de la recirculation du fluide. Cette dernière est causée par l'orientation de l'écoulement d'air vers le deuxième passage avec des grandes vitesses.

On constate aussi que les faibles valeurs du coefficient de friction se localisent le long du passage causées par l'absence des obstacles.

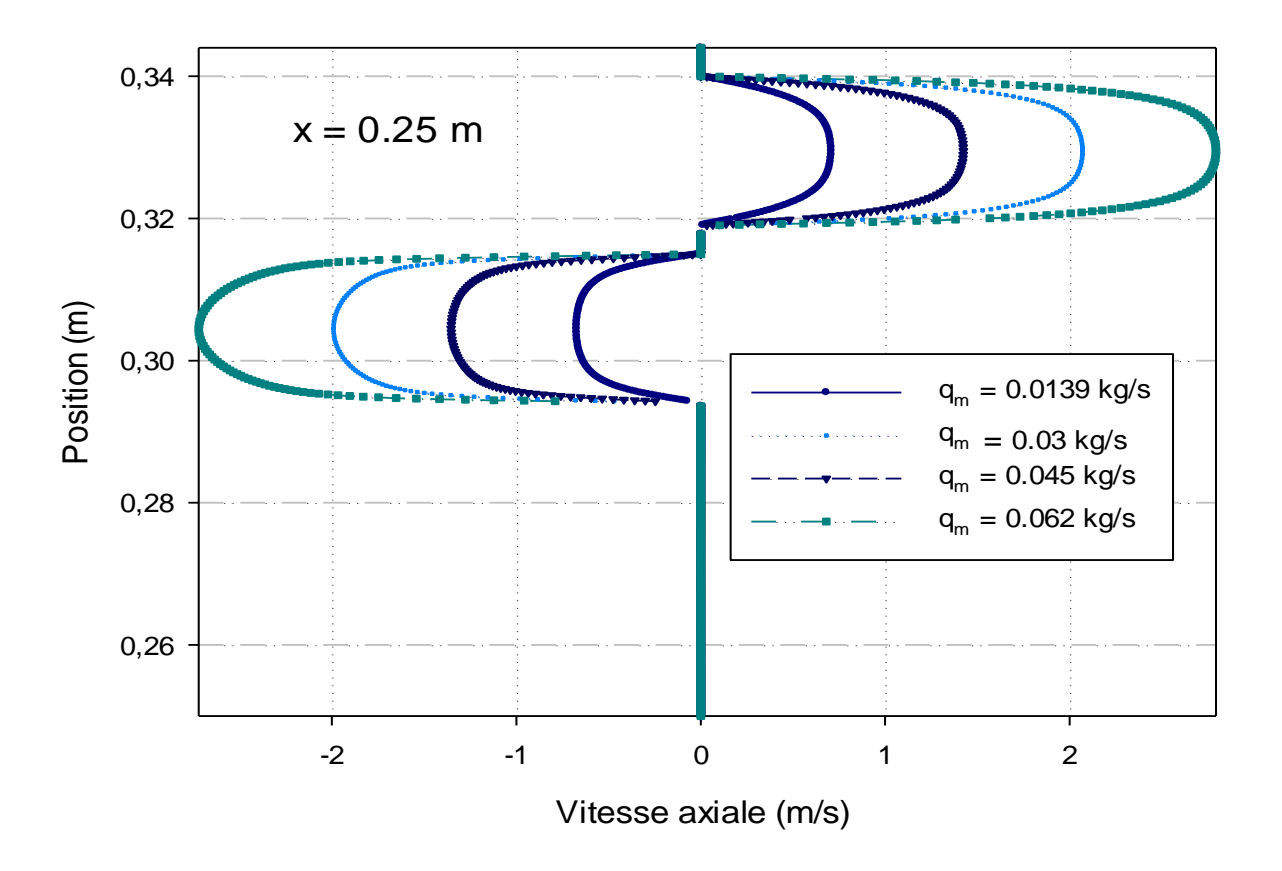

**IV.2.2 Influence du débit sur la vitesse axiale :**

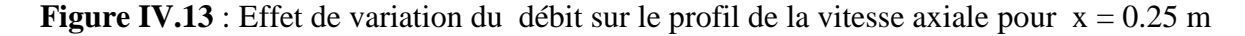

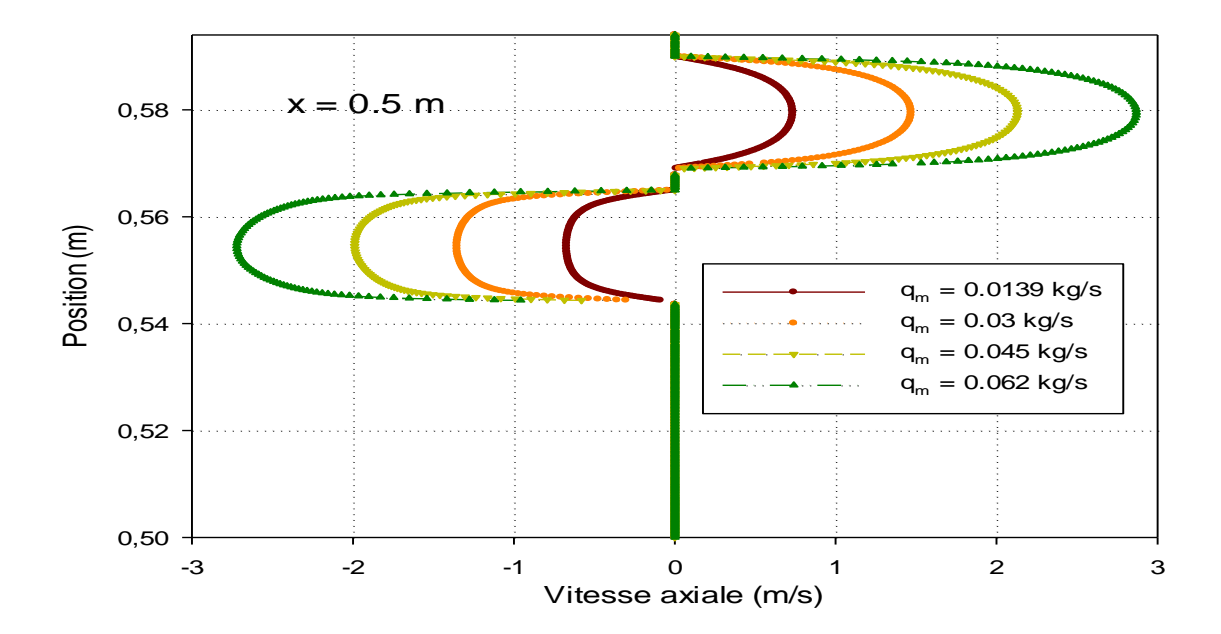

**Figure IV.14 :** Effet de variation du débit sur le profil de la vitesse axiale pour  $x = 0.5$  m

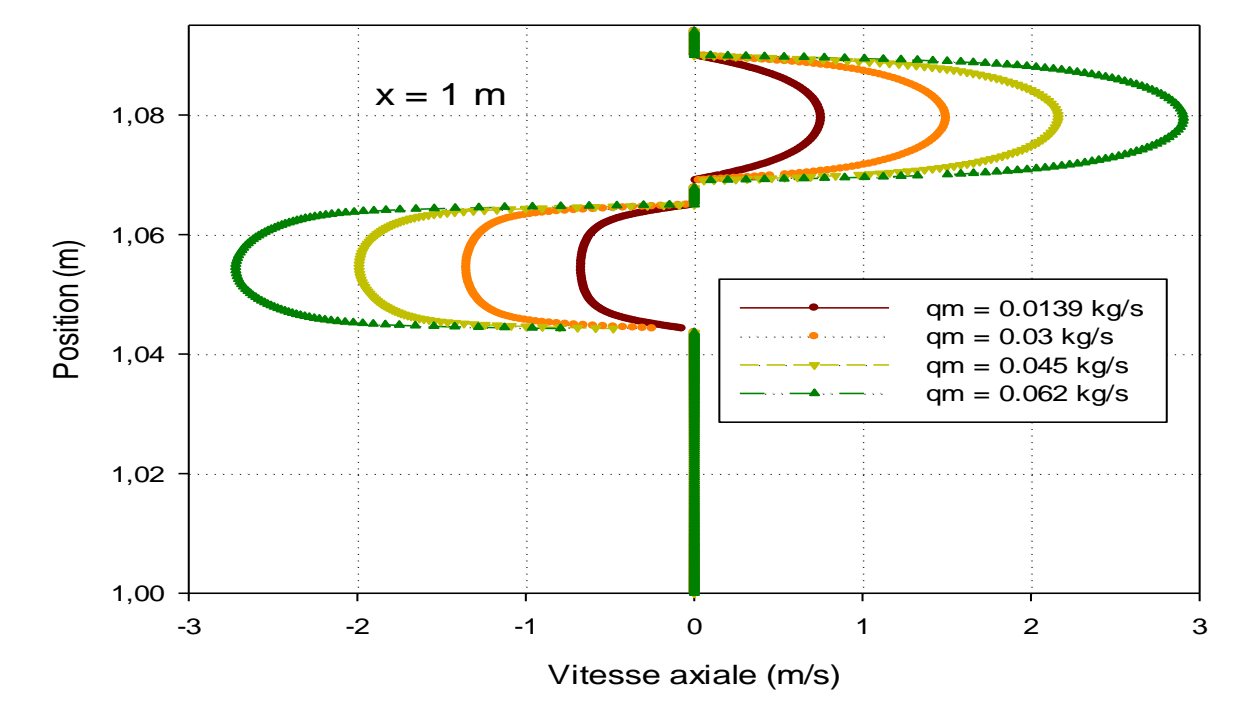

**Figure IV.15 :** Effet de variation du débit sur le profil de la vitesse axiale pour  $x = 1$  m

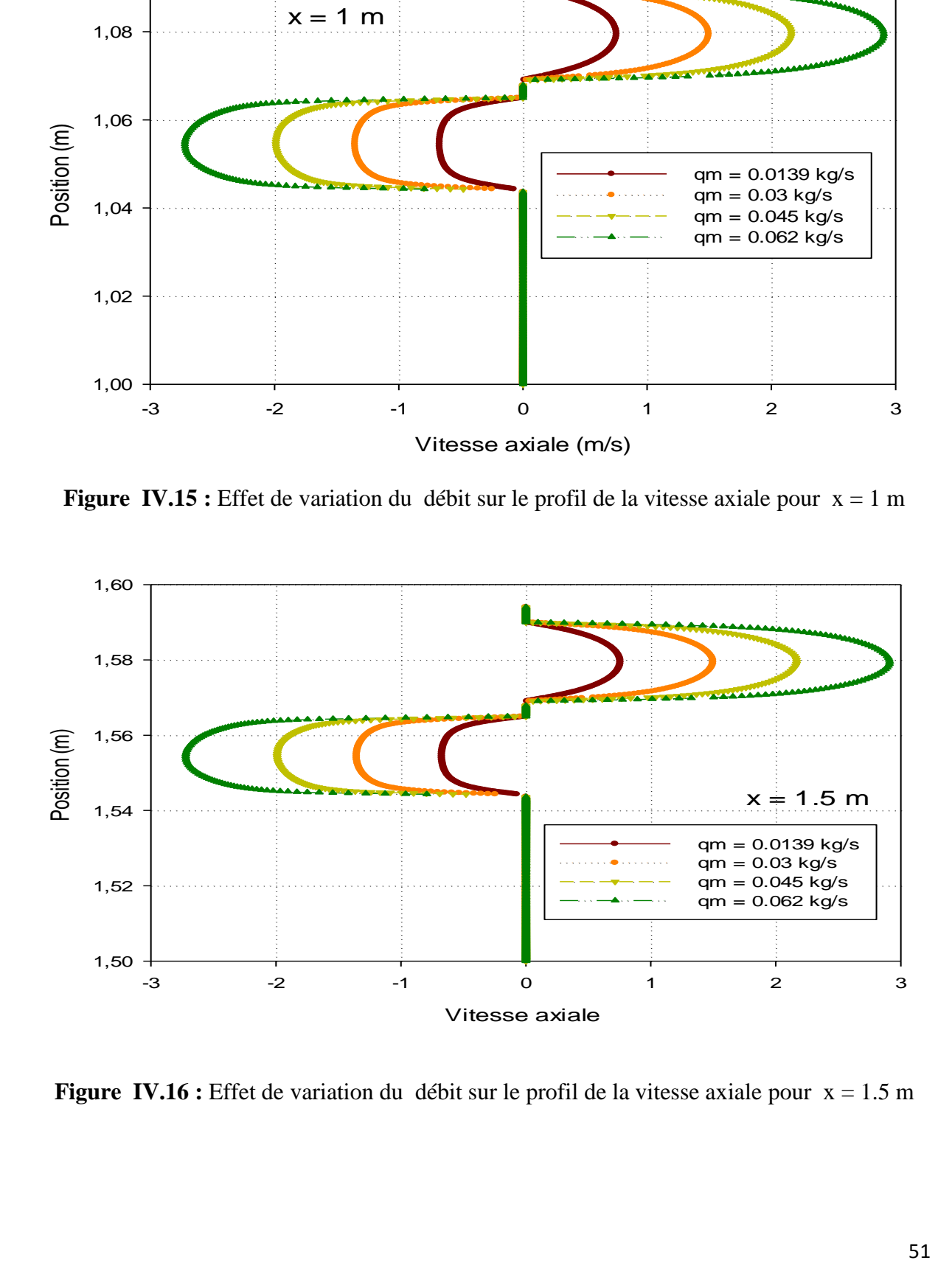

**Figure IV.16 :** Effet de variation du débit sur le profil de la vitesse axiale pour  $x = 1.5$  m

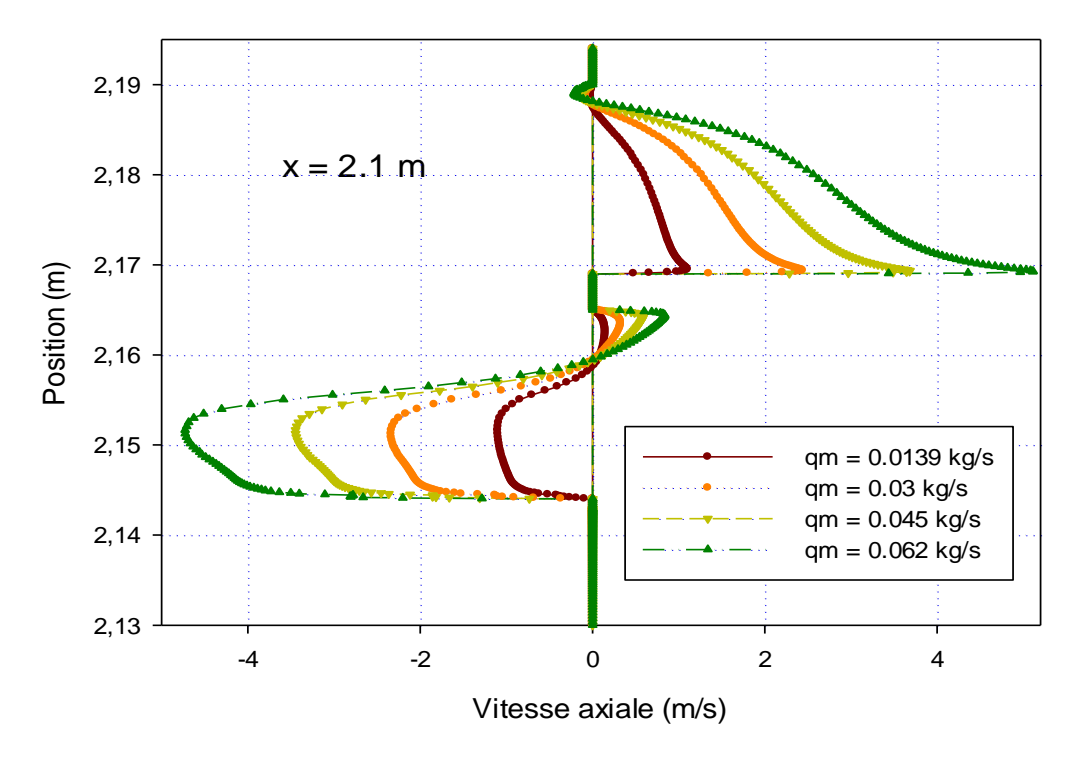

**Figure IV.17 :** Effet de variation du débit sur le profil de la vitesse axiale pour  $x = 2.1$  m

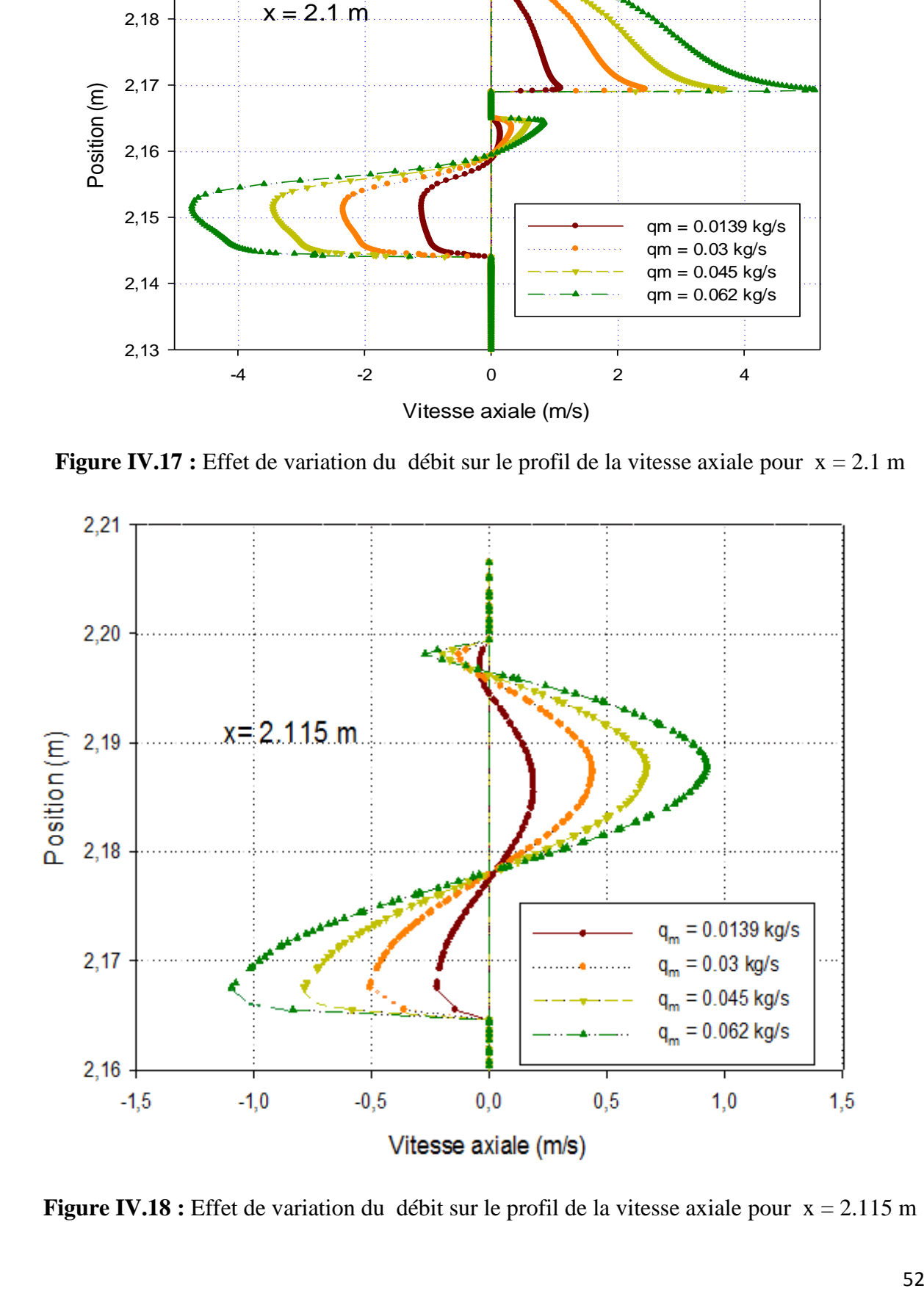

**Figure IV.18 :** Effet de variation du débit sur le profil de la vitesse axiale pour  $x = 2.115$  m

Pour des variations du débit allant de 0.0139 kg/s à 0.062 kg/s, on constate que l'écoulement d'air s'accélère dans les deux passages pour atteindre la valeur maximale de la vitesse. On remarque que l'augmentation du débit entrainera une accélération de l'écoulement. Cette accélération augmentera la taille des zones de recirculation. Donc il existe une proportionnalité directe entre augmentation le débit du fluide caloporteur et elle à l'accélération de ce dernier d'une part et l'augmentation de la zone de recirculation d'autre part.

## **IV.2.3 Influence de débit sur le coefficient de friction :**

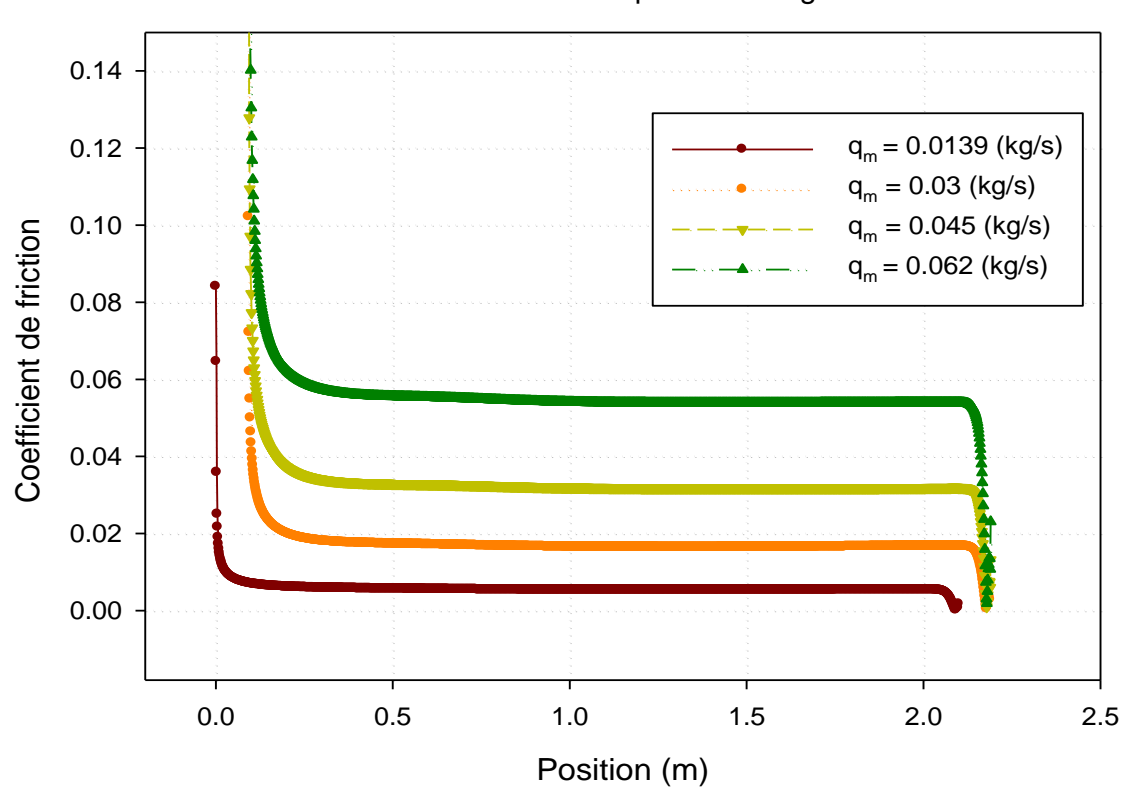

Paroi inférieure de premier vitrage

**Figure IV.19** : Effet de variation du débit sur le profil du coefficient de friction de la paroi inférieure de premier vitrage.

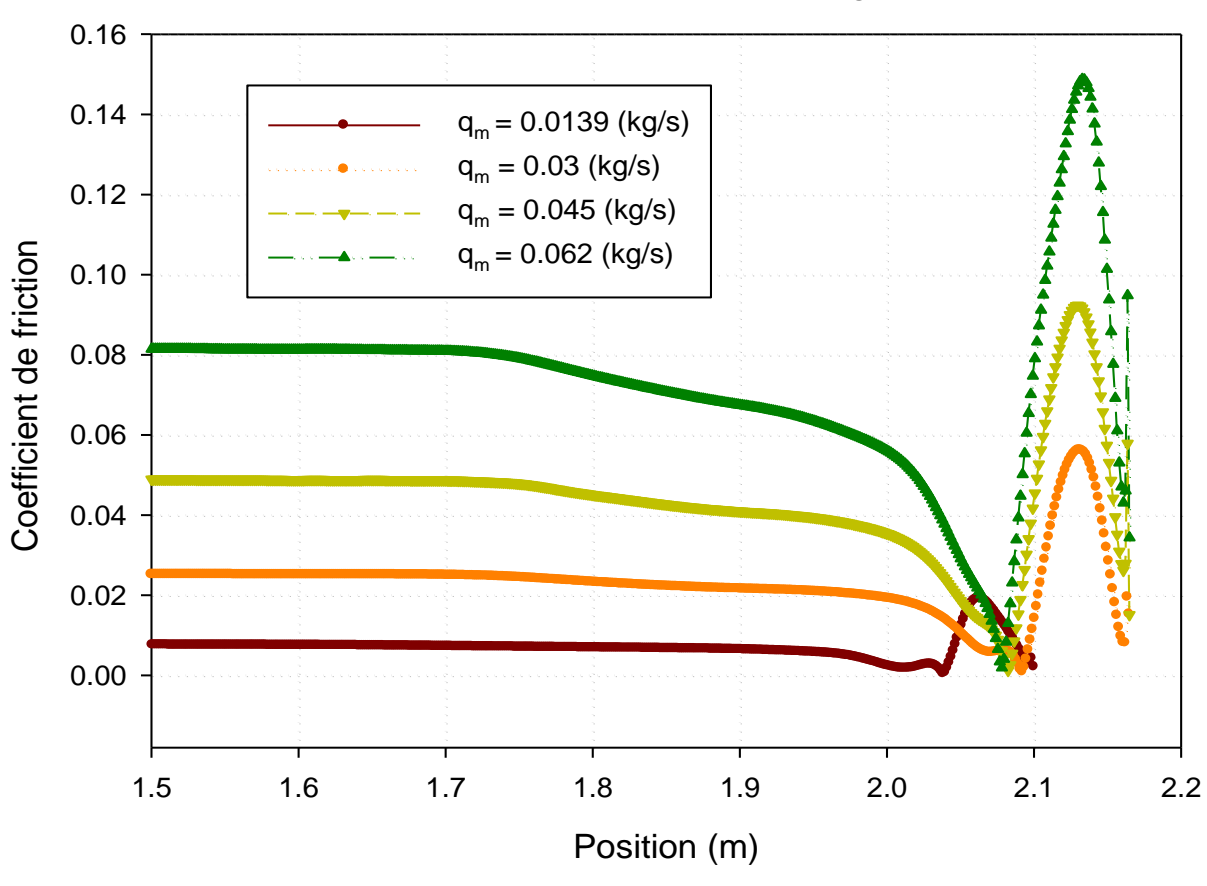

Paroi inférieur du deuxième vitrage

**Figure IV.20** : Effet de variation du débit sur le profil du coefficient de friction de la paroi inférieure de deuxième vitrage.

L'effetde variation du débit sur le profil du coefficient de friction le long des parois inférieures des deux vitrages est montré dans les **figures (IV.19) et (IV.20)** respectivement. On constate une proportionnalité entre l'augmentation du coefficient de friction et l'élévation du débit. Les pics remarqués dans la figure IV.20 caractérisent les frottements très élevés qui sont dues à la présence de l'arrondi (coude à 180 °) qui change intégralement le sens d'écoulement du fluide caloporteur.
**IV.3 Aspect thermique :**

**IV.3.1 Etudes thermique correspond à un débit égal à 0.0139 m :**

**IV.3.1.1 Présentation des contours de la température totale :**

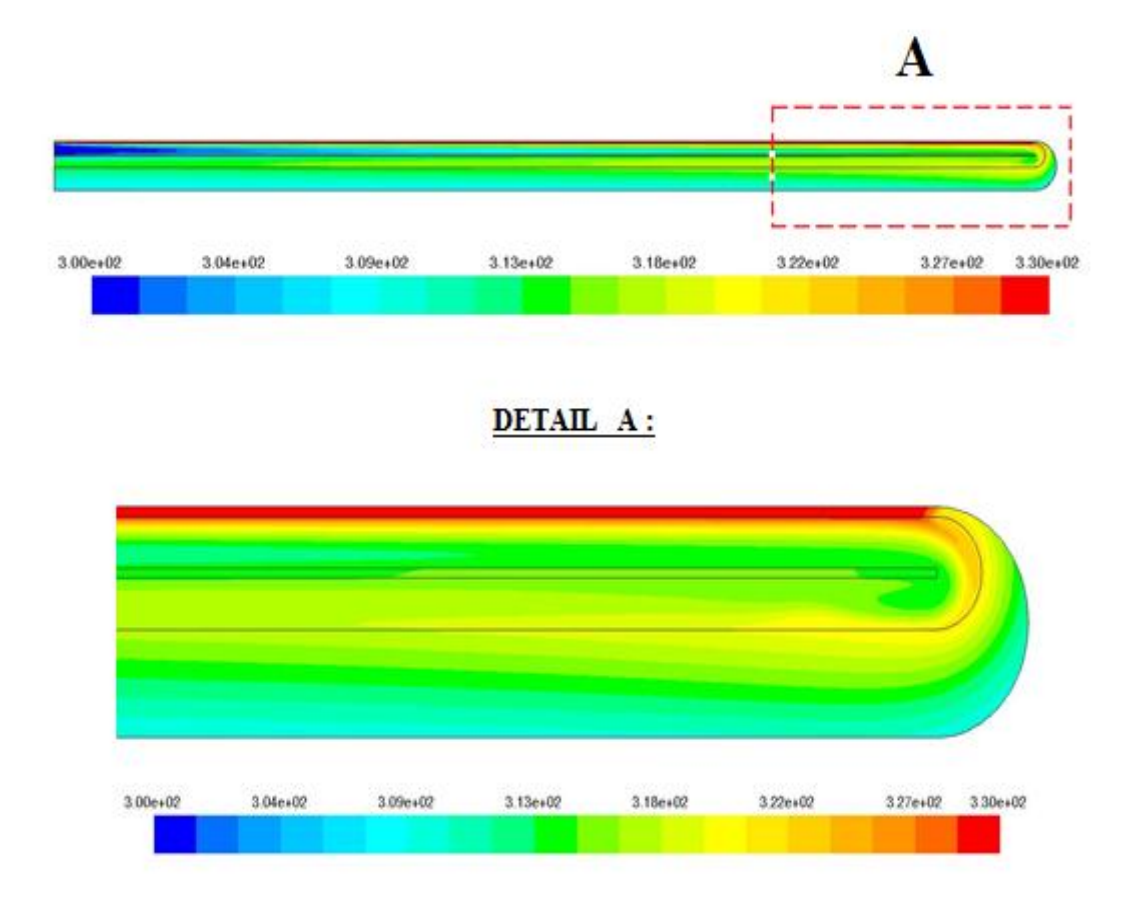

**Figure IV.21** : Distribution de champ de température totale dans le capteur.

Le champ de température, présenté sur la **figure IV.21**, montre des températures moyennes dans les deux passages du capteur. Les zones les plus chaudes sont localisées au voisinage du premier vitrage et du coté de l'absorbeur.

#### **IV.3.1.2 Profils de la température dans différentes sections dans le canal :**

Pour l'étude thermique, six sections ont été choisies  $x = 0.25$  m;  $x = 0.5$  m;  $x = 1$  m;  $x = 1.5$  m;  $x = 2.1$  m;  $x = 2.115$  m par rapport à l'entrée du canal.

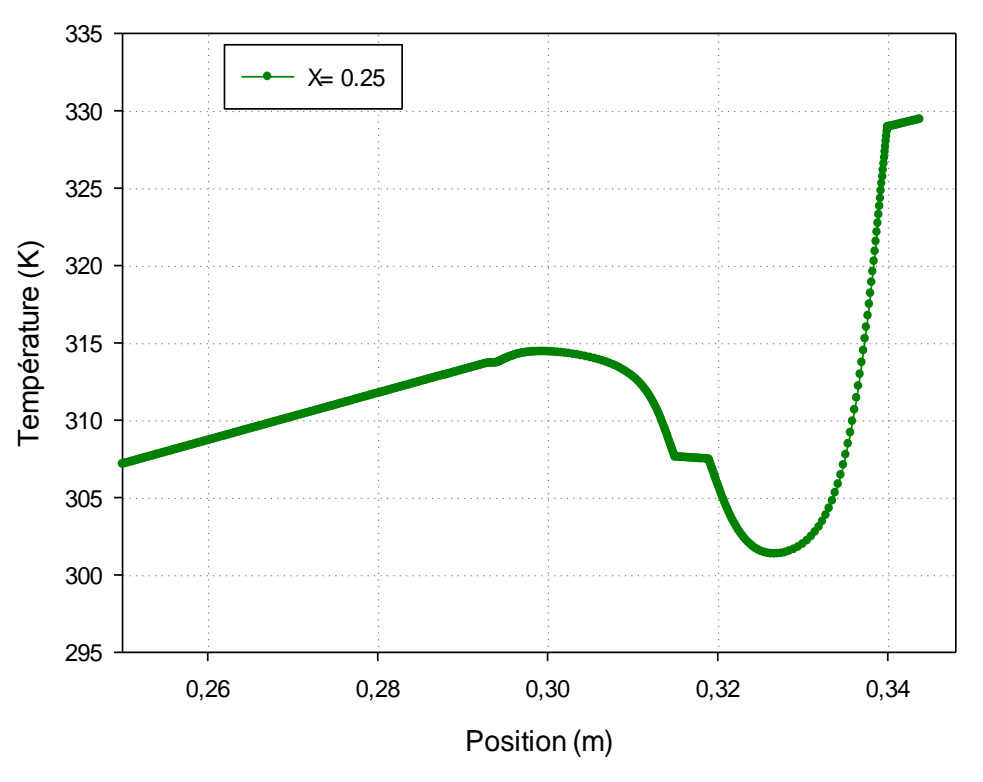

**Figure IV.22 :** Profil de température totale pour  $x = 0.25$  m

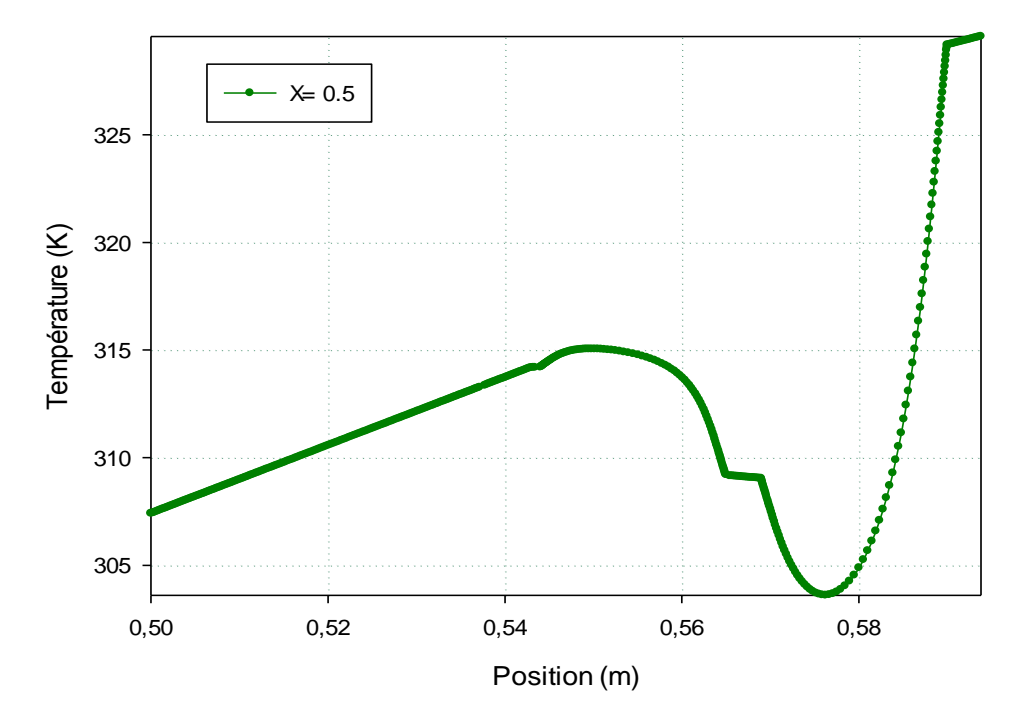

**Figure IV.23 :** Profil de température totale pour x = 0.5 m

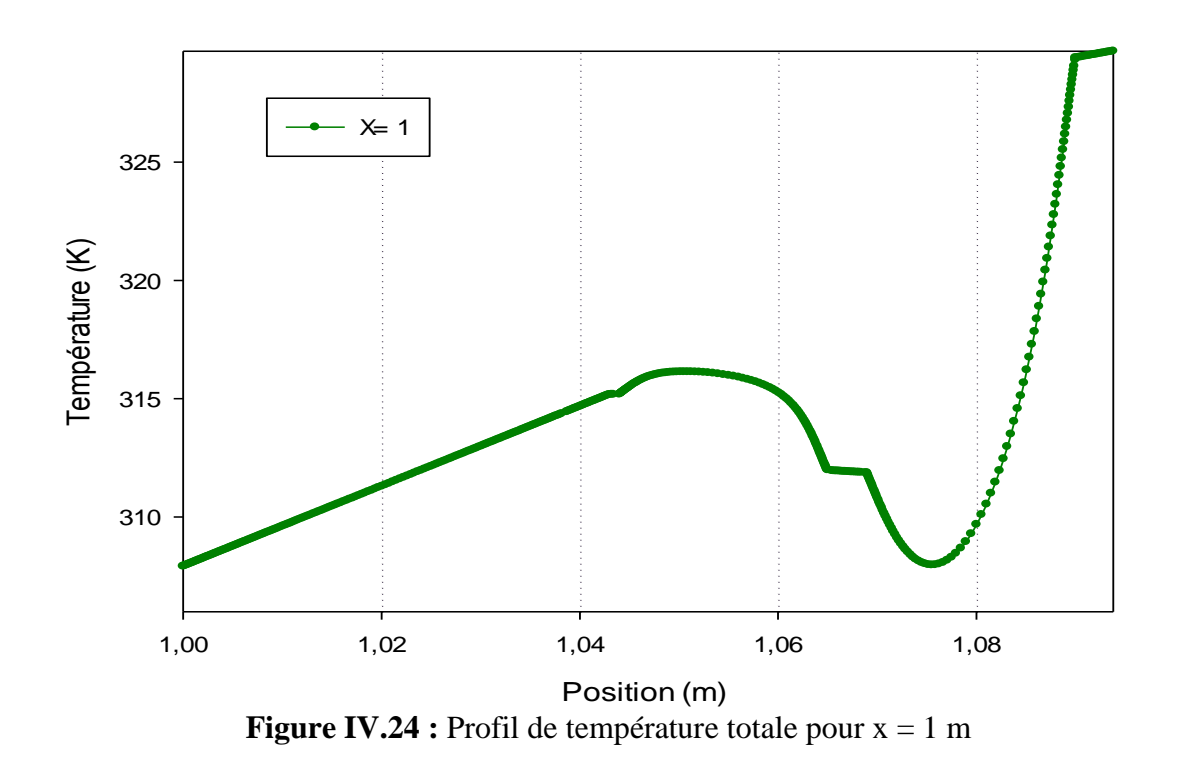

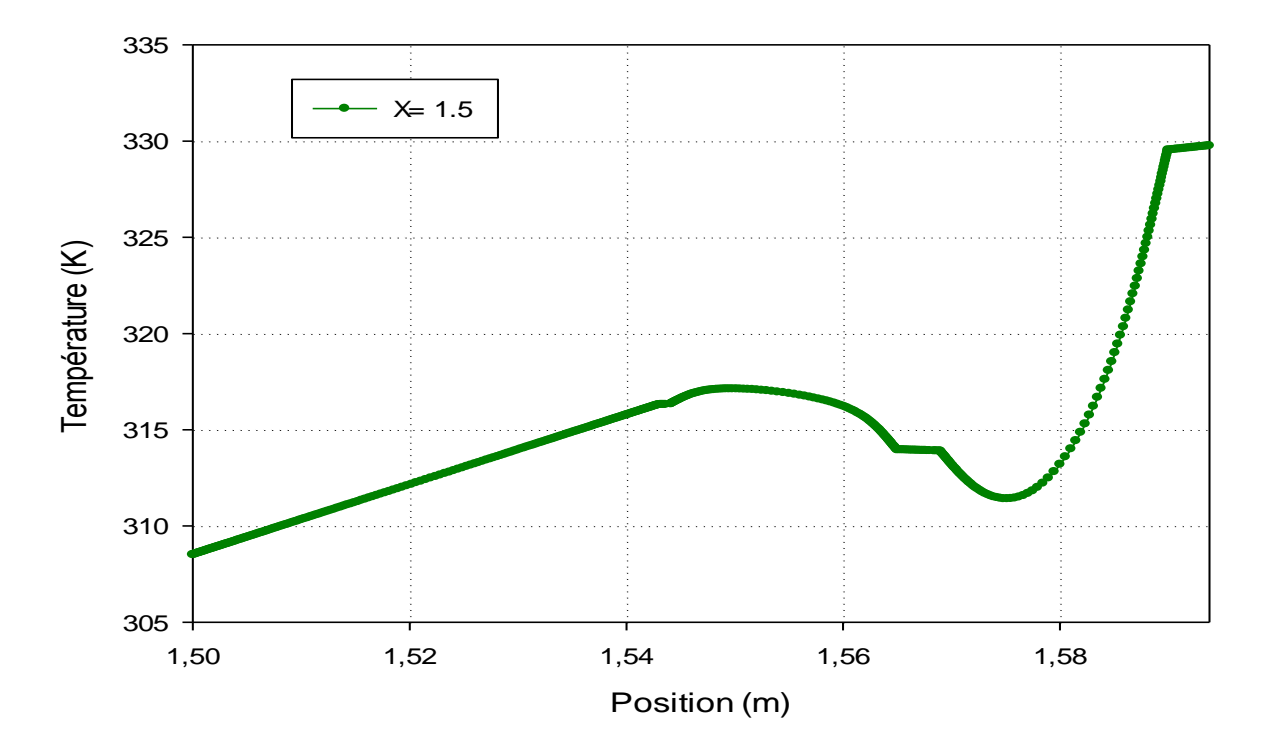

**Figure IV.25 :** Profil de température totale pour  $x = 1.5$ 

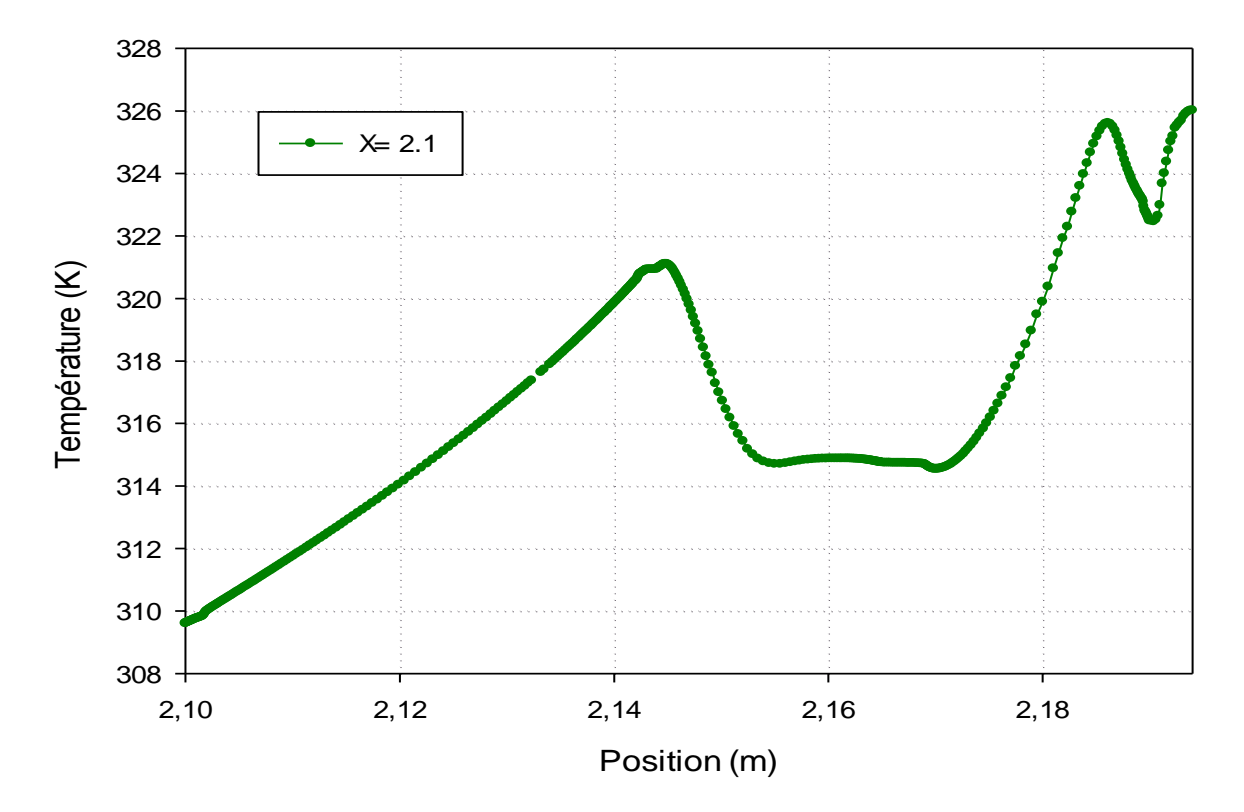

**Figure IV.26 :** Profil de température totale pour  $x = 2.1$ m

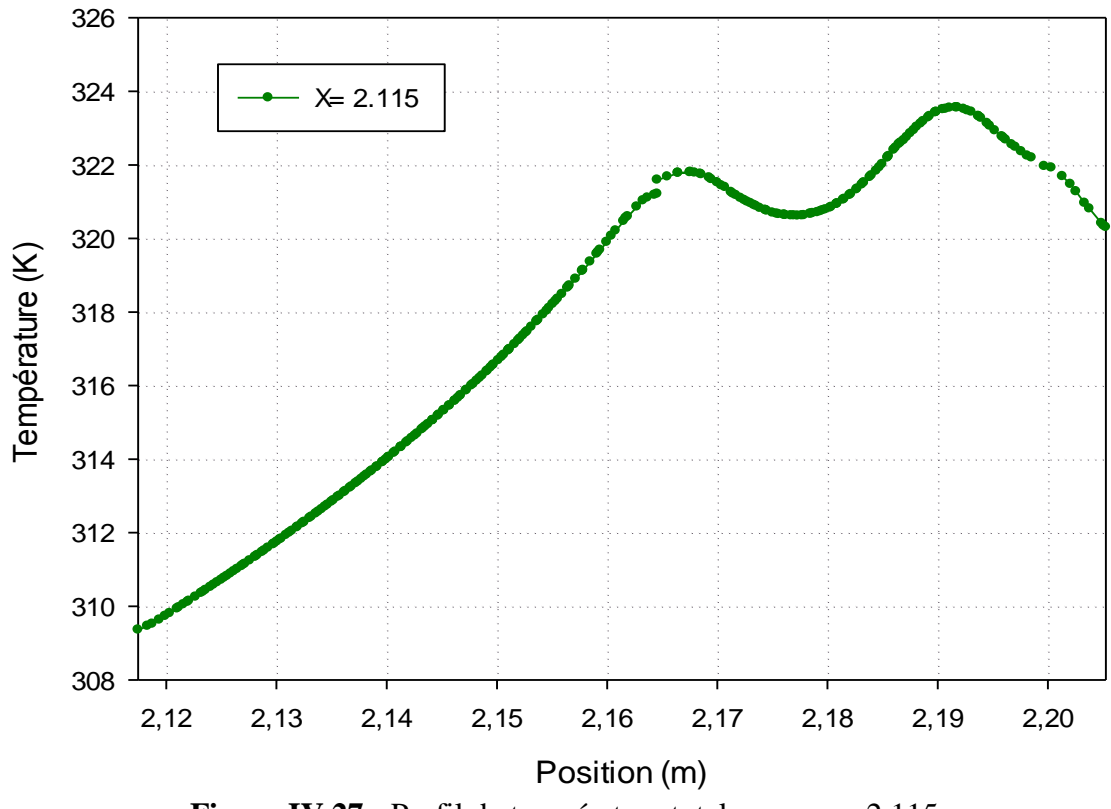

**Figure IV.27 :** Profil de température totale pour x = 2.115 m

D'après l'analyse des résultats des profils de la température totale, on remarque une forte augmentation de la température, paradoxalement dans les deux passages et la paroi supérieure du capteur. Et là où on constate une diminution de la température dans le capteur, il existe un changement brusque de sens d'écoulement d'air.

Dans les sections prises au niveau de la partie arrondie du capteur, on observe une perturbation dans les valeurs de la température causée par la présence des zones de recirculation. On observe aussi que les sections les plus proches de la partie arrondie du capteur sont mieux chauffées que les sections éloignées.

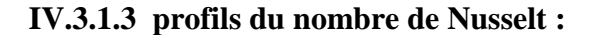

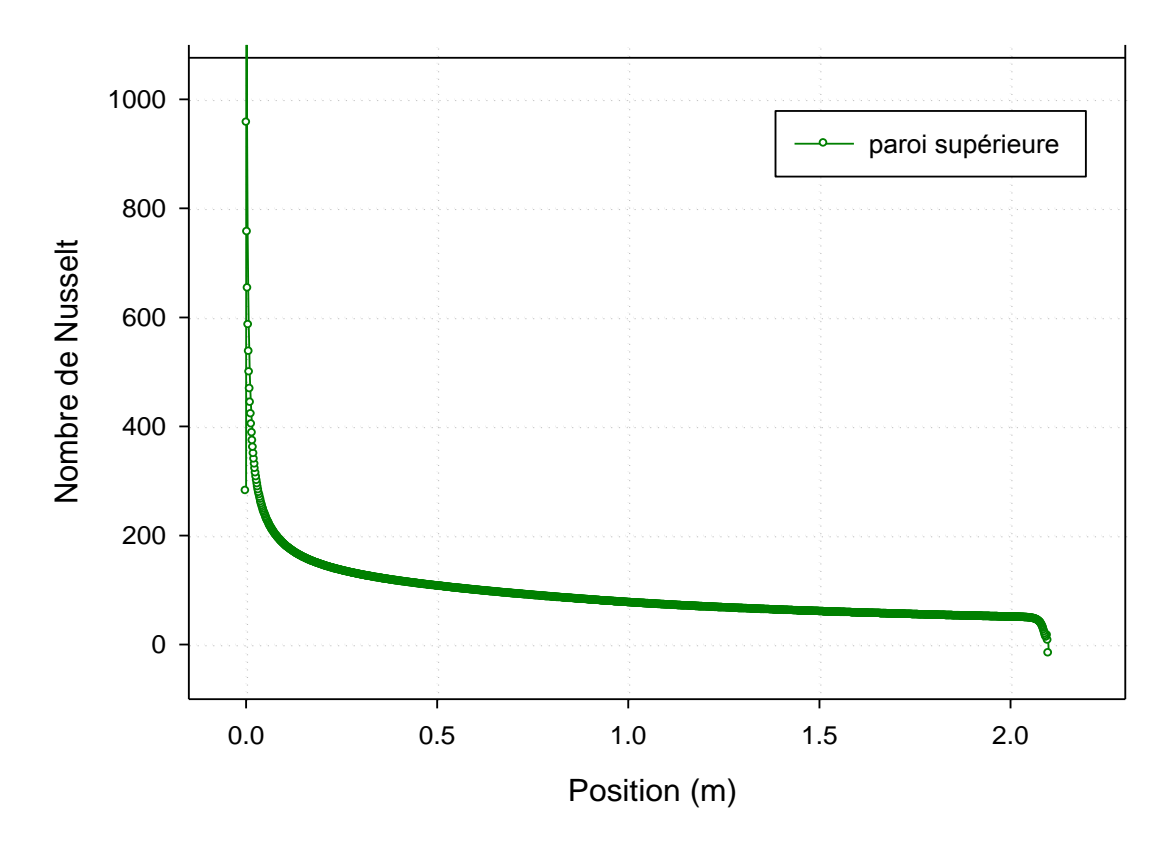

**Figure IV.28 :** Distribution du nombre de Nusselt le long de la paroi supérieure.

La distribution du nombre de Nusselt dans la paroi supérieure du capteur est présentée dans la **figure (IV.28).** Des valeurs minimales du nombre du Nusselt sont observées le long du passage. Les valeurs importantes du nombre de Nusselt sont observées au niveau dans la partie arrondie du capteur, à cause de la présence des zones de recirculation.

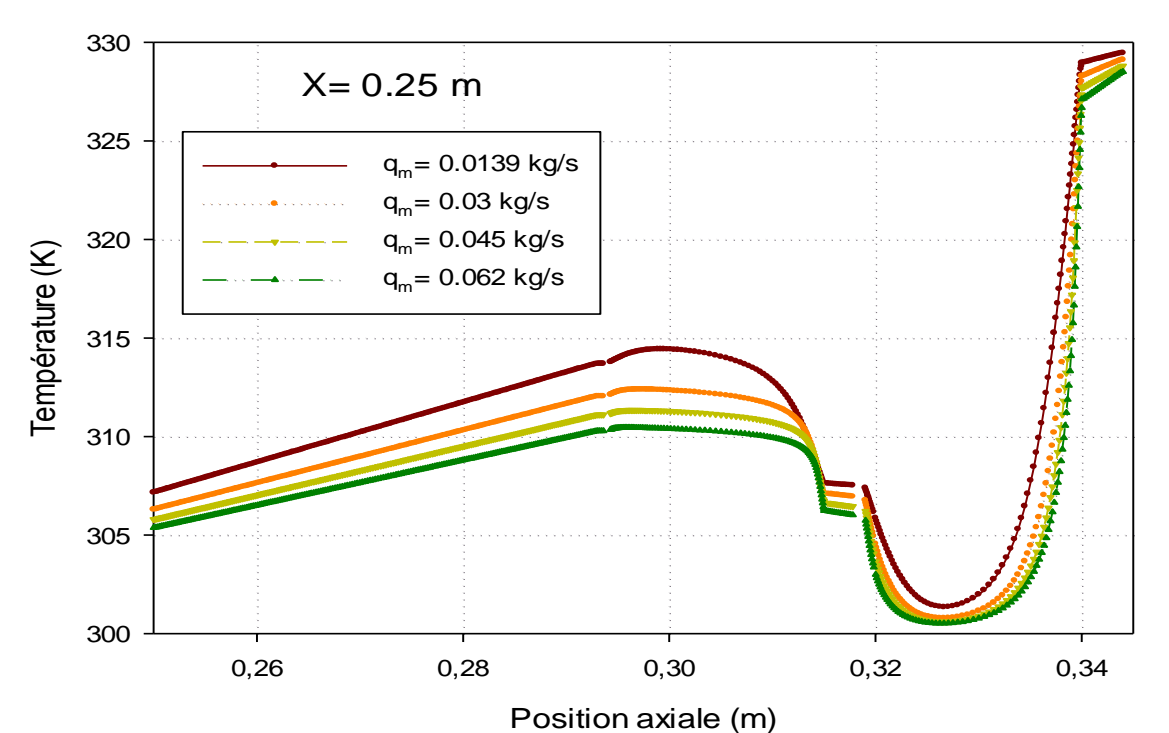

#### **IV.3.2 Influence du débit sur la température totale**

**Figure IV.29** : Effet de variation du débit sur le profil de la température totale pour  $x = 0.25$  m

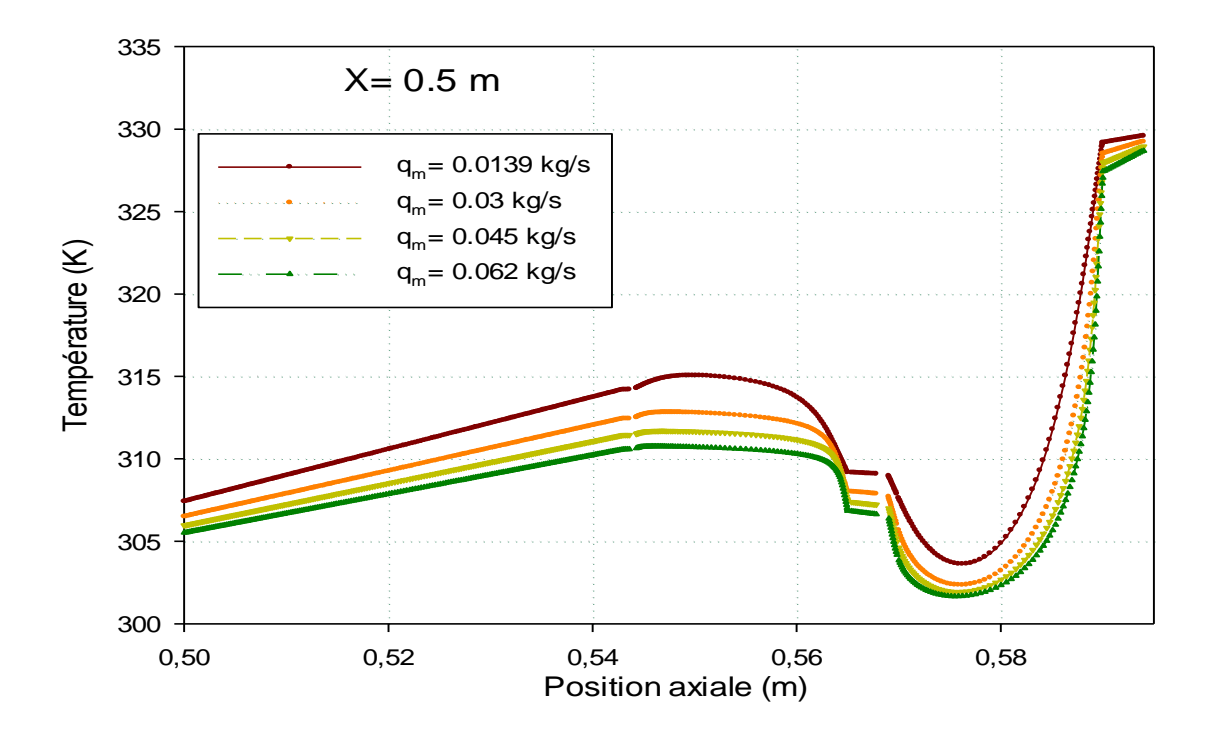

**Figure IV.30** : Effet de variation du débit sur le profil de la température totale pour  $x = 0.5$  m

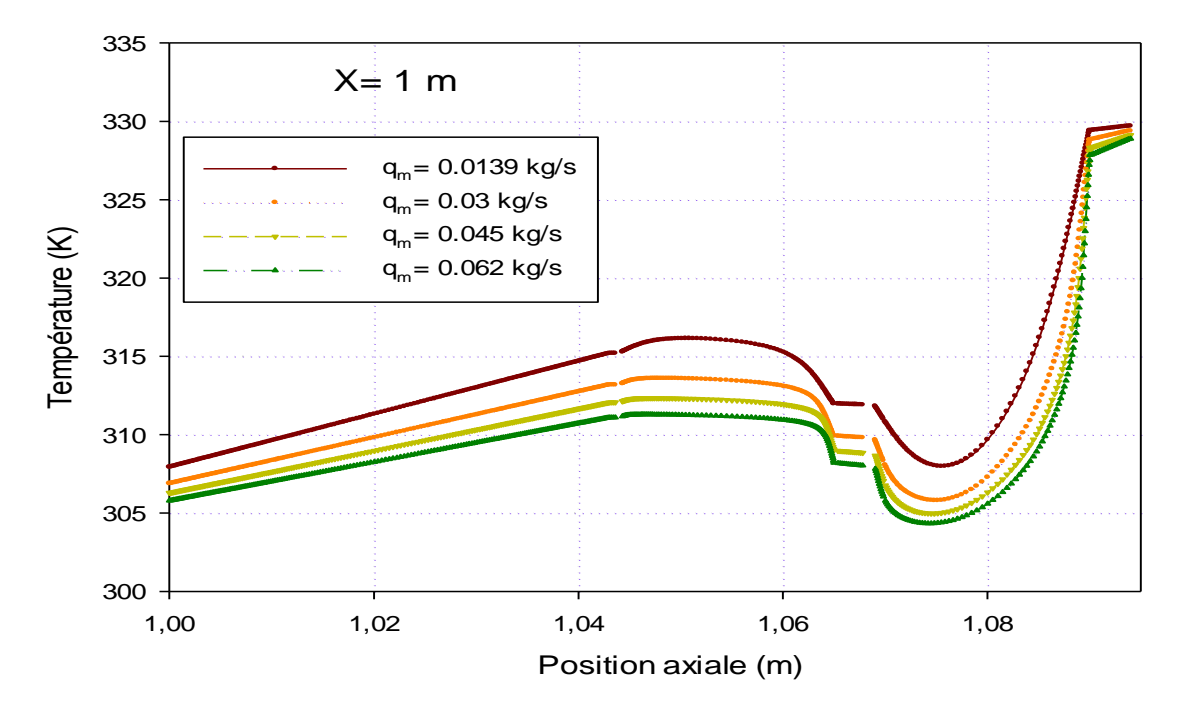

**Figure IV.31** : Effet de variation du débit sur le profil de la température totale pour  $x = 1$ 

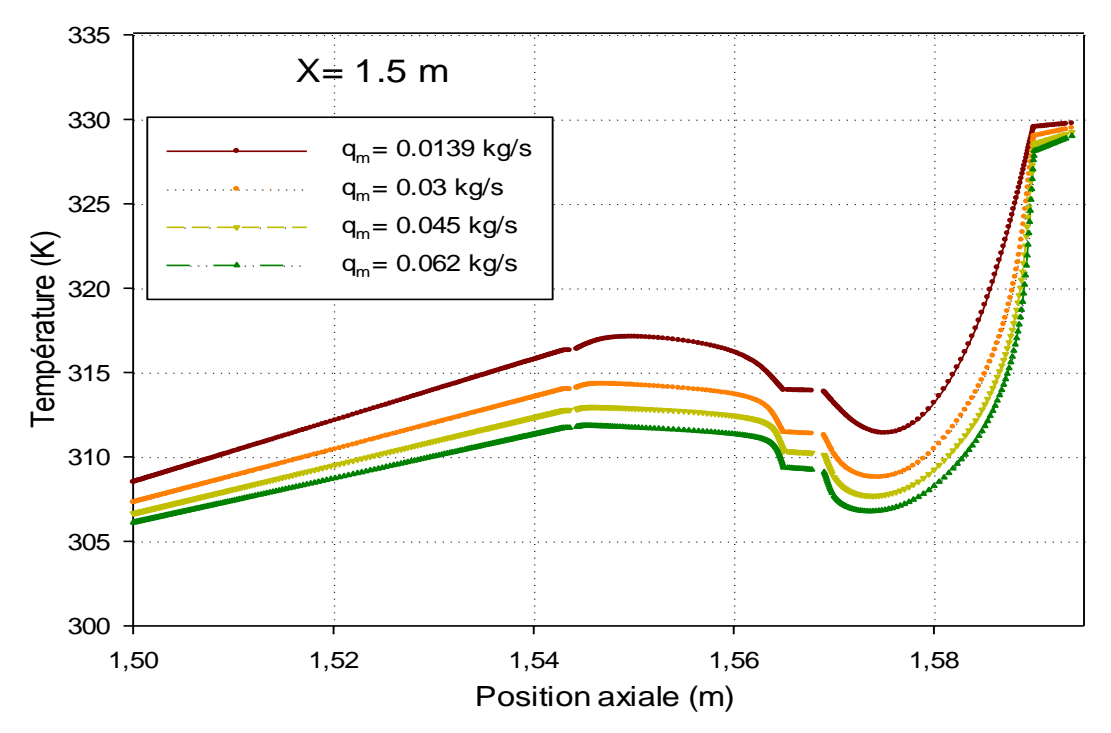

**Figure IV.32** : Effet de variation du débit sur le profil de la température totale pour  $x = 1.5$  m.

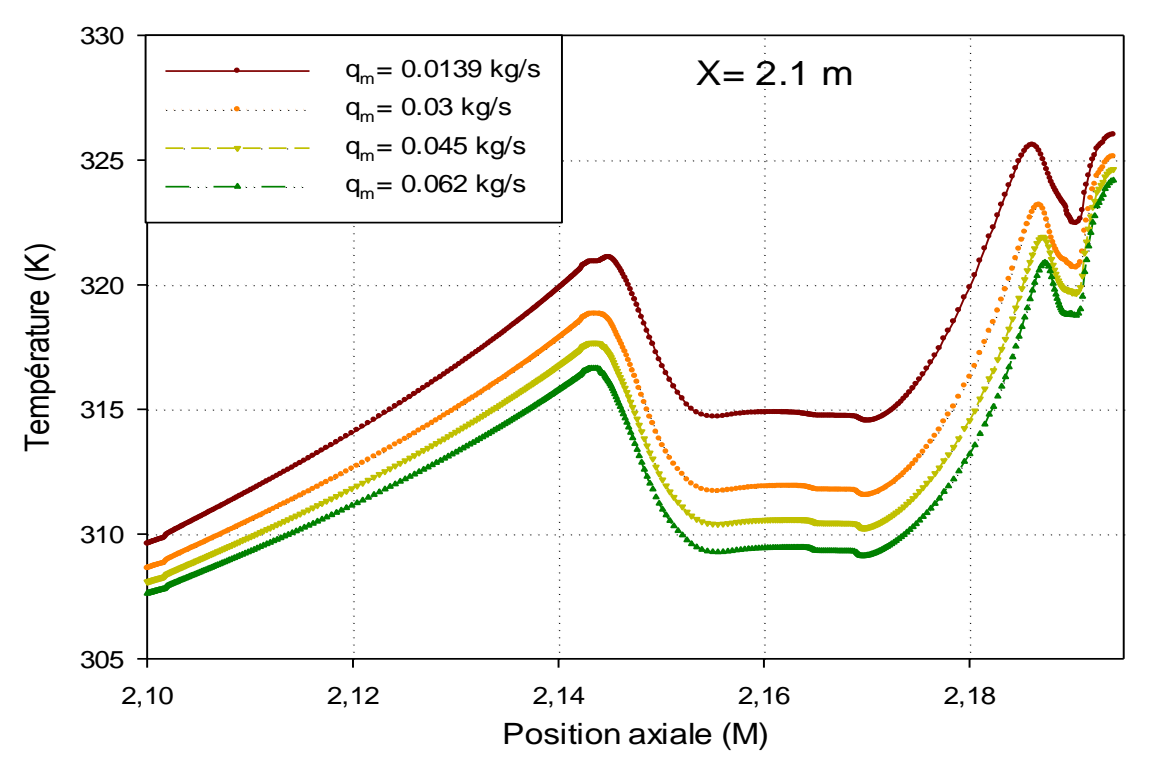

**Figure IV.33** : Effet de variation du débit sur le profil de la température totale pour  $x = 2.1$  m.

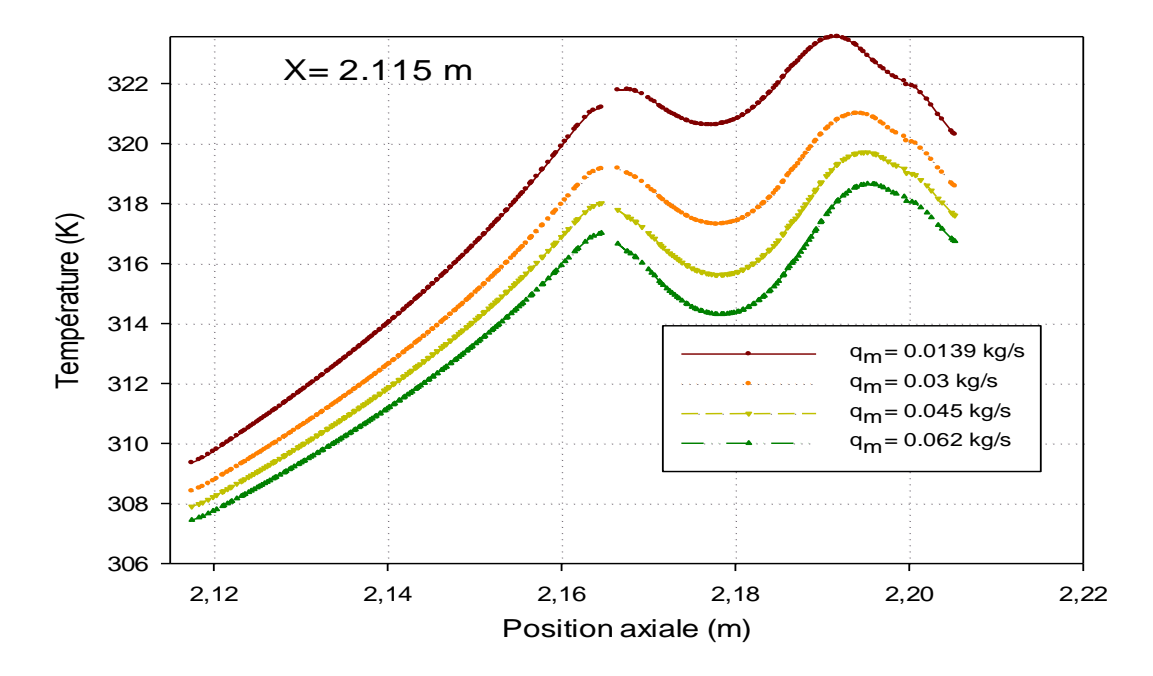

**Figure IV.34** : Effet de variation du débit sur le profil de la température totale pour  $x = 2.115$  m

Pour des débits élevés, les températures descendent de manière significative. Il existe alors, une proportionnalité inverse entre l'élévation de débit et la température totale dans chaque section transversale du capteur.

On remarque aussi que la température d'air liée à la vitesse d'écoulement, i.e. plus la vitesse est élevée, plus la température diminue.

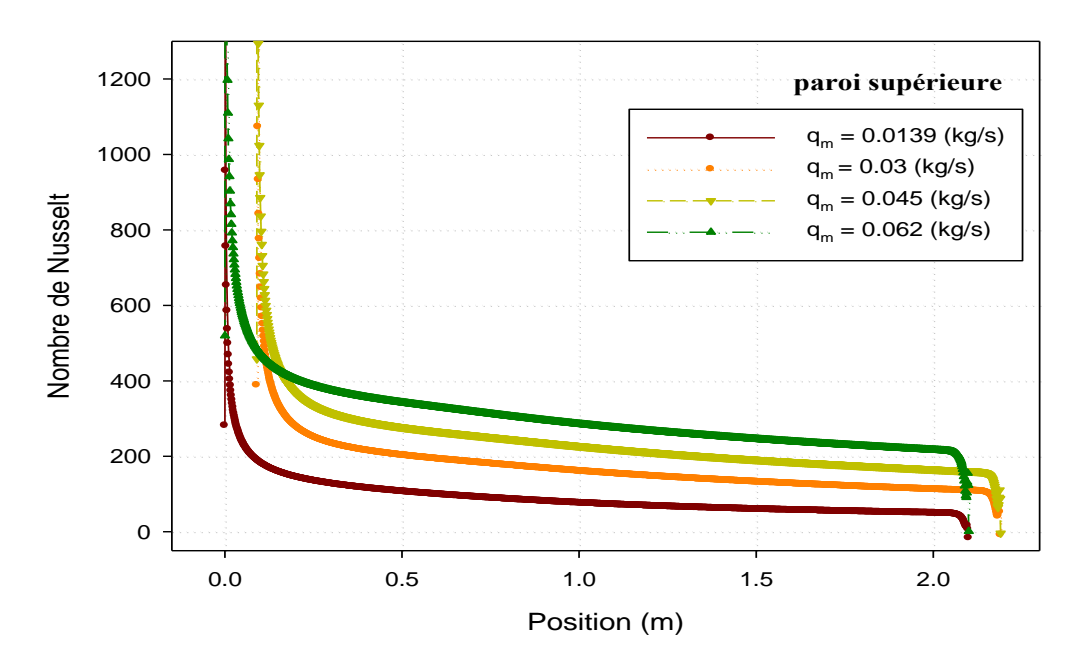

## **IV.3.3 Influence de débit sur le nombre de Nusselt :**

**Figure IV.35 :** Effet de variation du débit sur les profils du nombre de Nusselt du la paroi supérieure.

La **figure (IV.35)** montre l'influence du débit sur les profils du nombre de Nusselt le long de la paroi supérieure du capteur. On constate que l'augmentation du débit augmente considérablement le taux de transfert thermique.

#### **Bibliographie :**

**[1] B.M. Ramani, A. Gupta, R.Kumar,** « Performance of a double pass solar air collector » Solar Energy 84 , pp.1929–1937, 2010.

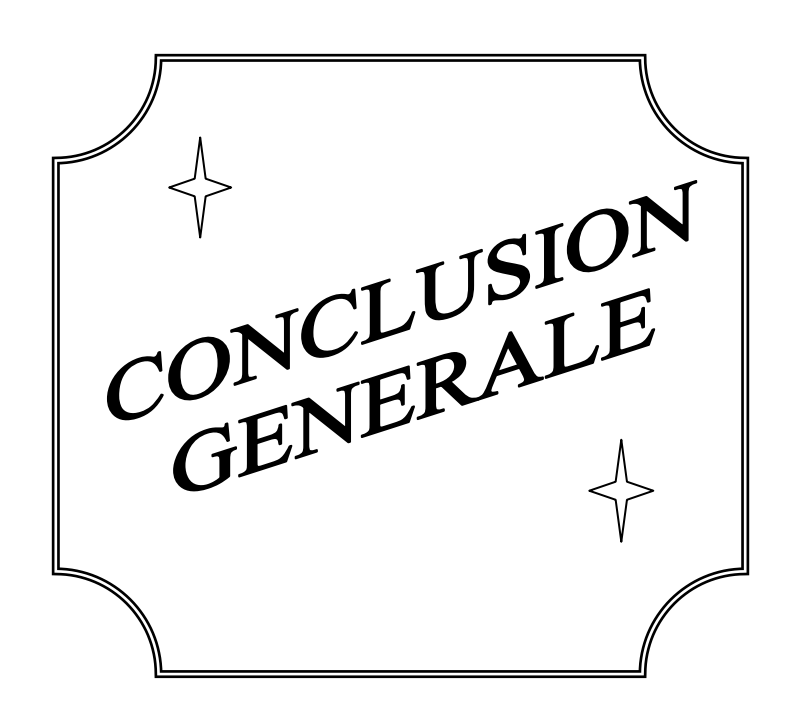

### *Conclusion générale*

Dans ce mémoire, une étude numérique d'un écoulement turbulent incompressible bidimensionnel d'air en convection forcée turbulente traversant un capteur solaire à air à double passe a été présentée en utilisant le modèle de turbulence k- SST.

Les équations qui régissent l'écoulement sont les équations de la conservation de la quantité du mouvement et de la conservation de la masse (continuité).basées sur le modèle k- utilisé pour modéliser la turbulence, sont résolues par la méthode des volumes finis à l'aide de l'algorithme SIMPLE.

Les profils et les champs de vitesse axiale, ainsi que les profils et la distribution de la température totale dans le capteur ont été obtenus pour toute la géométrie. L'évolution de la vitesse axiale, le coefficient de frottement et la distribution de la température avec le taux du transfert thermique sont traités le long du capteur et pour différents valeurs de débit.

Les résultats numériques obtenus sont validés et présentés pour analyser le comportement dynamique et thermique de l'écoulement.

Une augmentation de la vitesse dans la partie arrondie du capteur est observée et qui est générée tout d'abord par la présence des zones de recirculation qui ensuite résulte un changement brusque du sens de l'écoulement.

Les zones les plus chaudes sont localisées au voisinage du premier vitrage et la partie arrondie du capteur.

Une proportionnalité inverse entre l'élévation de la vitesse axiale de l'écoulement d'air et la distribution de la température dans chaque section transversale.

L'utilisation des valeurs de débit importantes et donc de forte vitesses améliore nettement le coefficient du frottement et le taux du transfert thermique qui se trouve dans la partie arrondie du capteur, où la présence des zones de recirculation qui favorisent le transfert convectif.

Enfin, en perspective, cette étude peut être étalé à d'autres études qui s'intéressent à :

- Appliquer d'autres conditions aux limites comme par exemple un flux de chaleur variable dans le temps et dans l'espace
- Etudier le problème en (3D). (l'intégralité du capteur)
- Insertion des **ailettes** et des **chicanes** dans les deux passages afin d'améliorer le transfert thermique.
- Etudier le capteur pour différentes conditions climatiques.

*Résumé :* 

On présente dans ce mémoire une étude numérique du comportement dynamique et thermique d'un écoulement d'air turbulent dans un capteur solaire à air à double passe. Les équations gouvernantes, basées sur le modèle k- $\omega$  SST sont résolues par la méthode des volumes finis à l'aide de l'algorithme SIMPLE. Les profils de vitesse axiale et les champs de vitesse et de température ainsi que le coefficient de friction et la distribution du nombre de Nusselt sont présentés.

**Mots clés** : Méthode des Volumes finis, écoulement turbulent, convection forcée,

## *Abstract :*

We present a numerical study of dynamic and thermal behavior of a turbulent air flow in a double pass solar air collector. The governing equations, based on the k-ω SST model are solved by the finite volume method with SIMPLE algorithm. The axial velocity profiles and velocity fields and temperature, friction coefficient and the distribution of Nusselt number are presented.

**Key words**: finite volume method, turbulent flow, forced convection.

# **ملخص**

دراسة عددية لثنائي الأبعاد لهواء مندفع داخل أنبوب مستطيل يحتوي على زعانف معينة مسطحة الشكل حيث أن السطح السفلي و العلوي يخضعان نذرجت حرارة ثابتت.

الهواء بعتبر مانعا مضطربا نيوتونيا, غير قابل للانضغاط خواصه ثابتة.

المعدلات التفاضلية المتركزة على نموذج K- $_\mathrm{0~SST}$  لوصف الجريان الاضطرابي, يتم حلها بالتكامل ونلك باستخدام الخوارزمية SIMPLE والتي تعتمد على طريقة الحجوم المتناهية, لحل العادلات الجبرية التي تعتبر متداخلة فيما بينها (السرعة و درجة الحرارة).

منحنيات السرعة المحورية ٍ حقول السرعة و درجة الحرارة قد تم تمثيلها في كامل هندسة الأنبوب ولأقسام مختلفة .

ا**لكلمات المفتاحية** : طريقة الحجوم المتناهية<sub>،</sub> التدفق المضطرب, الحمل القسري.